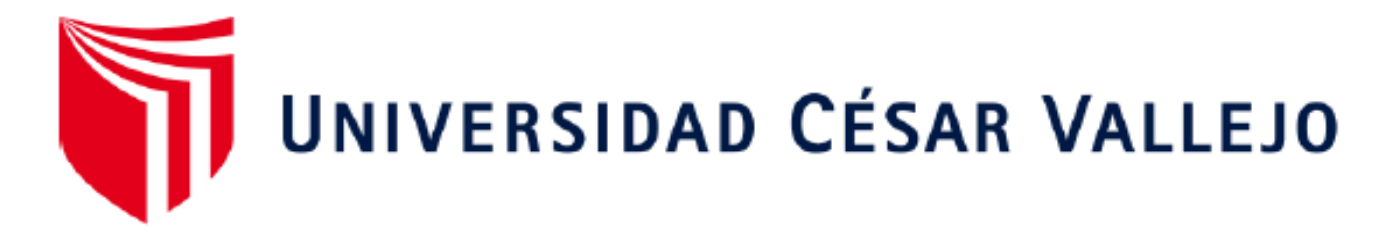

# FACULTAD DE INGENIERÍA Y ARQUITECTURA

## <span id="page-0-0"></span>**ESCUELA PROFESIONAL DE INGENIERÍA DE SISTEMAS**

## **Sistema web para las operaciones de servicio técnico de la empresa Celerity S.A.C., Lima 2022**

TESIS PARA OBTENER EL TÍTULO PROFESIONAL DE:

Ingeniero de Sistemas

## **AUTOR:**

Padilla Gonzales, Eder Joel (orcid.org/0000-0003-0039-4612)

## **ASESOR:**

Dr. Agreda Gamboa, Everson David (orcid.org/0000-0003-1252-9692)

## **LÍNEA DE INVESTIGACIÓN:**

Sistemas de Información y Comunicaciones

## **LÍNEA DE RESPONSABILIDAD SOCIAL UNIVERSITARIA:**

Desarrollo económico, empleo y emprendimiento

CALLAO - PERÚ

2022

#### **Dedicatoria**

*A mis padres y familia* quienes siempre me brindan su apoyo y me alientan a seguir superándome.

Eder Joel

### <span id="page-2-0"></span>**Agradecimiento**

*A Dios* por permitirme seguir con vida y a mi familia con salud, para seguir adelante y demostrando los logros que puedo alcanzar.

A pesar de las adversidades que están pasando en el mundo entero es el quien nos cuida y protege día con día, y nos enseña a valorar cada día más su presencia y existencia en cada uno de nosotros.

El autor

iii

## Índice de contenidos

<span id="page-3-0"></span>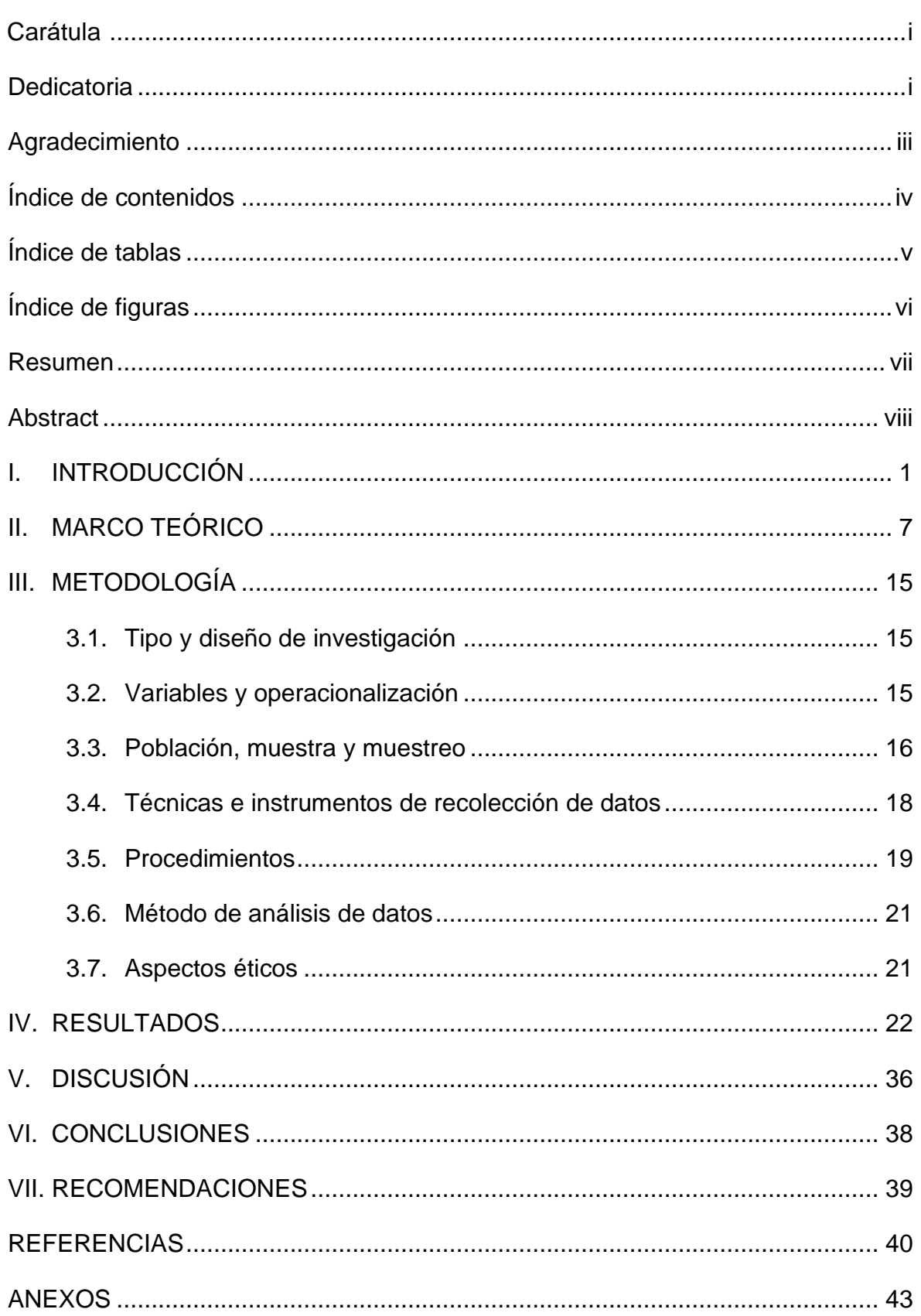

## **Índice de tablas**

<span id="page-4-0"></span>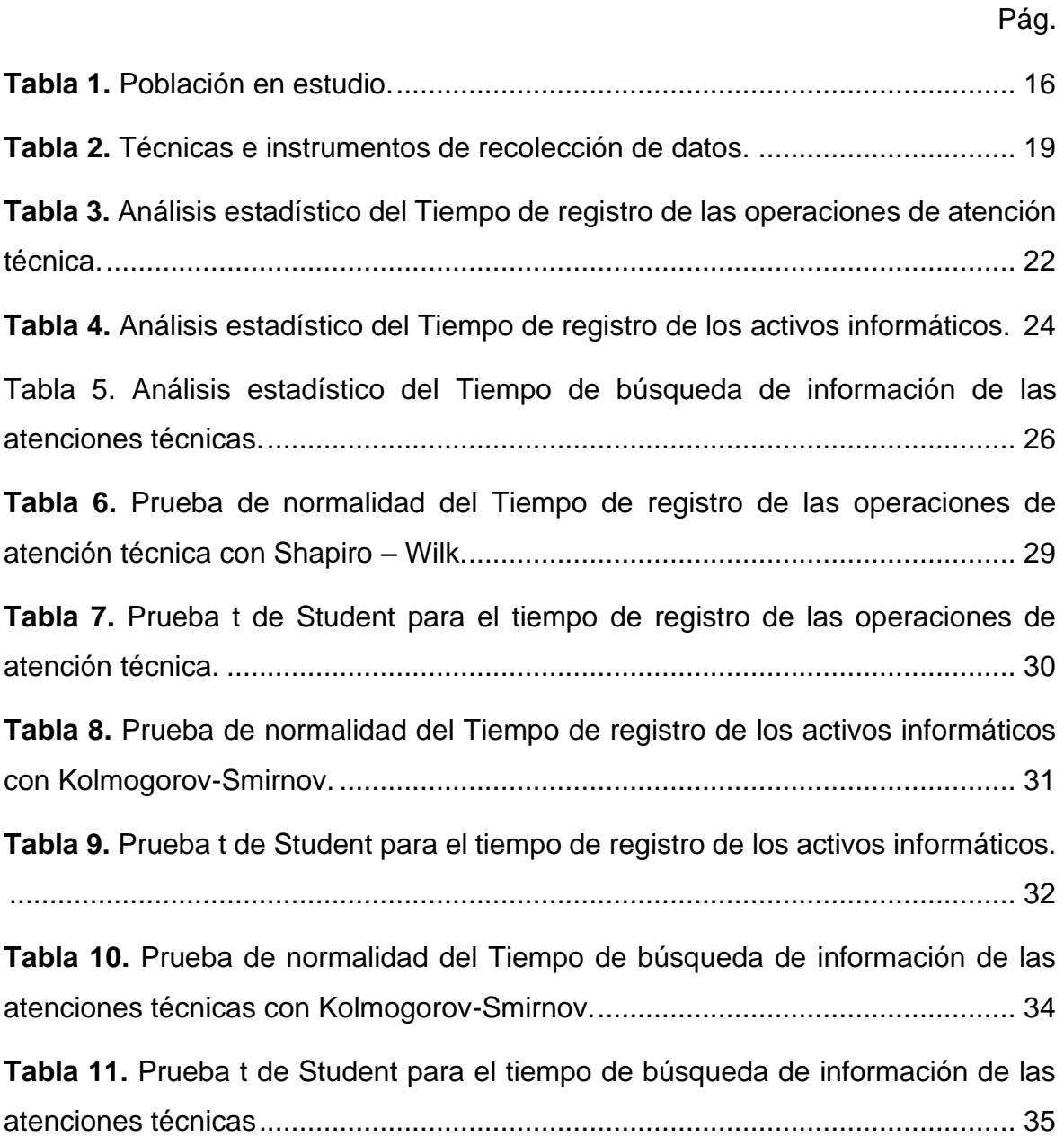

## **Índice de figuras**

<span id="page-5-0"></span>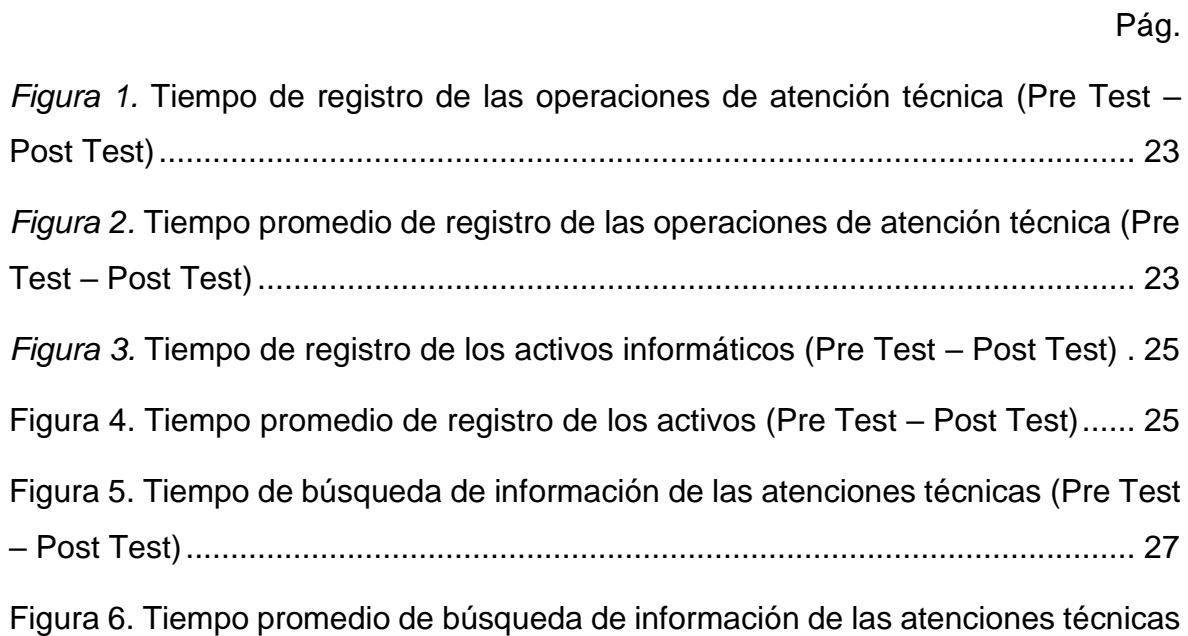

(Pre Test – Post Test) [..........................................................................................](#page-35-0) 28

#### **Resumen**

<span id="page-6-0"></span>El objetivo de la investigación fue mejorar las operaciones de servicio técnico de la empresa Celerity S.A.C. de la ciudad de Lima en el año 2022 mediante la implementación de un sistema web. El tipo de investigación fue aplicada y de diseño preexperimental. La muestra estuvo constituida por 180 tomas de tiempo, dividida por el tiempo de registro de las operaciones de atención técnica (48), el tiempo de registro de los activos informáticos (60) y el tiempo de búsqueda de información de las atenciones técnicas (72). Los instrumentos empleados fueron fichas de registros. Se desarrolló el sistema web usando la metodología SCRUM, como lenguaje de programación a PHP, como framework CodeIgniter que utiliza el Modelo Vista Controlador (MVC) y como base de datos a MYSQL. Entre los resultados se tuvo: el tiempo de registro de las operaciones de atención técnica, de registro de los activos informáticos y de búsqueda de información de las atenciones técnicas se redujeron en un 71.81%, 72.85% y 93.79% respectivamente comprobándose que la implementación del sistema web mejora significativamente en las operaciones de servicio técnico en la empresa Celerity S.A.C., pues se logró optimizar los tres indicadores propuestos.

<span id="page-6-1"></span>*Palabras clave: sistema web, operaciones, servicio técnico, empresa.*

#### **Abstract**

The objective of the research was to improve the technical service operations of the company Celerity S.A.C. in the city of Lima in the year 2022 through the implementation of a web system. The type of research was applied and of preexperimental design. The sample consisted of 180 time frames, divided by the time spent recording technical assistance operations (48), the time spent recording IT assets (60) and the time spent searching for information on technical assistance (72). The instruments used were record cards. The web system was developed using the SCRUM methodology, PHP as programming language, CodeIgniter framework using the Model View Controller (MVC) and MYSQL as database. Among the results were: the time of registration of technical service operations, registration of computer assets and search for information of technical services were reduced by 71.81%, 72.85% and 93.79% respectively, proving that the implementation of the web system significantly improves the technical service operations in the company Celerity S.A.C., since it was possible to optimize the three proposed indicators.

*Keywords: web system, operations, technical service, company.*

#### <span id="page-8-0"></span>**I. INTRODUCCIÓN**

López y Vásquez (2016) sostienen que, las **operaciones de servicio técnico** constituyen un componente esencial en el desarrollo de las organizaciones, debido a su dependencia para la asistencia, mantenimiento y suministro de las circunstancias apropiadas de trabajo operacional de las organizaciones. La gestión de operaciones en las empresas es especialmente importante si éstas son de recursos tecnológicos, los cuales en la última década han superado toda expectativa sobre su relevancia, utilidad, competitividad y agilidad con que deben suministrarse para proporcionar las facilidades adecuadas para una exitosa gestión operativa de la empresa.

OCDE (2019) y del Banco Mundial (2021) han demostrado que las empresas pierden hasta un 15% de su esfuerzo inicial en todo proyecto empresarial por no enfocar con claridad ni orden su gestión de activos disponibles para sus emprendimientos. La comprensión errada que activos son únicamente los bienes tangibles lleva a una primera aproximación a esta pérdida. Pero, luego la interpretación que los bienes imperceptibles tal como el discernimiento y la investigación pueden manejarse de igual manera que los bienes físicos agravan este punto de partida fallido.

Musk (2021) enfatiza que, el mundo es cada vez más digital e informatizado, por ello se requiere de procedimientos que permitan a la sociedad mejorar su gestión y servicios con la mayor certeza, eficacia y eficiencia a partir de soluciones sencillas y pragmáticas. Muchas veces los ingenieros de sistemas ofrecen soluciones complejas a sus clientes, desalentándolos a persistir en la informatización de sus actividades y perdiendo la oportunidad de involucrarlos en el desarrollo, competitividad y acceso a las herramientas del futuro.

Da Silva (2020) anuncia que, más del 86% de las empresas en el mundo consideran de especial importancia la atención adecuada, oportuna y calificada de soporte técnico a los procesos, equipos, métodos y clientes de las organizaciones, con la finalidad de optimizar los bienes, servicios y productos generados en cada proceso.

1

Proaño et al. (2018) manifiesta que, gran parte de las compañías sostienen su interés en sistemas informáticos a fin de realizar el control de sus actividades, pugnar en el segmento comercial donde se desenvuelven e interactúan con sus proveedores y clientes. Por ello, el empleo de sistemas informáticos, y sobre todo, los relacionados con la Alta dirección, cumple un rol crucial para asegurar la correcta integración de la tecnología en cada proceso administrativo empresarial, y de este modo conseguir la entrada al conocimiento exacto para elegir las decisiones acertadas y rápidas.

Diaz (2017) indica que, bajo este contexto, las empresas aceptan en un utilizar un sistema automatizado para sus operaciones y aumente el ofrecimiento de sus bienes y/o servicios, de lo cual la elaboración de un sistema web o escritorio deja de ser una opción para ser un requerimiento casi esencial. Estas herramientas facilitan simplificar actividades, operaciones, y facilitan la comunicación de una forma más rápida e inmediata con los empleados, socios y compradores sin consumir mucho tiempo.

Por lo general, las empresas ya tienen una aplicación de escritorio, por ejemplo: un sistema administrativo, de tal manera que al migrar a un sistema web sus beneficios son considerables, como que ya no necesitarían instaladores, actualizarlo cada cierto periodo, porque solo necesitan un ordenador que apertura un navegador a fin de laborar estando en cualquier lado del planeta y fomentan la participación fructuosa.

Regalado (2017) señala que, un **sistema web** permite que el usuario lleve a cabo una tarea, y para eso utiliza diferentes lenguajes de programación entre ellos se encuentran: CSS, HTML, JavaScript, Symfony, Django o Meteor, IDE´s o entornos para el desarrollo de aplicaciones. Todos estos programas posibilitan realizar una plataforma de interacción enfocada en que los usuarios puedan ejecutar diferentes actividades y poder satisfacer sus necesidades.

Adicionalmente, estas aplicaciones de softwares pueden ser usado a partir de todo explorador como Chrome, Firefox, Internet Explorer o Safari, etc.) sin interesar que plataforma operativa este instalado o que requiera se instale previamente en el ordenador puesto que los internautas pueden conectarse al equipo servidor desde cualquier punto de ubicación del programa. Las diferencias principales, se expresan en los costes, en la prontitud de conseguir la data, en la mejora de operaciones que realizan los usuarios y en una administración estable y creciente.

Ortega (2018) sostiene que, en el Perú, el creciente repunte tecnológico ha sido el impulsador de que las organizaciones que no pertenecen al rubro informático puedan obtener recursos tecnológicos en cantidades abundantes orientado a mejorar su productividad laboral; toda vez que, no siempre se habla de empresas tecnológicas y, aún cuando éstas presentan limitaciones en la administración de sus activos informáticos, el impacto generado siempre ha sido positivo.

No obstante, según a los resultados de la Encuesta Económica Anual 2018 realizado por el INEI (2020), señala que, solo el 14.1% de las empresas tienen implementado un sistema de gestión en soporte informático, el cual les facilitaría superar las falencias en sus operaciones de servicio técnico, sin embargo no suceden en la mayoría de las empresas.

Vásquez (2020) afirma que, a través del empleo de un sistema de control de incidencia por medio de un aplicativo web, las empresas podrás optimizar su gestión de operaciones de servicio técnico, logrando disminuir el tiempo promedio en el récord de incidentes y la satisfacción de los usuarios en cada solicitud de requerimiento técnico.

De esta manera, se presenta a la **empresa Celerity S.A.C.**, una organización empresarial del grupo 3eriza, es la encargada de dar soporte tecnológico a todas las empresas del grupo y debe lidiar con una serie de elementos complejos debido a la vastedad de las operaciones que atiende el grupo 3eriza. La diversidad de sus operaciones, de sus líneas y de los servicios y bienes ofrecidos obliga a la empresa a enriquecer sus técnicas y procesos para asegurar un óptimo servicio. Esta situación conlleva a una exacta valoración, aplicación y uso de los protocolos adecuados que faciliten la gestión del servicio técnico a cargo, ejerciendo un adecuado control de las operaciones del servicio técnico y los activos de diversa naturaleza con la precisión que corresponde.

3

Tanto el grupo 3eriza, en el desarrollo de sus operaciones, como Celerity S.A.C. que cumple tareas de soporte intra-corporativas, no han establecido protocolos lo suficientemente exhaustivos que regulen la gestión del servicio técnico que ésta brinda, como en el mecanismo de control de activos que deben aplicarse para un eficiente uso de los recursos que dispone 3eriza.

Con el transcurrir del tiempo, la empresa Celerity S.A.C. ha crecido rápidamente, pero, a pesar de ello, ostenta algunas limitaciones (**problemas específicos**) en su administración, como sucede respecto a las operaciones de servicio técnico: el registro de las operaciones técnicas realizadas es deficiente debido que el control de las operaciones de atención técnica se registran en una unidad compartida en archivos de Microsoft Word y archivos de file que no contempla las particularidades esenciales para esta clase de seguimiento, generando demora para que registren las operaciones de atención técnicas realizadas a detalle y no se pueda llevar un control adecuado; existe retraso en el registro de control de los activos informáticos debido a que estos se anotan en una plantilla elaborado en hoja de Excel, se actualiza y se archiva en Google Drive, ocasionando pérdida de tiempo al momento de buscar la información. Es más, el registro de histórico de los equipos informáticos es deficiente, debido que no cuentan con toda documentación sobre los mantenimientos realizados, generando que no se obtenga la información precisa de cada uno de los equipos atendidos.

En tal sentido, a fin de encontrar una solución adecuada a lo detallado anteriormente, se bosquejó la importancia de desarrollar un **sistema web para las operaciones de servicio técnico** de equipos informáticos que mejore y acelere el control de las operaciones técnicas que los usuarios generan.

Se contempló la **formulación del problema:** *General:* ¿De qué modo la implementación de un sistema web influye en las operaciones de servicio técnico en la empresa Celerity S.A.C. de la ciudad de Lima en el año 2022? *Específicos:* ¿De qué modo la implementación de un sistema web influye en el tiempo de registro de las operaciones de atención técnica en la empresa Celerity S.A.C. de la ciudad de Lima en el año 2022? ¿De qué modo la

4

implementación de un sistema web influye en el tiempo de registro de los activos informáticos en la empresa Celerity S.A.C. de la ciudad de Lima en el año 2022? ¿De qué modo la implementación de un sistema web influye en tiempo de búsqueda de información de las atenciones técnicas en la empresa Celerity S.A.C. de la ciudad de Lima en el año 2022?

Se contempló la **justificación de la investigación***: Conveniencia*, este trabajo contribuyó a tener una administración adecuada de las operaciones técnicas, optimización del control de activos y facilidad de registro de los diagnósticos técnicos que tiene cada equipo informático; *Relevancia social*, incluyó beneficio para la comunidad tecnología, confianza, procesos agiles, interés y comunicación activa del colaborador y clientes; *Utilidad metodológica*, se convirtió en base relevante para próximas investigaciones relacionadas a la necesidad de contar con sistemas web; *Implicancias prácticas*, permitió solucionar problemas en las Operaciones de servicio técnico evitando la perdida de información de los activos, control de la información requerida eficiente, confiable y segura, registro de datos es continuo y el tiempo de obtención de datos de históricos es de manera inmediata; *Valor teórico*, sirvió como conocimiento teórico de soluciones apoyadas en sistema web.

Se contempló como **objetivos:** *General:* Mejorar las operaciones de servicio técnico en la empresa Celerity S.A.C., de la ciudad de Lima en el año 2022, *Específicos:* Finalidad específica 1 - Reducir el tiempo de registro de las operaciones de atención técnica en la empresa; Finalidad específica 2 - Reducir el tiempo de registro de los activos informáticos en la empresa; Finalidad específica 3 - Reducir el tiempo de búsqueda de información de las atenciones técnicas en la empresa.

Se contempló las **hipótesis:** *General*: "La implementación de un sistema web influye significativamente las operaciones de servicio técnico de la empresa Celerity S.A.C., de la ciudad de Lima en el año 2022". *Específicas:* Supuesto específico 1 - "La implementación de un sistema web reduce el tiempo de registro de las operaciones de atención técnica en la empresa Celerity S.A.C. de la ciudad de Lima en el año 2022"; Supuesto específico 2 -

"La implementación de un sistema web reduce el tiempo de registro de los activos informáticos en la empresa Celerity S.A.C. de la ciudad de Lima en el año 2022"; Supuesto específico 3 - "La implementación de un sistema web reduce el tiempo de búsqueda de información de las atenciones técnicas en la empresa Celerity S.A.C., de la ciudad de Lima en el año 2022".

#### <span id="page-14-0"></span>**II. MARCO TEÓRICO**

Se presentan algunos estudios que precedieron a la presente investigación (**antecedentes**), como sigue:

*A nivel nacional*, se tuvo:

Ortiz y Salinas (2019) implementó un sistema de red para optimizar la administración académica de una institución educativa de la ciudad de Trujillo. El tipo de investigación fue aplicada, de grado explicativo, con orientación cuantitativa y diseño preexperimental. El ejemplar poblacional estuvo conformado por 40 tiempos de registros de matrícula, 74 tiempos de registro de notas, 20 administrativos y 20 tutores, quienes emplearon fichas de registro y cuestionarios como herramientas de recolección de datos. En general, se reportó una reducción del 80.53% en el tiempo de registro de matrícula, una reducción del 92.10% en el tiempo de registro de notas y un aumento del 58.38% en la satisfacción de empleado y un 57% de aumento en la satisfacción de los tutores.

Palacios (2018) mejoró la administración de incidentes mediante un programa web en la organización Yomiqui S.A.C. El tipo de investigación fue aplicada, de grado explicativo, con orientación cuantitativa y diseño preexperimental. El ejemplar poblacional estuvo conformado por 38 trabajadores (recepcionistas, cajeros y administrativos) de la organización, 21 registros de incidencias y 10 reportes. Las herramientas aplicadas para la recopilación de la data representaron la ficha de registro y el cuestionario aplicando la escala Likert. En conclusión, señalo que a través del desarrollo del programa web el tiempo promedio de registro de incidencia, de gestión de reportes se redujeron en un 78.95% y 6.84% respectivamente. A la vez, el grado de satisfacción del empleado en las operaciones de venta, finalización de turno y administración de informes se incrementó en un 19.81%.

Vargas (2017) implementó una solución de internet orientado a mejorar de la administración de servicios de soporte técnico en una empresa. El tipo de investigación fue aplicado, de grado descriptivo, con orientación cuantitativa y diseño no experimental. El ejemplar poblacional estuvo conformado por 123 empleados definido con el software Decisión Analyst Stat

7

2.0. Las herramientas aplicadas para la recopilación de la data representaron la ficha de registro y el cuestionario aplicando la escala Likert. En conclusión, indico que la solución web ser vincula de forma significativa con el incremento de la simplicidad, la eficiencia y la productividad de la administración de los servicios técnicos de la organización.

Chilingano (2018) determinó la consecuencia del desarrollo de un programa de Internet en la administración de operaciones académicas en una Institución Educativa. El tipo de investigación fue aplicado, de grado explicativo, con orientación cuantitativa y diseño preexperimental. El ejemplar poblacional estuvo conformado por 66 registros académicos. El instrumento aplicado para la recopilación de datos fue la tarjeta de registro. En conclusión, menciono que mediante la aplicación del sistema web la Institución logro reducir el tiempo de entrega de los registros de calificaciones de los estudiantes de 385 min a 58 min, y el tiempo de registros de calificaciones de los estudiantes de 673 min a 200 min; es decir, el programa web mejoro significativamente la problemática en estudio.

#### *A nivel Internacional,* se tuvo:

Guamán (2018) implementó un sistema de Internet para la sistematización de la administración de incidentes en instituciones financieras. Para ello diseño e implementación para el sistema empleo la metodología de desarrollo Programación Extrema (XP), debido a que es una metodología fácil de uso que entregan productos funcionales en corto tiempo. En conclusión, el desarrollo del sistema incluyó modificaciones en el ámbito tecnológico y de diseño organizacional en la unidad de finanzas, por lo que se cambiaron las operaciones laborales orientados a eventos además de un único sitio de contacto a un nuevo grado de relación entre grupos laborales. Sin embargo, este sistema no fue admitido por algunos empleados resistentes al cambio.

Rivas (2017) desarrolló e implementó un sistema por Internet para optimizar la gestión de las operaciones al interno y la asistencia al consumidor de una PyMe, empleando técnicas de inteligencia artificial como Chatbot. Para ello, se utilizó la metodología de cascada para monitorear diferentes etapas de desarrollo y el sistema de mensajería Chatbot, que permite a la compañía sostener contacto con el consumidor de forma pronta y pertinente. En conclusión, señalo que el sistema pudo mejorar el respaldo de la data, y mediante su página informativa permitió a la empresa difundir sus servicios y productos ofertados. A la vez, los clientes estuvieron satisfecho por el bajo costo que represento el proyecto y por la aplicación de la herramienta Chatbot.

Borja y Moreira (2019) implementaron un sistema por Internet para la sistematización de las operaciones de administración de adiestramiento docente. Para ello utilizaron el sistema SCRUM, debido a que sus propiedades se adaptan de forma adecuada a las necesidades y requerimientos de los interesados. Entre los resultados obtuvieron un Sistema de Gestión de Capacitación y Habilitación Docente, el cual redujo significativamente los contratiempos frecuentes que sucedían anteriormente y a su vez, se recortaron los tiempos que usaban todos los usuarios para ejecutar sus respectivos procesos. Como conclusión, mencionaron que por medio del sistema web se disminuyó el uso de papel hasta un 99%, se redujo el tiempo de los procesos de registro que consumían demasiados minutos, mejoraron la comunicación de los cursos/talleres para que estén al alcance de todos considerablemente y promovieron el interés de los docentes para capacitarse.

Amador (2018) desarrolló un sistema por Internet para mejorar la administración de la fabricación de Café. Con esto se refiere a desarrollar códigos y formularios administrativos para las llamadas organizaciones cafetaleras de Colimense recopilando información desarrollada por los procesos internos de los centros de acopio. Para ello, se empleó el método del Proceso Unificado de Rational (RUP) que era adecuado para proyectos cortos. En conclusión, el desarrollo de un sistema de Internet permitió identificar de modo automática gestionando el acopio, procesamiento, empaque y venta de cafés especiales en el estado de Colima. Asimismo, esta mejora faculto adquirir datos sobre la generación de café mediante las visitas ejecutadas a campo, optimizando así la gestión de cada uno de los procesos de producción.

Por otro lado, en las **bases teóricas** se tuvo:

*Sistema web*, donde Mamani et al. (2017) sostiene que, es "Un programa alojado en servidores basados en Internet, o incluso alojados en una intranet, es muy similar a los sitios de Internet, siendo una discrepancia principal la flexibilidad y funcionalidad, que se vuelven mucho más efectivos para solucionar determinados problemas". Agregando a ello, López (2018) afirma que, este sistema concierne a "software accesible por navegador que debe cumplirse con la necesidad de una conexión a Internet o, en algunos casos, una intranet". Palliyaguru (2021) definió tres cualidades principales: la usabilidad y flexibilidad de la web comenzó con el crecimiento de Internet como red social. Evolucionó con la iniciativa laboral de Jakob Nielsen, quien fuera conocido como el "patriarca de la usabilidad". Por lo tanto, ha resultado ser un área de estudio humano-ordenador, que tiene como objetivo garantizar comodidad en los usuarios usando programas específicos; Seguridad: Uno de los problemas principalmente críticos en la web es el aspecto vinculado con el usuario final de Internet, como lo es el servidor de Internet, siendo la razón principal de las deficiencias encontradas la incorrecta aplicación de la programación. Los sistemas informáticos utilizan la seguridad mediante el empleo de una credencial (usuario y contraseña), lo que en su mayoría brinda acceso a múltiples páginas de Internet, por ejemplo, asegurando los derechos de acceso para diferentes usuarios; Disponibilidad: una métrica utilizada en la comunidad de TI para calcular la disponibilidad, que se refiera al porcentaje de tiempo que un software es capaz de llevar a cabo sus roles previstos. En las aplicaciones de mensajería, la disponibilidad es el % de tiempo que este servicio estaría al alcance de los que lo requieran. Pricci et al. (2019) mostraron varias ventajas que se obtienen la utilizar el sistema web, de los cuales son descritos como sigue: Los usuarios no requieren de una aplicación en particular, solo un explorador de Internet; La mayoría de los clientes saben lo fácil que es usar un navegador web; El precio del reajuste es poco porque funciona en el lado del servidor y sistemáticamente está disponible a los usuarios que intenten usar constantemente la última versión más actualizada, para que evite abandonar la flexibilidad y la creación del mecanismo de red. Sin embargo, Maldonado (2016) existen además desventajas en su uso, por lo que descritos a continuación: En general, los sistemas en línea no son de código abierto y la falta de flexibilidad hace que muchos usuarios necesiten otros servidores de terceros; La disponibilidad depende del proveedor; es decir, el tercero que facilita la conectividad a internet permite la conexión entre el aplicativo web y el interesado. Para estudiar mejor la variable independiente se definieron 4 dimensiones que permitan entender su aplicación: Usabilidad: Sánchez (2011) enfatiza que esta propiedad es un componente del diseño cuya tarea principal es estudiar el método de programación de las páginas web para que los interesados tengan la posibilidad de emplear el sitio web o el aplicativo de Internet de forma fácil y pertinente. Lilliam y Moráguez (2013) sostiene que, la usabilidad se divide en dos partes, una parte tiene que ver con la funcionalidad de un aplicativo o software, la cual se mide por la evaluación que le dan los interesados, y la otra parte se refiere a las bondades que recibe el interesado a través del sitio de Internet; Calidad: Carrizo y Alfaro (2018) explican que la calidad del diseño del software o sistema es el acatamiento de las directivas acordadas en el marco de los requisitos establecidos en el momento de la contratación. Mariño y Alfonso (2017) señalan que, la calidad se refiere a la cabida de un aplicativo o software de red para cubrir las demandas bajo determinadas condiciones. También aduce que la calidad se podría identificar en dos niveles, ya sea a nivel subjetivo y a nivel práctico, que está determinada por la opinión del usuario; Seguridad: Bernardis et al. (2017) exponen que, la seguridad de la información responde a un adecuado uso de la confidencialidad, integridad y disponibilidad de la data en un equipo dedicado; Accesibilidad: Callejas et al. (2017) se refiere a la cabida de acceso que pueden obtener y utilizar las personas con discapacidades visibles. En ingeniería se refiere a la calidad de un sitio de Internet donde un usuario puede comprender, explorar y personalizar. Mariño y Alfonzo (2019) afirman que, se refiere a lo fácil de ingresar la data, lo que significa que el interesado podría utilizar el programa o sistema de red de la forma más fácil posible.

*Ingeniería web*, Murugesan et al. (2001) enfatizan que es procedimiento empleado con miras a construir, implementar y sostener aplicativos y software de red de calidad elevada. Con esta concepción podemos incorporar aspectos clave de cada plan, así como establecer la clase de operación más conveniente tomando como base sus propias características.

*Operaciones de servicio técnico,* Gómez (2016) declara que las operaciones de servicio técnico (variable dependiente) de una empresa corresponde a todas las actividades relacionadas con sus campos que producen un producto o servicio ofrecido a los clientes; Ortiz (2021) expresa que las modalidades de atención del servicio técnico, sea interno o externo, son: Soporte técnico telefónico: el cual constituye un mecanismo de asesoría/consultoría sobre los problemas presentados en los accesorios, equipos, instalaciones o materiales suministrados realizados a través de llamadas directas al personal responsable de orientar el inconveniente. Esta modalidad se emplea para facilitar y asegurarse que sea la persona especializada quien está a cargo; Soporte técnico por chat: Esta atención se usa principalmente para facilitar la orientación estandarizada y/o instructiva sobre determinadas situaciones más específicas. En la actualidad, cada vez más frecuentemente, esta actividad de soporte técnico a través de chat, dadas las facilidades y fluidez de las redes sociales como YouTube, WhatsApp, Facebook, entre otras, facilitan la atención complementaria con información visual (imágenes y videos) de alta calidad que permiten un eficaz servicio técnico a virtual inmediato. Soporte técnico presencial: Es el más común y que corresponde a la necesidad de superar situaciones físicas de los equipos, bienes y activos que deben ser operados, atendidos y corregidos de manera apropiada, por personal especializado y conocedor de la especialidad que demande cada equipo; Soporte técnico a distancia: Es una modalidad que puede confundirse con la atención telefónica o por chat, pero que implica la atención complementaria de un especialista a través de los mensajes, consultas y su absolución de manera directa. El soporte técnico a distancia implicaba la traslación e intercambio de mensajes a través de misivas, cartas, instrucciones y otros medios que han ido complementándose o incorporándose a las formas de servicio técnico telefónico o por chat.

Asimismo, siendo la intención entender apropiadamente esta investigación, se desarrolló los **enfoques conceptuales** como sigue:

12

*Lenguaje de programación*: Es un lenguaje artificial que puede ser traducido por un sistema informático utilizando un programa de traducción o un intérprete para traducirlo a instrucciones de procesador (lenguaje de máquina) que se utilizan para desarrollar software (2015).

*Cookies*: Información que el servidor de Internet envía al navegador se devuelve con cada nueva conexión. Se pueden utilizar con fines legítimos, como la identificación del usuario, o maliciosos, como el registro de patrones de navegación sin consentimiento (2020).

*Navegador web*: Es un programa orientado a la recuperación y visualización de documentación de Internet por un usuario generalmente basado en el lenguaje HTML que están alojados en múltiples servidores de Internet a nivel mundial, Universidad de Extremadura (2022).

*Framework*: Marco o tampón conteniendo un conjunto de objetos altamente complejos que brindan una funcionalidad optimizada y componible. Su objetivo es facilitar el desarrollo rápido de soluciones, GlosarioIT (2022).

*PHP*: Un lenguaje de programación diseñado para desarrollar aplicaciones de Internet, GlosarioIT (2022).

*MYSQL*: Lenguaje de administración de base de data en código libre, MySQL (2022).

*HTML*: Es el lenguaje estándar para el diseño de páginas web, Universidad de Extremadura (2022).

*Soporte técnico*: Proceso de facilitar servicios para solucionar problemas, mantener y reparar una computadora o dispositivo similar, EUROINNOVA (2022).

*E-mail*: Sistema orientado al envío y recepción de mensajería por Internet mediante mecanismos técnicos de comunicación, GlosarioIT (2022).

En cuanto a las **metodologías de desarrollo** candidatas, se tuvo:

*Metodología SCRUM*: Lujan (2021) declara que esta metodología se define por tres roles: SCRUM master: Asignada al líder del equipo, quien actúa asegurándose que se cumplan reglas y procesos. Este encargado debe asegurarse de que el equipo adopte las teorías, las prácticas, los roles y las reglas de la metodología que se va desarrollando; SCRUM propietary: Dueño del producto o un actor de los asociados y consumidores que usan la aplicación elaborada. Es el responsable de ordenar, organizar los elementos que coparticipan y de transmitir al equipo de desarrollo la visión y misión del producto deseado, además de aportar la perspectiva de negocio; SCRUM team: Constituido por el grupo de trabajo de creación del programa informático: Se halla integrado por el grupo de profesionales encargados de convertir la lista de requerimiento en funcionalidades de la aplicación. Tienen el deber de mantener la organización horizontalmente, en donde los miembros del equipo auto gestionan y se organizan libremente en la definición y ejecución de las distintas tareas.

*Metodología RUP:* Knoernschild (2002) indica que el RUP es un tema de desarrollo amoldado, o instancia de RUP, que se adapte dentro de una organización o equipo de desarrollo. De hecho, cualquier intento de adoptar RUP "fuera de la caja" es definitivamente inútil por su alcance.

*Metodología XP:* Según Joskowicz (2008) nace como una nueva forma de encarar proyectos de software, planteando una metodología esencialmente basada en simplicidad y agilidad.

### <span id="page-22-1"></span><span id="page-22-0"></span>**III. METODOLOGÍA**

### **3.1. Tipo y diseño de investigación**

• Tipo de investigación:

*Aplicada*. Cabezas et al. (2018) sostiene que, su tipología obedece a que se crean procedimientos cognitivos nuevos a fin de solucionar problemáticas específicas.

• Diseño de investigación:

*Experimental - Preexperimental*. Hernández et al. (2014) sostiene que, este diseño se basa en el empleo de un único grupo experimental donde el monitoreo es muy simple o básico.

## <span id="page-22-2"></span>**3.2. Variables y operacionalización**

- Variables:
	- Independiente: Sistema web
		- o Definición conceptual:

Para Berzal et al. (2007) representa un conjunto de aplicativos cuya interfaz se visualiza en páginas de Internet escritos en lenguaje HTML y asequibles mediante hipervínculos en archivos web.

o Definición Operacional:

Esta variable tiene como dimensiones: La usabilidad, calidad, seguridad y accesibilidad. Además, será medido por el diseño experimental del tipo preexperimental.

- Dependiente: Operaciones de servicio técnico
	- o Definición conceptual:

Ortiz (2021) enfatiza que representa un conjunto de soluciones técnicas proveídas por consultoras de TI orientadas a solucionar inconvenientes vinculados a productos de corte tecnológico o informático.

o Definición operacional:

Esta variable tiene como dimensiones: Los registros de las operaciones de atención técnica, de los activos informáticos y la búsqueda de información de las atenciones técnica.

• Operacionalización:

En cuanto a la operacionalización de variables, ésta se muestra en el Anexo 2 de la presente investigación.

### <span id="page-23-0"></span>**3.3. Población, muestra y muestreo**

• Población:

Ñaupas et al. (2018) afirma que, es la sumatoria de todos los elementos de aprendizaje (usuarios, componentes, conglomerados, sucesos o desviaciones), conteniendo las propiedades más solicitadas en común.

En la presente investigación estuvo conformada por:

- Tiempo de registro de las operaciones de atención técnica.
- Tiempo de registro de los activos informáticos.
- Tiempo de búsqueda de información de las atenciones técnicas.

<span id="page-23-1"></span>**Tabla 1.** *Población en estudio.*

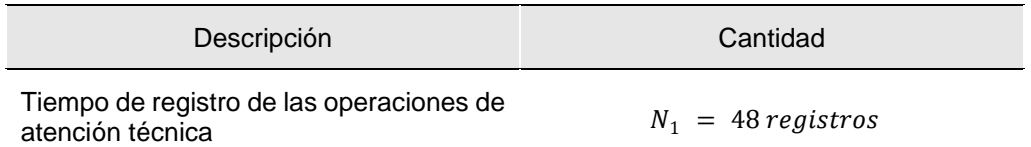

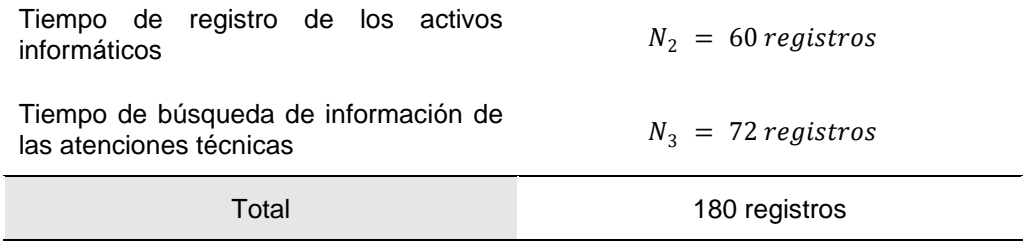

Fuente: Elaboración propia.

Basado en la tabla 1, la población para esta investigación estuvo conformada por 180 tomas de tiempo a través de las fichas de registros validados.

#### • **Muestra y muestreo por indicador**

Se estableció la muestra por indicador.

▪ Indicador 1: Tiempo de registro de las operaciones de atención técnica.

Debido a que la población fue menor a 80 ( $N \leq 80$ ), entonces la muestra se mantiene en la misma cantidad:

$$
n = 48 \, \text{registros}
$$

Indicador 2: Tiempo de registro de los activos informáticos

Debido a que la población fue menor a 80 ( $N \leq 80$ ), entonces la muestra se mantiene en la misma cantidad:

$$
n = 60 \, \text{registros}
$$

▪ Indicador 3: Tiempo de búsqueda de información de las atenciones técnicas

Debido a que la población fue menor a 80 ( $N \leq 80$ ), entonces la muestra se mantiene en la misma cantidad:

$$
n = 72 \, \text{registros}
$$

Para este estudio, la recopilación de datos se dio por 6 días, es decir la primera semana del mes de mayo 2022 para el Pre test (antes de la aplicación de la solución) y la primera semana del mes de julio 2022 para el Post test (después de la aplicación de la solución).

#### <span id="page-25-0"></span>**3.4. Técnicas e instrumentos de recolección de datos**

Arias (2012) sostiene que, la técnica de investigación, representa un conjunto de pasos que se siguen de manera privada con la finalidad de obtener una data informativa.

En la presente investigación, se emplearon, tales como: la observación y el análisis documental.

- La observación se logró reconocer los procesos llevados a cabo en la empresa y la relación que hay entre ellas, así como los problemas que presenta el proceso de las Operaciones técnicas en la empresa Celerity S.A.C. Esta técnica permite conseguir la data en el mismo lugar donde ocurren los sucesos empleando instrumentos que recolectan la información solicitada para la medición de los indicadores en estudio.
- El análisis documental, técnica que permitió recopilar data textual de diversas fuentes u orígenes publicados y vinculados al diseño e implementación del sistema web, siendo el insumo principal para las bases teóricas. Adicionalmente, se solicitará a la empresa fuentes primarias (documentos existentes) con el objetivo complementar esta revisión y poder determinar las razones principales de los inconvenientes que existían en las operaciones técnicas en la empresa.

Los instrumentos empleados para el estudio vigente fueron las fichas de registro y bibliográfica.

<span id="page-26-1"></span>**Tabla 2.** *Técnicas e instrumentos de recolección de datos.*

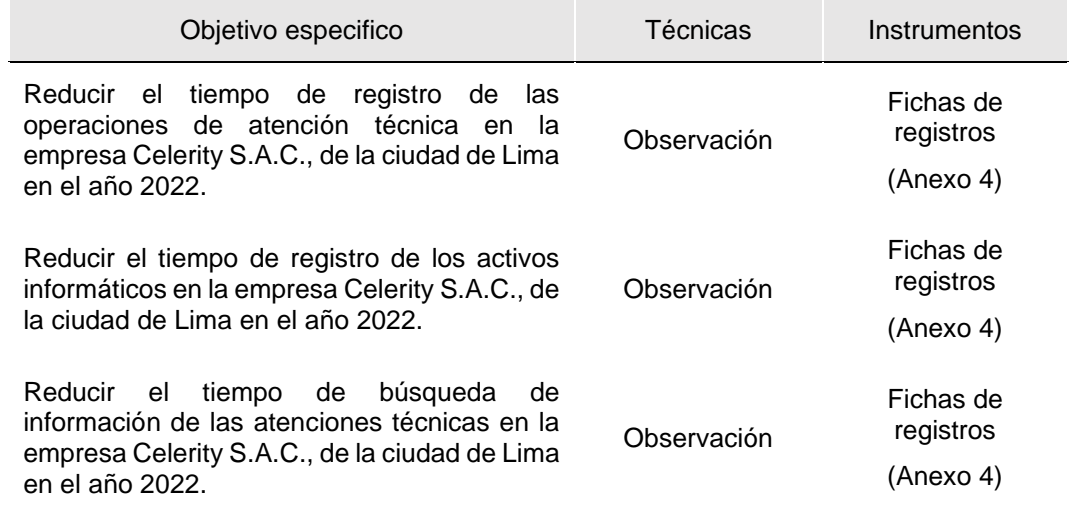

Fuente: Elaboración propia.

• Validación de instrumentos:

Se reaalizó por medio de la hoja de validación donde toman como criterio la claridad, pertinencia y relevancia. De este modo se evaluaron las 3 fichas de registros con el objetivo de asegurar la confiabilidad de los datos para su posterior procesamiento e interpretación. Este proceso fue realizado por tres jueces evaluadores.

#### <span id="page-26-0"></span>**3.5. Procedimientos**

Para entender la realidad problemática que afecta las operaciones de servicio técnico de la empresa Celerity S.A.C., se llevó una reunión vía zoom con el jefe del TI y el supervisor de Mesa de Ayuda. Esto permitió recopilar la información de los distintos problemas que pasan en el área de estudio y para ello, se emplearon las fichas de registros para medir el tiempo en reportar todas las operaciones de atención técnica y los activos informáticos, así como buscar información de las atenciones técnicas. Antes de ello, los instrumentos de investigación fueron validados por juicio de expertos, es decir por 3 ingenieros que fueron asignados por la UCV.

Se definieron los periodos de toma de datos, tanto para el Pre–test (abril del 2022) como el Pos-test (junio del 2022), debido a que el desarrollo del sistema web duro todo el mes de mayo. Para ello se usó el método Cronometraje de vuelta a cero para el registro del tiempo en minutos. Cabe resaltar que para el primer, segundo y tercer indicador se estableció un plazo de 6 días cada uno. Entonces para el Pre – Test, para el primer, segundo y tercer indicador se empezó, el 4 al 11 abril, el 11 al 18 abril y 18 al 25 abril, respectivamente.

Para el proceso de implementación del sistema web primeramente se recopilo información de distintas fuentes para el correcto diseño y aplicación de esta herramienta tecnología dentro de la compañía, con la finalidad de facilitar las operaciones de búsqueda y la elaboración de reportes que son claves para los servicios técnicos. Para el diseño se utilizó el método SCRUM, el cual es rápido y accesible para administrar la creación de software. Este se basa en desarrollar en primera instancia la característica que genera más valor para el usuario y basado en la filosofía de mejora continua, adaptativo, auto gestionable e innovador. Por otra parte, la creación del software se empleó el lenguaje de programación PHP con el marco de trabajo CodeIgniter que utiliza el Modelo Vista Controlador (MVC) y como base de datos a MYSQL.

Posteriormente, luego de la implementación se realizó la prueba Post – Test, para el primer, segundo y tercer indicador, el cual comenzó el 6/06 al 13/06, 13/06 al 20/06 y 20/06 al 27/06 correspondientemente, en términos cuantitativos.

Después de obtener la data de los instrumentos de recolección empleados, se procedió a sistematizarlo y realizar la validación para el registro correspondiente en la base de datos mediante fichas de cálculo. Posteriormente, se inició al procesamiento de la data, empelando tablas y gráficos estadísticos, con la finalidad de ordenar, procesar y mostrar la data generada por la estadística descriptiva mediante el software IBM SPSS Statistics.

De igual forma, se determinó el impacto significativo que tuvo la implementación del sistema web en las operaciones de servicios técnicos en la empresa Celerity S.A.C., por medio de la estadística inferencial (contrastación de hipótesis) usando el mismo software.

#### <span id="page-28-0"></span>**3.6. Método de análisis de datos**

Las pruebas paramétricas se emplean para determinar las condiciones de normalidad en las muestras poblacionales. Generalmente asumen una distribución normalizada en la población de la que se consigue la muestra preexperimental.

En esta investigación, se empleó la prueba t de Student (prueba paramétrica), para verificar si existe una discrepancia significativa entre los promedios del pre-test y pos-test.

Para Sánchez (2015) su aplicación radica en la normalización de la población en estudio donde la muestra sea mayor o igual 30 elementos y exista homogeneidad de varianzas. Esto fue corroborado con la prueba de normalización de Shapiro – Wilk porque la cantidad de datos de cada instrumento es menor a 50.

#### <span id="page-28-1"></span>**3.7. Aspectos éticos**

Esta investigación se realizó tomando en cuenta los principios morales que deben tener presente el investigador y el asesor, sobretodo en el uso correcto de las bases teóricas y los enfoques conceptuales requeridos; ya que servirán como cimiento para la creación del segundo capítulo de la tesis.

También se ha empleado la norma de referencias bibliográficas ISO-690, con la finalidad de terminar el % de índice de similitud que determine que no existe plagio alguno y, por último, se siguió la guía de investigación cuantitativa desarrollada y publicada oficialmente por la Universidad César Vallejo.

#### <span id="page-29-0"></span>**IV. RESULTADOS**

- Análisis descriptivo:
	- Indicador 1: Tiempo de registro de las operaciones de atención técnica

El tiempo de recolección de datos para el Pre - Test duro 6 días, es decir empezó el 04/04/2022 hasta el 09/04/2022, a través del instrumento validado por juicio de expertos. Mientras que, para el Post Test, empezó del 06/06/2022 hasta 11/06/2022.

**Tabla 3.** *Análisis estadístico del Tiempo de registro de las operaciones de atención técnica.*

<span id="page-29-1"></span>

| Estadístico                                                                       |                    |        |
|-----------------------------------------------------------------------------------|--------------------|--------|
| Tiempo de registro de las operaciones de<br>atención técnicas antes de la mejora  | Media              | 1100   |
|                                                                                   | Nivel de confianza | 95%    |
|                                                                                   | Desviación típica  | 112.41 |
|                                                                                   | Mínimo             | 901    |
|                                                                                   | Máximo             | 1295   |
| Tiempo de registro de las operaciones de<br>atención técnica después de la mejora | Media              | 310    |
|                                                                                   | Nivel de confianza | 95%    |
|                                                                                   | Desviación típica  | 92.51  |
|                                                                                   | Mínimo             | 180    |
|                                                                                   | Máximo             | 453    |

Fuente: Elaboración propia.

Los resultados descriptivos evidenciados en la tabla, señalan que el tiempo mínimo es 901 segundos y el máximo es 1295 segundos, lo cual tiene una suma de 2196 segundos y, como resultado se tiene una media de 1100 segundos correspondiente al Pre Test. Por otra parte, gracias a la implementación de la herramienta tecnológica se consiguió un tiempo mínimo de 180 segundos y máximo de 453 segundos, de lo cual se tiene una suma

de 633 segundos y, por consiguiente, se alcanzó una media de 310 segundos.

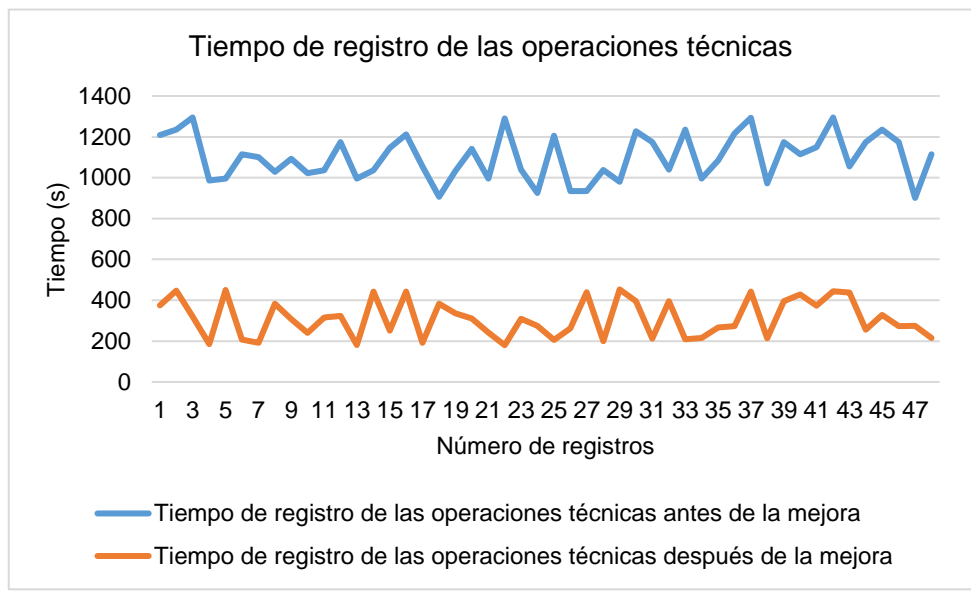

<span id="page-30-0"></span>*Figura 1.* Tiempo de registro de las operaciones de atención técnica (Pre Test – Post Test)

Como se observa en la figura, el tiempo de registro de las operaciones de atención técnica antes de la mejora presentaba un rango de 901 a 1295 segundos; en cambio después de la mejora este rango vario de 180 a 453 segundos, por lo que se observa una reducción significativa para la ejecución de este proceso.

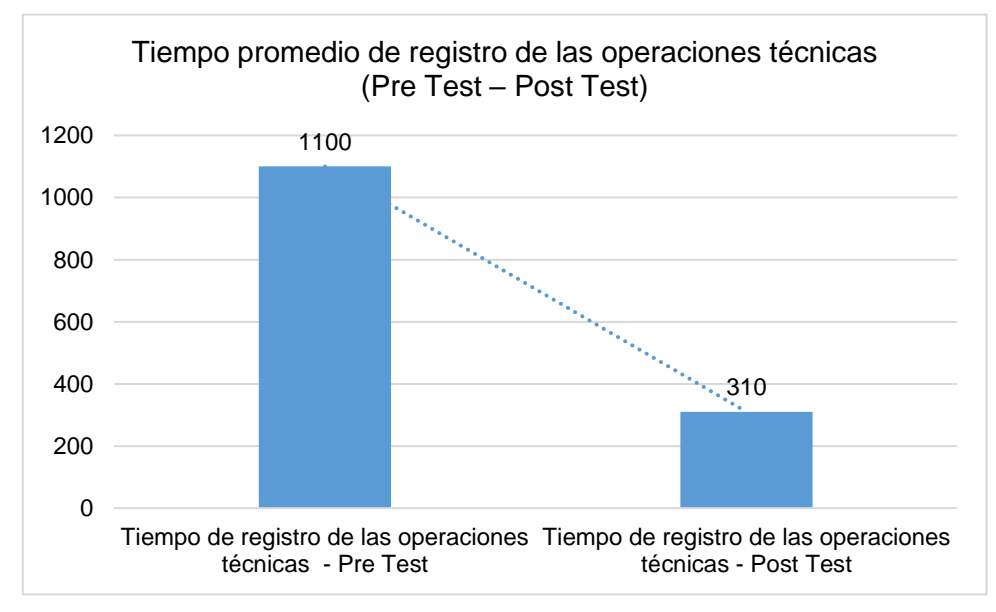

<span id="page-30-1"></span>*Figura 2.* Tiempo promedio de registro de las operaciones de atención técnica (Pre Test – Post Test)

Como se observa en la figura, luego de que se implementara un sistema web, existe una reducción del tiempo promedio de registro de las operaciones de atención técnica de 1100 a 310 segundos, es decir decreció en un 71.81%.

Indicador 2: Tiempo de registro de los activos informáticos

El tiempo de recolección de datos para el Pre - Test duro 6 días, es decir empezó el 11/04/2022 hasta el 18/04/2022, a través del instrumento validado por juicio de expertos. Mientras que, para el Post Test, empezó del 13/06/2022 hasta 20/06/2022.

<span id="page-31-0"></span>**Tabla 4.** *Análisis estadístico del Tiempo de registro de los activos informáticos.*

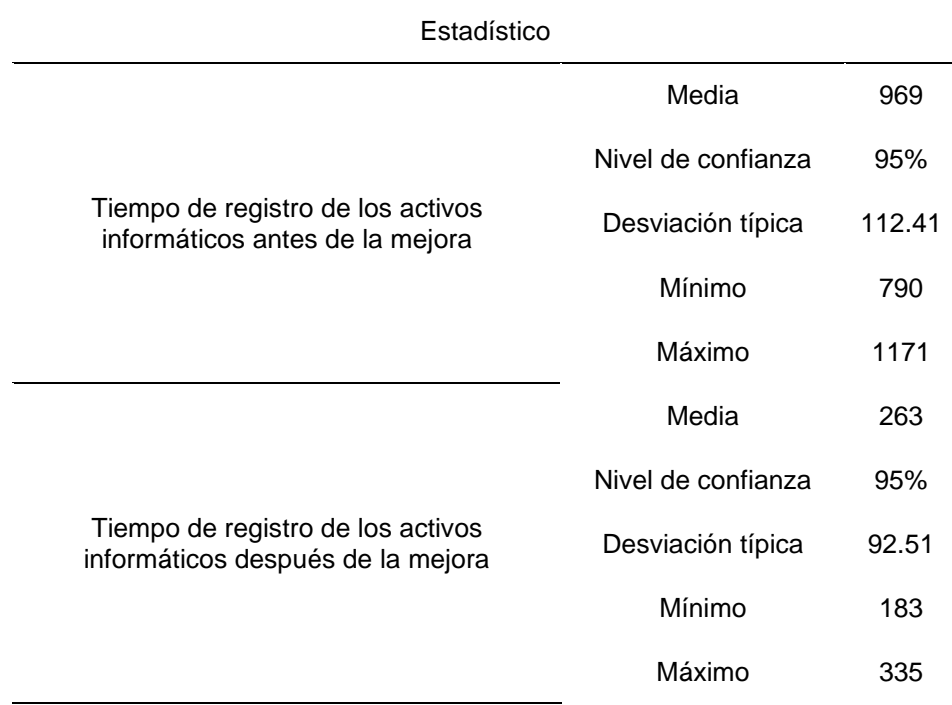

Fuente: Elaboración propia.

Los resultados descriptivos evidenciados en la tabla, señalan que el tiempo mínimo es 790 segundos y el máximo es 1171 segundos, lo cual tiene una suma de 1961 segundos y, como resultado se tiene una media de 969 segundos correspondiente al Pre Test. Por otra parte, gracias a la implementación de la herramienta tecnológica se consiguió un tiempo mínimo de 183

segundos y máximo de 335 segundos, de lo cual se tiene una suma de 518 segundos y, por consiguiente, se alcanzó una media de 263 segundos.

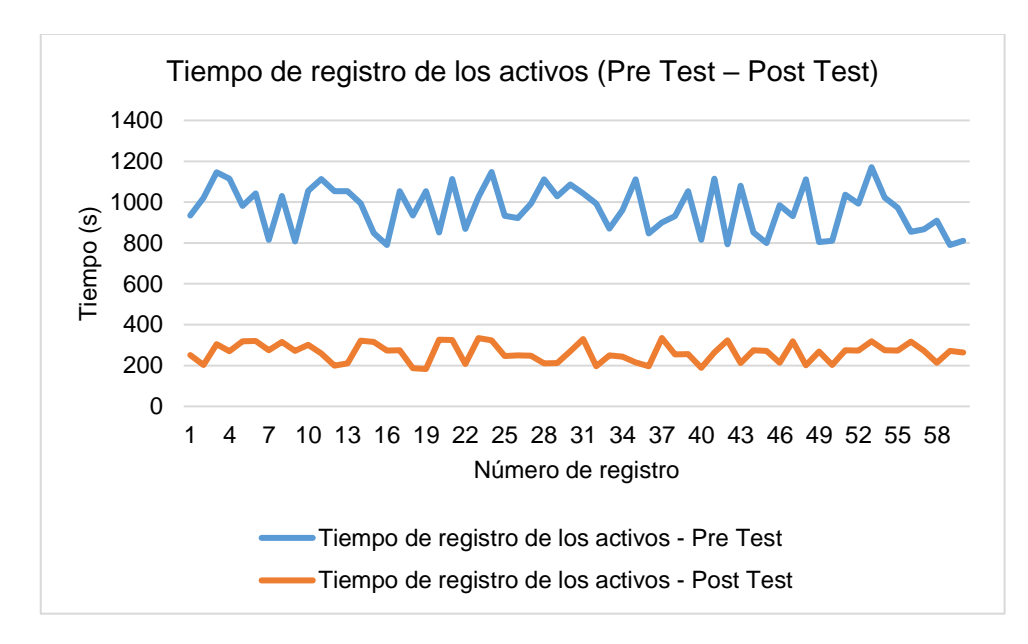

<span id="page-32-0"></span>*Figura 3.* Tiempo de registro de los activos informáticos (Pre Test – Post Test)

Como se observa en la figura, el tiempo de registro de los activos informáticos antes de la mejora presentaba un rango de 790 a 1171 segundos; en cambio después de la mejora este rango vario de 183 a 335 segundos, por lo que se observa una reducción significativa para la ejecución de este proceso.

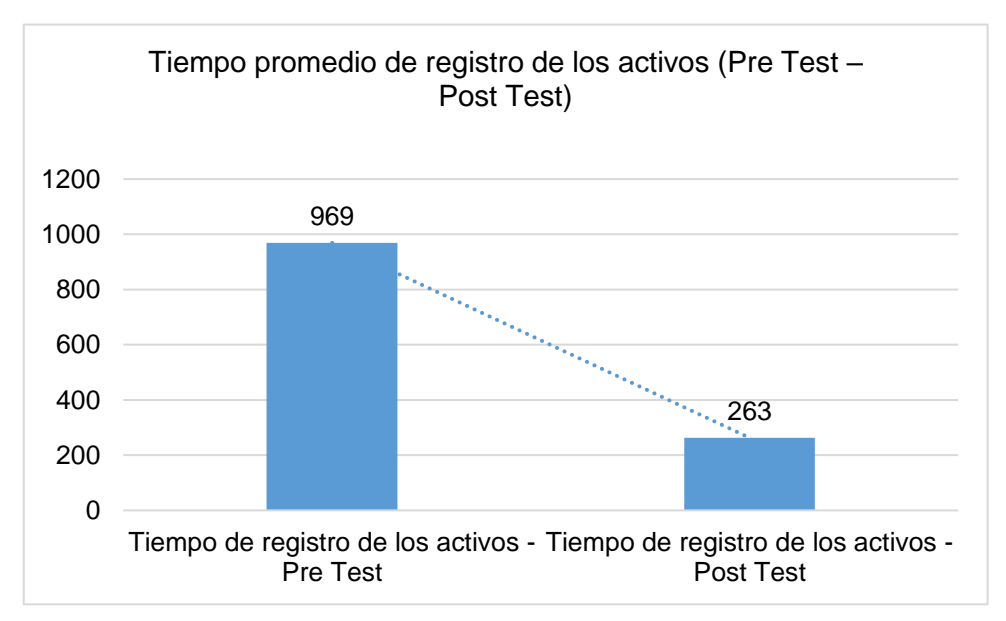

<span id="page-32-1"></span>*Figura 4.* Tiempo promedio de registro de los activos (Pre Test – Post Test)

Como se observa en la figura, luego de que se implementara un sistema web, existe una reducción del tiempo promedio de registro de los activos de 969 a 263 segundos, es decir decreció en un 72.85%.

Indicador 3: Tiempo de búsqueda de información de las atenciones técnicas

El tiempo de recolección de datos para el Pre - Test duro 6 días, es decir empezó el 18/04/2022 hasta el 25/04/2022, a través del instrumento validado por juicio de expertos. Mientras que, para el Post Test, empezó del 20/06/2022 hasta 27/06/2022.

<span id="page-33-0"></span>Tabla 5. *Análisis estadístico del Tiempo de búsqueda de información de las atenciones técnicas.*

| Estadístico                                                                             |                    |        |
|-----------------------------------------------------------------------------------------|--------------------|--------|
| Tiempo de búsqueda de información de<br>las atenciones técnicas antes de la mejora      | Media              | 903    |
|                                                                                         | Nivel de confianza | 95%    |
|                                                                                         | Desviación típica  | 112.41 |
|                                                                                         | Mínimo             | 722    |
|                                                                                         | Máximo             | 1055   |
| Tiempo de búsqueda de información de<br>las atenciones técnicas después de la<br>mejora | Media              | 56     |
|                                                                                         | Nivel de confianza | 95%    |
|                                                                                         | Desviación típica  | 92.51  |
|                                                                                         | Mínimo             | 48     |
|                                                                                         | Máximo             | 71     |

Fuente: Elaboración propia.

Los resultados descriptivos evidenciados en la tabla, señalan que el tiempo mínimo es 722 segundos y el máximo es 1055 segundos, lo cual tiene una suma de 1777 segundos y, como resultado se tiene una media de 903 segundos correspondiente al Pre Test. Por otra parte, gracias a la implementación de la

herramienta tecnológica se consiguió un tiempo mínimo de 48 segundos y máximo de 71 segundos, de lo cual se tiene una suma de 119 segundos y, por consiguiente, se alcanzó una media de 56 segundos.

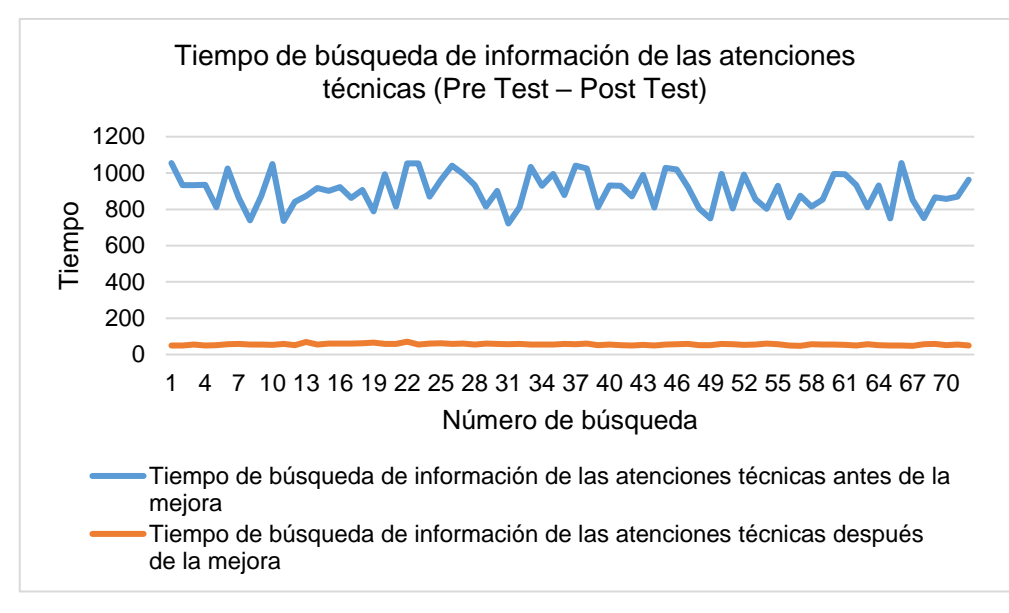

<span id="page-34-0"></span>*Figura 5.* Tiempo de búsqueda de información de las atenciones técnicas (Pre Test – Post Test)

Como se observa en la figura, el tiempo de búsqueda de información de las atenciones técnicas antes de la mejora presentaba un rango de 722 a 1055 segundos; en cambio después de la mejora este rango vario de 48 a 71 segundos, por lo que se observa una reducción significativa para la ejecución de este proceso.

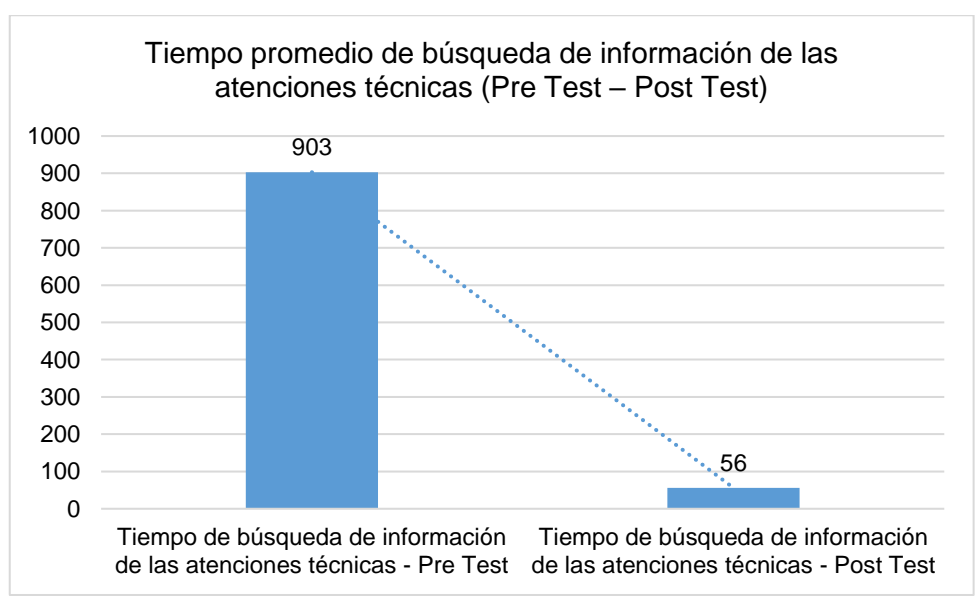

<span id="page-35-0"></span>*Figura 6.* Tiempo promedio de búsqueda de información de las atenciones técnicas (Pre Test – Post Test)

Como se observa en la figura, luego de que se implementara un sistema web, existe una reducción del tiempo promedio de búsqueda de información de las atenciones técnicas de 903 a 56 segundos, es decir decreció en un 93.79%.
- Análisis inferencial
	- Indicador 1: Tiempo de registro de las operaciones de atención técnica
		- o Prueba de normalidad y normalización de datos:

Para seleccionar que prueba estadística será empleada para contrastar las hipótesis formuladas, primero se requiere someter a los datos a un análisis de normalidad. En esta investigación se consideró el test Shapiro – Wilk, porque la cantidad de datos son menores a 50. Con el propósito de realizar la determinación de la normalidad de los datos, se plantean las siguientes hipótesis:

Ho= Datos se aproximan a la distribución normal.

H1= Datos no se aproximan a la distribución normal.

o Regla de decisión:

Si p-valor > 0.05 se acepta Ho (Hipótesis nula)  $\rightarrow$ distribución normal.

Si p-valor < 0.05 se rechaza Ho (Hipótesis nula)  $\rightarrow$ distribución no normal.

**Tabla 6.** *Prueba de normalidad del Tiempo de registro de las operaciones de atención técnica con Shapiro – Wilk.*

| Pruebas de normalidad |                                 |    |                     |              |    |      |
|-----------------------|---------------------------------|----|---------------------|--------------|----|------|
|                       | Kolmogorov-Smirnov <sup>a</sup> |    |                     | Shapiro-Wilk |    |      |
|                       | Estadístico                     |    | Estadístico<br>Sig. |              |    | Sia. |
| Diferencia            | 087                             | 48 | $200^{\circ}$       | .984         | 48 | 743. |

\*. Esto es un límite inferior de la significación verdadera.

a. Corrección de significación de Lilliefors

Fuente: Elaboración propia.

De la tabla, se infiere que los datos son normales, pues el pvalor es mayor a alfa (0.743 > 0.05), para el Tiempo de registro de las operaciones de atención técnica. A su vez, se sabe que la estadística se clasifica en descriptiva e inferencial, del mismo modo, la estadística inferencial se clasifica en paramétrica (los datos son normales) y no paramétrica (los datos no son normales). Por ende, en este estudio, se utilizaron las pruebas paramétricas para contrastar las hipótesis, para este caso fue la prueba de t de Student para muestras relacionadas.

o Prueba de la hipótesis especifica 1:

Ho: "La implementación de un sistema web no reduce significativamente el tiempo de registro de las operaciones de atención técnica en la empresa Celerity S.A.C., de la ciudad de Lima en el año 2022".

H1: "La implementación de un sistema web reduce significativamente el tiempo de registro de las operaciones de atención técnica en la empresa Celerity S.A.C., de la ciudad de Lima en el año 2022".

Nivel de significancia:  $α = 0.05$ 

Regla de decisión: Sí p ≤ 0.05 se rechaza Ho

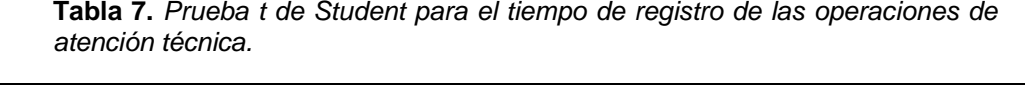

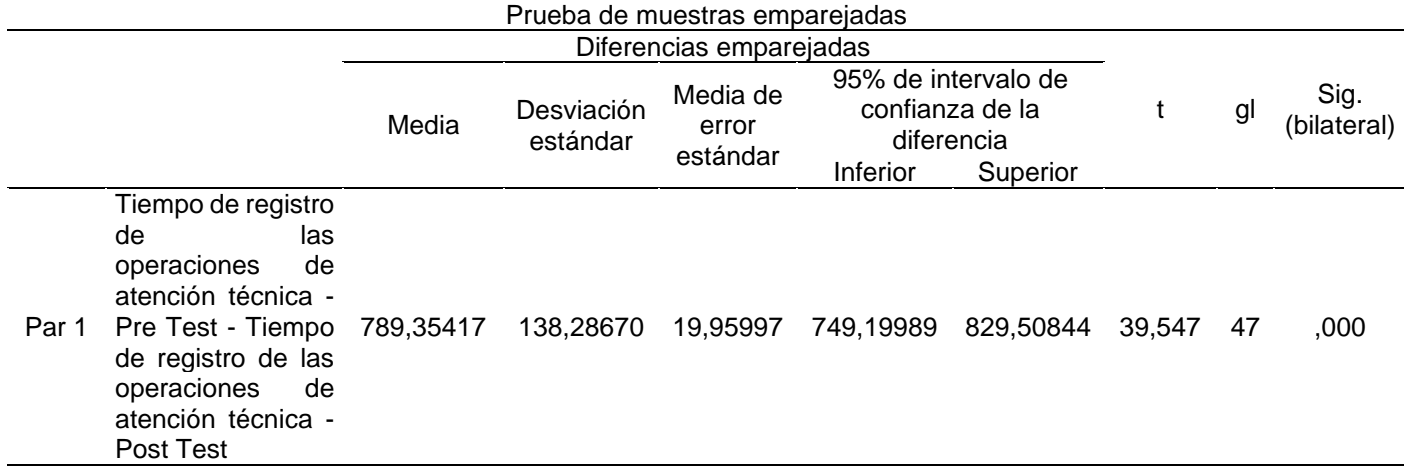

Fuente: Elaboración propia.

De acuerdo con la tabla, se observa un valor de t de 39.547, gl = 47 grados de libertad y un nivel de significancia de 0.000, siendo menor al 0.05, por lo tanto, la implementación de un sistema web reduce significativamente el tiempo de registro de las operaciones de atención técnica en la empresa Celerity S.A.C., de la ciudad de Lima en el año 2022. Asimismo, por regla de decisión (p ≤ 0.05), se rechaza la hipótesis nula.

- Indicador 2: Tiempo de registro de los activos informáticos
	- o Prueba de normalidad y normalización de datos:

Para seleccionar que prueba estadística será empleada para contrastar las hipótesis formuladas, primero se requiere someter a los datos a un análisis de normalidad. En esta investigación se consideró el test Kolmogorov-Smirnov, porque la cantidad de datos son mayores a 50. Con el propósito de realizar la determinación de la normalidad de los datos, se plantean las siguientes hipótesis:

Ho= Datos se aproximan a la distribución normal.

H1= Datos no se aproximan a la distribución normal.

o Regla de decisión:

Si p-valor > 0.05 se acepta Ho (Hipótesis nula)  $\rightarrow$ distribución normal.

Si p-valor < 0.05 se rechaza Ho (Hipótesis nula)  $\rightarrow$ distribución no normal.

**Tabla 8.** *Prueba de normalidad del Tiempo de registro de los activos informáticos con Kolmogorov-Smirnov.*

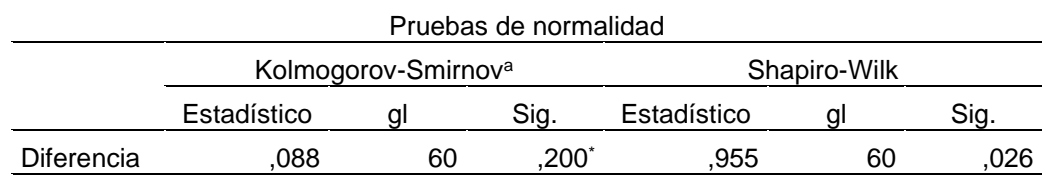

\*. Esto es un límite inferior de la significación verdadera.

a. Corrección de significación de Lilliefors

Fuente: Elaboración propia.

De la tabla, se infiere que los datos son normales, pues el pvalor es menor a alfa (0.200 > 0.05), para el Tiempo de registro de los activos informáticos. A su vez, se sabe que la estadística se clasifica en descriptiva e inferencial, del mismo modo, la estadística inferencial se clasifica en paramétrica (los datos son normales) y no paramétrica (los datos no son normales). Por ende, en este estudio, se utilizaron las pruebas paramétricas para contrastar las hipótesis, para este caso fue la prueba de t de Student para muestras relacionadas.

o Prueba de la hipótesis especifica 2:

Ho: "La implementación de un sistema web no reduce significativamente el tiempo de registro de los activos informáticos en la empresa Celerity S.A.C., de la ciudad de Lima en el año 2022".

H1: "La implementación de un sistema web reduce significativamente el tiempo de registro de los activos informáticos en la empresa Celerity S.A.C., de la ciudad de Lima en el año 2022".

Nivel de significancia:  $α = 0.05$ .

Regla de decisión: Sí p ≤ 0.05 se rechaza Ho.

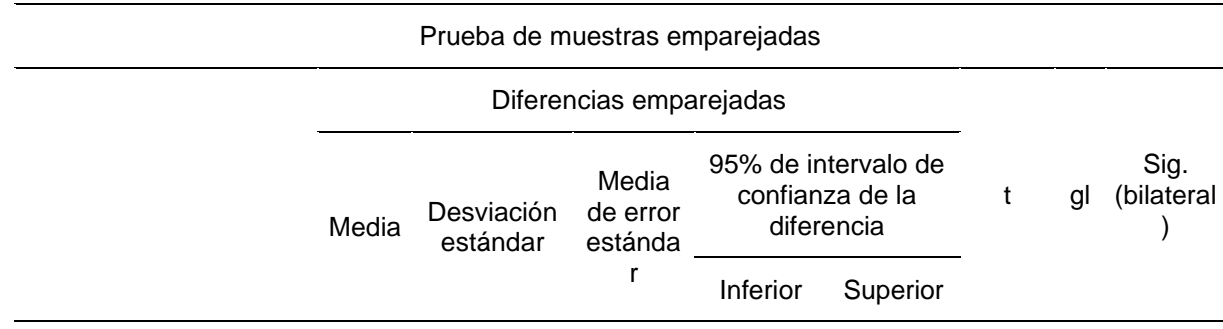

**Tabla 9.** *Prueba t de Student para el tiempo de registro de los activos informáticos.*

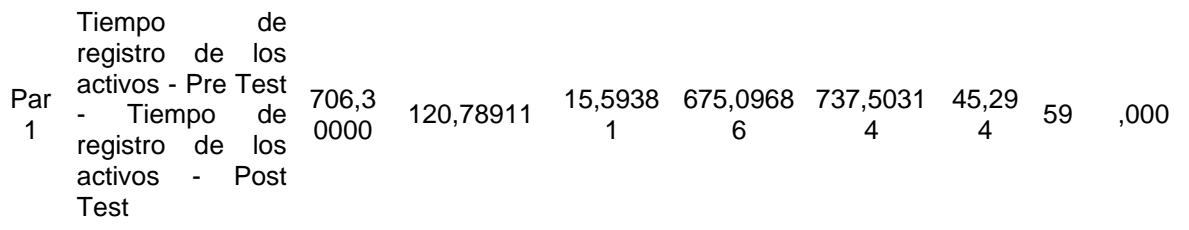

Fuente: Elaboración propia.

De acuerdo con la tabla, se observa un valor de t de 45.294, gl = 59 grados de libertad y un nivel de significancia de 0.000, siendo menor al 0.05, por lo tanto, la implementación de un sistema web reduce significativamente el tiempo de registro de los activos informáticos en la empresa Celerity S.A.C., de la ciudad de Lima en el año 2022. De igual modo por regla de decisión ( $p \le 0.05$ ), se rechaza la hipótesis nula.

- Indicador 3: Tiempo de búsqueda de información de las atenciones técnicas
	- o Prueba de normalidad y normalización de datos:

Para seleccionar que prueba estadística será empleada para contrastar las hipótesis formuladas, primero se requiere someter a los datos a un análisis de normalidad. En esta investigación se consideró el test Kolmogorov-Smirnov, porque la cantidad de datos son mayores a 50. Con el propósito de realizar la determinación de la normalidad de los datos, se plantean las siguientes hipótesis:

Ho= Datos se aproximan a la distribución normal.

H1= Datos no se aproximan a la distribución normal.

o Regla de decisión:

Si p-valor > 0.05 se acepta Ho (Hipótesis nula)  $\rightarrow$ distribución normal.

Si p-valor < 0.05 se rechaza Ho (Hipótesis nula)  $\rightarrow$ distribución no normal.

| Pruebas de normalidad                           |                                                        |    |      |      |    |      |  |
|-------------------------------------------------|--------------------------------------------------------|----|------|------|----|------|--|
| Kolmogorov-Smirnov <sup>a</sup><br>Shapiro-Wilk |                                                        |    |      |      |    |      |  |
|                                                 | Estadístico<br>Estadístico<br>Sig.<br>Sig.<br>gl<br>gl |    |      |      |    |      |  |
| Diferencia                                      | .099                                                   | 72 | .076 | ,964 | 72 | .040 |  |
| a. Corrección de significación de Lilliefors    |                                                        |    |      |      |    |      |  |

**Tabla 10.** *Prueba de normalidad del Tiempo de búsqueda de información de las atenciones técnicas con Kolmogorov-Smirnov.*

Fuente: Elaboración propia.

De la tabla, se infiere que los datos son no normales, pues el p-valor es menor a alfa (0.076 > 0.05), para el Tiempo de búsqueda de información de las atenciones técnicas. A su vez, se sabe que la estadística se clasifica en descriptiva e inferencial, del mismo modo, la estadística inferencial se clasifica en paramétrica (los datos son normales) y no paramétrica (los datos no son normales). Por ende, en este estudio, se utilizaron las pruebas paramétricas para contrastar las hipótesis, para este caso fue la prueba de t de Student para muestras relacionadas.

o Prueba de la hipótesis especifica 3:

Ho: "La implementación de un sistema web no reduce significativamente el tiempo de búsqueda de información de las atenciones técnicas en la empresa Celerity S.A.C., de la ciudad de Lima en el año 2022".

H1: "La implementación de un sistema web reduce significativamente el tiempo de búsqueda de información de las atenciones técnicas en la empresa Celerity S.A.C., de la ciudad de Lima en el año 2022".

Nivel de significancia:  $α = 0.05$ .

Regla de decisión: Sí p ≤ 0.05 se rechaza Ho.

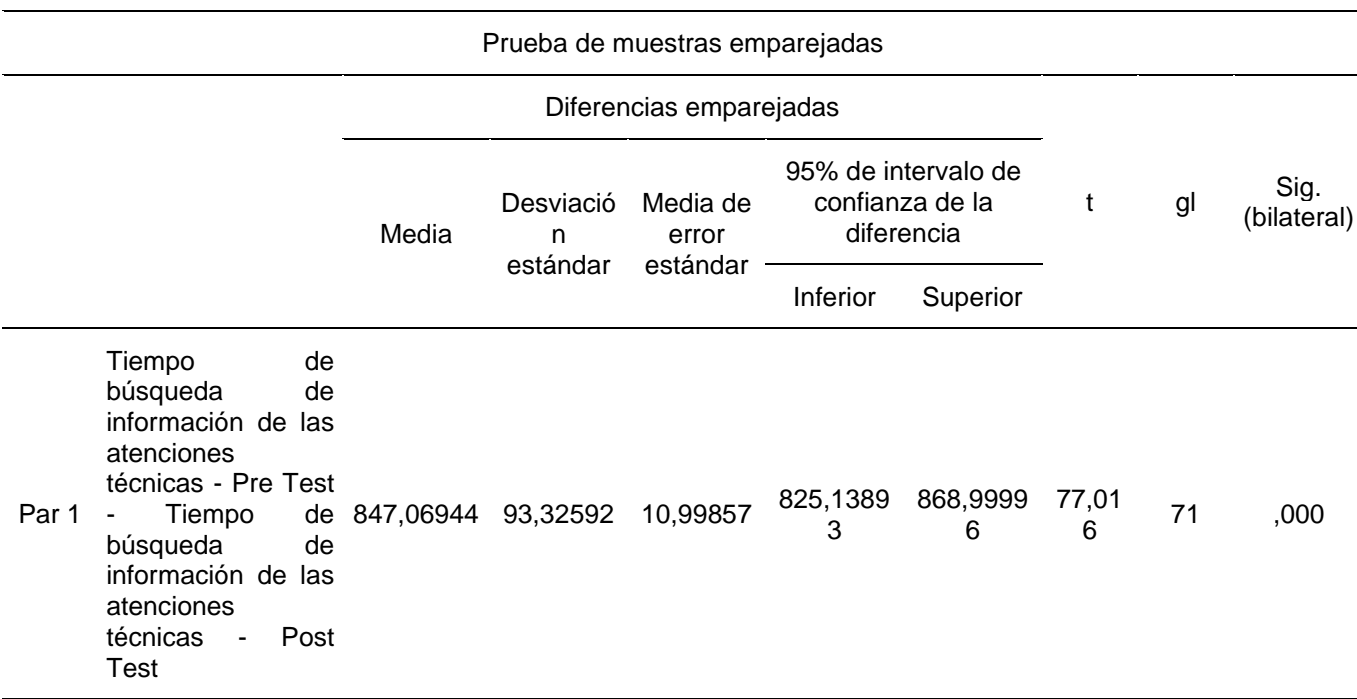

**Tabla 11.** *Prueba t de Student para el tiempo de búsqueda de información de las atenciones técnicas*

Fuente: Elaboración propia.

De acuerdo con la tabla, se observa un valor de t de 77.016, gl = 71 grados de libertad y un nivel de significancia de 0.000, siendo menor al 0.05, por lo tanto, la implementación de un sistema web reduce significativamente el tiempo de búsqueda de información de las atenciones técnicas en la empresa Celerity S.A.C., de la ciudad de Lima en el año 2022. De igual modo por regla de decisión (p ≤ 0.05), se rechaza la hipótesis nula.

## **V. DISCUSIÓN**

La aplicación de un sistema web dentro de cualquier empresa es sin duda un gran apoyo para las distintas actividades que se ejecuten dentro de ella, puesto que ahorra tiempo, dinero e incrementa la eficiencia. Paralelamente, permite que el trabajo sea estandarizado y contribuya a que los procesos se automaticen; además, asegura mayor flexibilidad, comodidad, seguridad y accesibilidad a partir de cualquier punto de acceso a internet. La aplicación de tecnología sobre cualquier negocio faculta a cumplir con los objetivos comerciales, ayuda que la empresa mejore su competitividad, mejora su capacidad productiva y distributiva, dinamiza los procesos de pedidos, mejora la toma de decisiones de los usuarios y otorga información relevante y al mismo tiempo a los profesionales que forma parte de ella.

Con respecto al primer objetivo específico, el tiempo de registro de las operaciones de atención técnica antes de la mejora presentaba un rango de 901 a 1295 segundos; en cambio después de la mejora este rango vario de 180 a 453 segundos. Esto representado en promedio, refleja una reducción significativa de 1100 a 310 segundos, es decir por medio de la implementación del sistema web en la empresa Celerity S.A.C., este indicador decreció en un 71.81%. Esto fue similar a lo ejecutado por Palacios (2018) donde a través de la implementación de un sistema web logro reducir el tiempo de registro de incidencias de 28.98 min a 22.88 min en el área de soporte técnico de la Empresa Yomiqui S.A.C., en otras palabras, este proceso se optimizo en un 21.05%. Igualmente, Chilingano (2018) aminoró el tiempo de entrega de los registros de notas de los estudiantes de 385 min a 327 min, significando una optimización del 15.06%, gracias a la aplicación de la herramienta web en la I.E. Ricardo Palma.

Con respecto al segundo objetivo específico, el tiempo de registro de los activos informáticos antes de la mejora presentaba un rango de 790 a 1171 segundos; en cambio después de la mejora este rango vario de 183 a 335 segundos. Esto representado en promedio, refleja una reducción significativa de 969 a 263 segundos, es decir por medio de la implementación del sistema web en la empresa Celerity S.A.C., este indicador decreció en un 72.85%.

Esto fue similar al trabajo de Chilingano (2018) que, por medio de la implementación de un sistema web, logro reducir el tiempo de registros de notas de los alumnos en la I.E. Ricardo Palma de 673 min a 473 min, o sea este proceso se optimizo en un 29.71%. De igual modo, Ortiz y Salinas (2019) mejoró la gestión académica de la I.E.P. Jan Komensky gracias a la implementación del sistema web. Esta herramienta favoreció reducir el tiempo de generación de libretas de notas de 44.28 min a 41.23 min, es decir aminoro significativamente en un 6.90%.

Con respecto al tercer objetivo específico, el tiempo de búsqueda de información de las atenciones técnicas antes de la mejora presentaba un rango de 722 a 1055 segundos; en cambio después de la mejora este rango vario de 48 a 71 segundos. Esto representado en promedio, refleja una reducción significativa de 903 a 56 segundos, es decir por medio de la implementación del sistema web en la empresa Celerity S.A.C., este indicador decreció en un 93.79%. Esto es similar a la investigación desarrollado por Guamán (2018) quien mediante la aplicación de un sistema web en una entidad financiera de tipo cooperativa pudo aminorar el tiempo de respuesta en un 50% aproximadamente, debido a que logro cerrar un mayor número de incidencias y redujera la gestión documental a causa que la data se encuentra centralizada y la revisión de incidencia se lleva a cabo a través de la aplicación. Por consiguiente, esta herramienta tecnológica tuvo un impacto positivo en la gestión de incidencias para el sector financiero. Por otra parte, Palacios (2018) redujo también por medio del sistema web el tiempo promedio de gestión de reportes de 26.30 min a 24.50 min, reflejando una aminoración del 6.84%, en el área de soporte técnico de la empresa Yomiqui S.A.C.

# **VI. CONCLUSIONES**

- 1. Se logró comprobar y demostrar que, el tiempo de registro de las operaciones de atención técnica antes de la mejora presentaba un rango de 901 a 1295 segundos; en cambio después de la mejora este rango vario de 180 a 453 segundos. Esto representado en promedio, refleja una reducción significativa de 1100 a 310 segundos; es decir, por la implementación del sistema web este indicador decreció en 71.81%.
- 2. Se logró comprobar y demostrar que, el tiempo de registro de los activos informáticos antes de la mejora presentaba un rango de 790 a 1171 segundos; en cambio después de la mejora este rango vario de 183 a 335 segundos. Esto representado en promedio, refleja una reducción significativa de 969 a 263 segundos; es decir, por la implementación del sistema web este indicador decreció en un 72.85%.
- 3. Se logró comprobar y demostrar que, el tiempo de búsqueda de información de las atenciones técnicas antes de la mejora presentaba un rango de 722 a 1055 segundos; en cambio después de la mejora este rango vario de 48 a 71 segundos. Esto representado en promedio, refleja una reducción significativa de 903 a 56 segundos; es decir, por la implementación del sistema web, este indicador decreció en un 93.79%.
- 4. Por lo tanto, se concluyó que, el diseño e implementación de un sistema web incide positivamente en las operaciones de servicio técnico de la empresa Celerity S.A.C., debido a que optimizó el tiempo de registro de las operaciones de atención técnica, de activos informáticos y de la búsqueda de información de las atenciones técnicas, lo que permitió conseguir los objetivos de esta investigación.

## **VII. RECOMENDACIONES**

A los directivos:

Se sugiere a la empresa Celerity S.A.C. seguir empleando los indicadores elaborados en esta investigación, debido a que estos impactan significativamente en la satisfacción del cliente y ayudan optimizar los servicios técnicos dentro de la compañía. Todo este cambio permitirá a la empresa desarrollar una mejor calidad de servicio y por ende fidelizar a sus clientes, por lo que significaría un aumento considerable en su rentabilidad.

Al jefe de personal:

Se sugiere a la empresa Celerity S.A.C. invertir tiempo y recursos para la capacitación a los nuevos personales para que manejen el nuevo sistema web desarrollado y de este modo no haya ningún equivocación o error al momento de ejecutar esta aplicación.

A los interesados:

Se sugiere aplicar este sistema web en otras organizaciones del mismo sector para que tengan una mejor gestión en todos en sus operaciones de servicio técnico y de esta forma tomar la mejor decisión para el beneficio del área con el objetivo garantizar una experiencia positiva para el cliente.

# **REFERENCIAS**

- Activos Informáticos: Las 7 claves que tienes que conocer. [en línea], 2022. [Consulta: 17 julio 2022]. Disponible en: https://peritojudicial.com/activosinformaticos/.
- AMADOR, C., 2018. *Sistema web para la gestión de la producción del cafe Colimense*. S.l.: Tecnológico Nacional de México.
- ARIAS, F., 2016. *El proyecto de investigación Introducción a la investigación*. Sexta edic. Caracas: s.n. ISBN 9800785299.
- BANCO MUNDIAL, 2021. Repensar el futuro del Perú. Notas de política para transformar al Estado en un gestor del bienestar y el desarrollo. . S.l.:
- BERNARDIS, EDGARDO; BERNARDIS, HERNÁN; BERÓN, MARIO; MONTEJANO, G., 2017. Seguridad en Servicios Web. *Universidad Nacional de San Luis*, pp. 1094-1098.
- BUSTAMANTE PAZ, F.R. y MADRID AQUINO, J.A.F., 2020. *Implementación de un sistema web para la automatización del proceso de ventas en la Empresa Best Store21 S.A.C. - 2020* [en línea]. S.l.: Universidad de Guayaquil. Disponible en:

https://repositorio.ucv.edu.pe/bitstream/handle/20.500.12692/59477/Bustama nte\_PFR-Madrid\_AJAF-SD.pdf?sequence=1&isAllowed=y.

- CABEZAS, E., NARANJO, D. y TORRES, J., 2018. *Introducción a la metodología de la investigación científica*. Sangolquí: s.n.
- CALLEJAS-CUERVO, M., ALARCÓN-ALDANA, A.C. y ÁLVAREZ-CARREÑO, A.M., 2017. Modelos de calidad del software, un estado del arte. *ENTRAMADO*, vol. 13, no. 1, pp. 236-250. ISSN 19003803. DOI 10.18041/entramado.2017v13n1.25125.
- CARRIZO, D. y ALFARO, A., 2018. Método de aseguramiento de la calidad en una metodología de desarrollo de software: Un enfoque práctico. *Ingeniare*, vol. 26, no. 1, pp. 114-129. ISSN 07183305. DOI 10.4067/S0718- 33052018000100114.
- CHILINGANO, K., 2018. *Implementación deunSistemaWeb para laGestión delProceso Académico enlaInstituciónEducativaRicardoPalma*. S.l.: Universidad César Vallejo.
- DA SILVA, D., 2020. ¿Cuál es la importancia del soporte técnico en las empresas? *Blog de Zendesk*.
- DIAZ, M., 2017. Por qué tu negocio debe tener una aplicación web o de escritorio. *Fuego Yámana*.
- EDUCACI, D.E.E.D.E., DIRECCI, U. y FORMACI, G.D.E., 2015. *CUALIFICACIÓN PROFESIONAL : PROGRAMACIÓN DE SISTEMAS* [en línea]. 2015. S.l.: s.n. Disponible en: http://incual.mecd.es/documents/20195/1873855/IFC303\_3\_RV+- +A\_GL\_Documento+publicado/322652d0-10a8-4863-96ba-89c907e232f1.
- EUROINNOVA, 2022. QUE ES EL SOPORTE TECNICO | Web Oficial

EUROINNOVA. [en línea]. [Consulta: 17 julio 2022]. Disponible en: https://www.euroinnova.pe/blog/que-es-el-soporte-tecnico.

- FERNANDO BERZA; FRANCISCO JOSE CORTIJO; JUAN CARLOS CUBERO, 2017. Desarrollo Profesional de Aplicaciones Web con ASP.NET - Google Libros. En: FERNANDO BERZAL (ed.) [en línea], pp. 1-178. Disponible en: https://cupdf.com/document/desarrollo-profesional-de-aplicaciones-web-conaspnet.html.
- framework GlosarioIT: Glosario Informático. [en línea], 2022. [Consulta: 17 julio 2022]. Disponible en: https://www.glosarioit.com/framework.
- GÓMEZ, E., 2016. Operaciones en empresas de Servicio. *Escuela de Organización industrial*.
- GUAMÁN, F., 2018. *Implementación de sistema web para automatización de gestión de incidencia para instituciones financieras de tipo cooperativa en la ciudad de Quito*. S.l.: Universidad Tecnológica Israel.
- INEI, 2020. Perú: Tecnologías de Información y Comunicación en las Empresas, 2017. Encuesta Económica Anual 2018. . Lima:
- JOSKOWICZ, J., 2008. Reglas y prácticas en eXtreme Programming. *Universidad de Vigo. España* [en línea], pp. 1-22. Disponible en: http://iie.fing.edu.uy/~josej/docs/XP - Jose Joskowicz.pdf.
- KNOERNSCHILD, K., 2002. *JAVA Design: Objects, UML and Process.* Boston: s.n.
- LILLIAM, CANCIO; MORÁGUEZ, M., 2013. Usabilidad de los sitios Web, los métodos y las técnicas para la evaluación. *Revista Cubana de Información en Ciencias de la Salud*, vol. 24, no. 2, pp. 176-194.
- LÓPEZ, M., 2018. *Implementación de un sistema web que permita la venta y el control de inventario en la panadería D'Jhonnys- Chimbote; 2016* [en línea]. S.l.: Universidad Los Ángeles de Chimbote. Disponible en: http://repositorio.uladech.edu.pe/handle/123456789/6022.
- LÓPEZ, Y. y VÁSQUEZ, A., 2016. La Gestión de Servicios de soporte técnico en el ciclo de vida del desarrollo de software. *Revista Cubana de Ciencias Informáticas*, vol. 10, pp. 46-60.
- LUJAN, M., 2021. Metodologías Ágiles: Definición, Manifiesto, Principios, SCRUM, Kanban. *Innovar o Morir*.
- MALDONADO, J., 2016. *Desarrollo e implementación de un sistema web de seguimiento y evaluación de las prácticas pre-profesionales para la Facultad de Ingeniería Escuela Civil de la PUCE*. S.l.: Pontificia Universidad Católica del Ecuador.
- MAMANI, M., VILLALOBOS, M. y HERRERA, R., 2017. Sistema web de bajo costo para monitorear y controlar un invernadero agrícola. *Ingeniare*, vol. 25, no. 4, pp. 599-618. ISSN 07183305. DOI 10.4067/S0718- 33052017000400599.
- MARIÑO, SONIA; ALFONSO, P., 2017. Evaluación de la accesibilidad web. Una mirada para asegurar la formación en la temática. *Universidad Nacional del*

*Nordeste,* vol. 6, no. 2, pp. 21-30.

- MARIÑO, S.I. y ALFONZO, P.L., 2019. Evidencias de Accesibilidad Web en la generación de sitios. Propuesta de un método. *Revista Iberoamericana de Tecnología en Educación y Educación en Tecnología*, no. 23, pp. e06. ISSN 1851-0086. DOI 10.24215/18509959.23.e06.
- MURUGESAN, S., DESHPANDE, Y., HANSEN, S. y GINIGE, A., 2001. Web Engineering: a New Discipline for Development of Web-Based Systems. . S.l.:
- MUSK, E., 2021. LOS PRINCIPIOS DE SCRUM CÓMO ELON MUSK VE LA GUÍA SCRUM. *Agile611*.
- MySQL :: Productos MySQL. [en línea], 2022. [Consulta: 17 julio 2022]. Disponible en: https://www.mysql.com/products/.
- ÑAUPAS, H., VALDIVIA, M., PALACIOS, J. y ROMERO, H., 2018. *Metodología de la investigación: Cuantitativa - Cualitativa y Redacción de la Tesis*. 5a edición. Bogotá: s.n. ISBN 978-958-762-877-7.
- OCDE, 2019. *Estrategia de Competencias de la OCDE 2019*. S.l.: s.n.
- ORTEGA, Y., 2018. *DESARROLLO E IMPLEMENTACIÓN DE UN SISTEMA WEB PARA MEJORAR LOS PROCESOS DE GESTIÓN DE LOS RECURSOS TECNOLÓGICOS EN LA EMPRESA DERCO PERÚ S.A.* S.l.: Universidad Autónoma del Perú.
- ORTIZ BRICEÑO, R.A. y SALINAS VILLEGAS, J.A., 2019. Sistema de información web para mejorar la gestión académica de la I.E.P. Jan Komensky de la Ciudad de Trujillo. *Lexus*, vol. 4, no. None, pp. 37.
- ORTIZ, J., 2021. Tipos de soporte técnico: cuáles son y cómo saber cuál es mejor para tu empresa. *GESTIÓN DE CLIENTES*.
- PALACIOS, J., 2018. *Implementación de un sistema web para mejorar la gestión de incidencias en el área de soporte técnico de la Empresa Yomiqui S.A.C. Trujillo 2017*. S.l.: Universidad César Vallejo.
- PALLIYAGURU, S.M., 2021. *Automated Patient History Registration System for Asiri Group of Hospitals*. S.l.: s.n.
- PRICCI, F., VILLA, M., MACCARI, F., AGAZIO, E., ROTONDI, D., PANEI, P. y ROAZZI, P., 2019. The Italian Registry of GH Treatment: electronic Clinical Report Form (e-CRF) and web-based platform for the national database of GH prescriptions. *Journal of Endocrinological Investigation*, vol. 42, no. 7, pp. 769-777.
- PROAÑO, M., ORELLANA, S. y MARTILLO, I., 2018. Los sistemas de información y su importancia en la transformación digital de la empresa actual. *Revista Espacios*, vol. 39, no. 45, pp. 1-4.
- REGALADO, Y., 2017. *SISTEMA WEB BASADO EN LA GESTIÓN DE INCIDENCIAS PARA MEJORAR EL SOPORTE INFORMÁTICO EN LA MUNICIPALIDAD PROVINCIAL DEL SANTA*. S.l.: Universidad César Vallejo.
- RIVAS, M., 2017. *Desarrollo e implementación de un sistema web para mejorar la administración de los procesos internos y el servicio al cliente de la Pyme Gráficas Rivas, implementado también una herramienta de inteligencia*

*artificial Chatbot*. S.l.: Universidad de Guayaquil.

- SÁNCHEZ, W., 2011. La usabilidad en Ingeniería de Software. *Ing-novación* [en línea], vol. 1, no. 2, pp. 7-21. ISSN 22211136. Disponible en: http://rd.udb.edu.sv:8080/jspui/bitstream/11715/519/1/2. La usabilidad en Ingenieria de Software- definicion y caracteristicas.pdf.
- TURCIOS, R.A.S., 2015. T-Student. Usos y abusos. *Revista Mexicana de Cardiologia*, vol. 26, no. 1, pp. 59-61. ISSN 01882198.
- UNIVERSIDAD DE EXTREMADURA, 2022. Navegador Web Portal de la UEX Bienvenido a la Universidad de Extremadura. [en línea]. [Consulta: 17 julio 2022]. Disponible en:

https://www.unex.es/ayuda/portal\_uex/glosario/navegador-web.

UNIVERSIDAD POLITÉCNICA DE VALENCIA, 2020. Glosario de términos : Information and Communications Systems Office : UPV. [en línea]. [Consulta: 17 julio 2022]. Disponible en:

http://www.upv.es/entidades/ASIC/seguridad/353808normali.html.

VARGAS RUIZ, D., 2017. *Aplicacion web para la mejora de la gestion de servicios de soporte tecnico de la empresa roxfarma S.A* [en línea]. S.l.: Universidad Peruana de las Américas. Disponible en: http://repositorio.ulasamericas.edu.pe/bitstream/handle/upa/323/APLICACIÓN WEB PARA LA MEJORA DE LA GESTIÓN DE SERVICIOS DE SOPORTE TÉCNICO DE LA EMPRESA ROXFARMA S.A..pdf?sequence=1&isAllowed=y.

VÁSQUEZ, W., 2020. *Sistema de información vía web para mejorar el control de las incidencias de los equipos informáticos en el Gobierno Regional San Martin 2020*. S.l.: Universidad César Vallejo.

# **ANEXOS**

# Anexo 1 - Matriz de consistencia de la investigación

Título: "Sistema web para las Operaciones de servicio técnico de la empresa Celerity S.A.C., Lima 2022"

Autor: Padilla Gonzales, Eder Joel

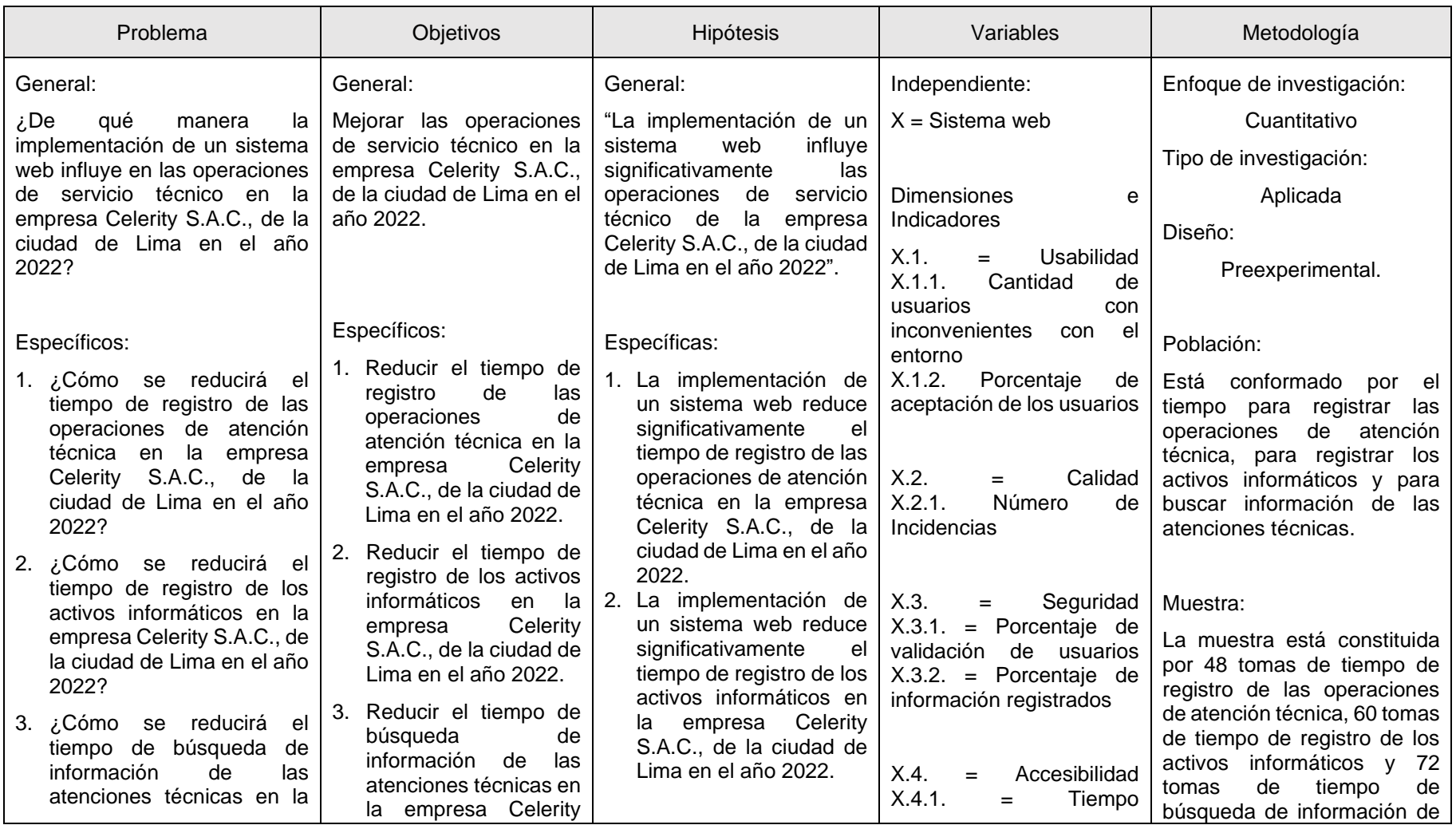

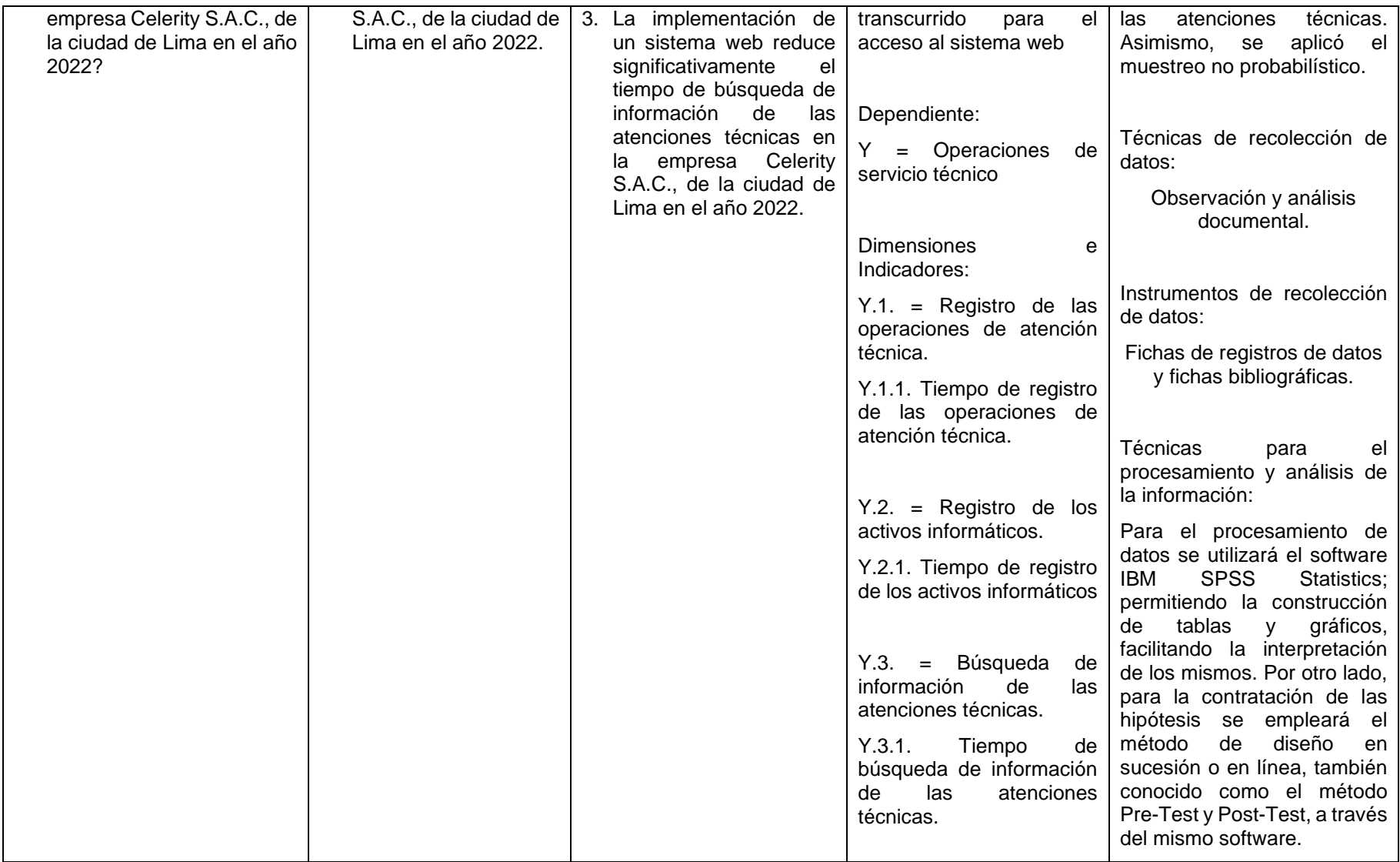

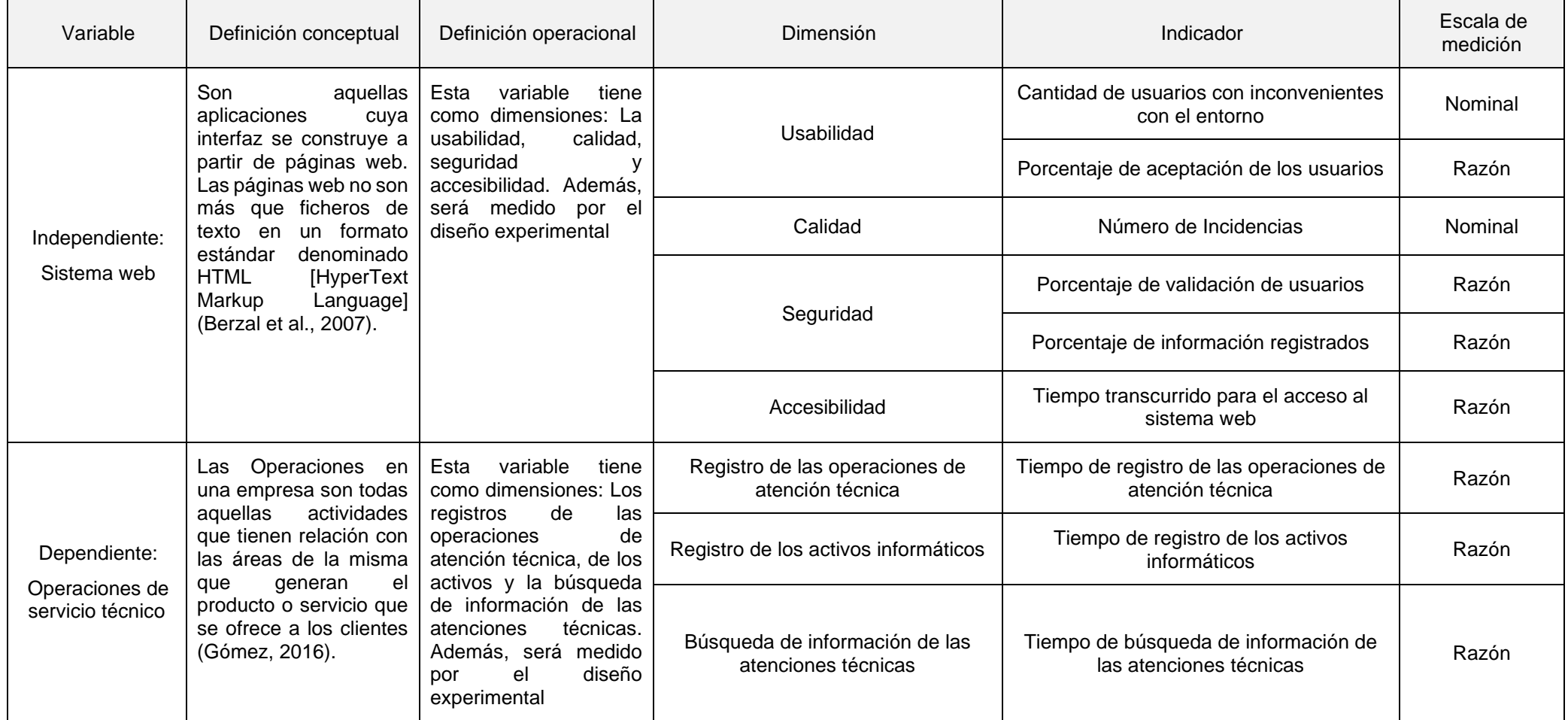

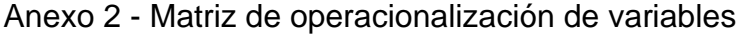

### Anexo 3 - Método de juicio experto

Apellidos y nombres del experto: Agreda Gamboa, Everson David

Título profesional y/o Grado académico: Ingeniero de Sistemas - Doctor.

Fecha: 02/04/2022

Título del proyecto de investigación: "Sistema web para las Operaciones de servicio técnico de la empresa Celerity S.A.C., Lima 2022"

Autor: Padilla Gonzales, Eder Joel

#### Evaluación de la metodología de desarrollo de un sistema web

Mediante el Método de juicio experto, Usted tiene la facultad de calificar las metodologías involucradas, mediante unas series de criterios con puntuaciones especificadas al final de la tabla. Así mismo le exhortamos en la correcta determinación de la metodología para desarrollar la solución propuesta en el presente proyecto de investigación y, también si hubiese algunas sugerencias:

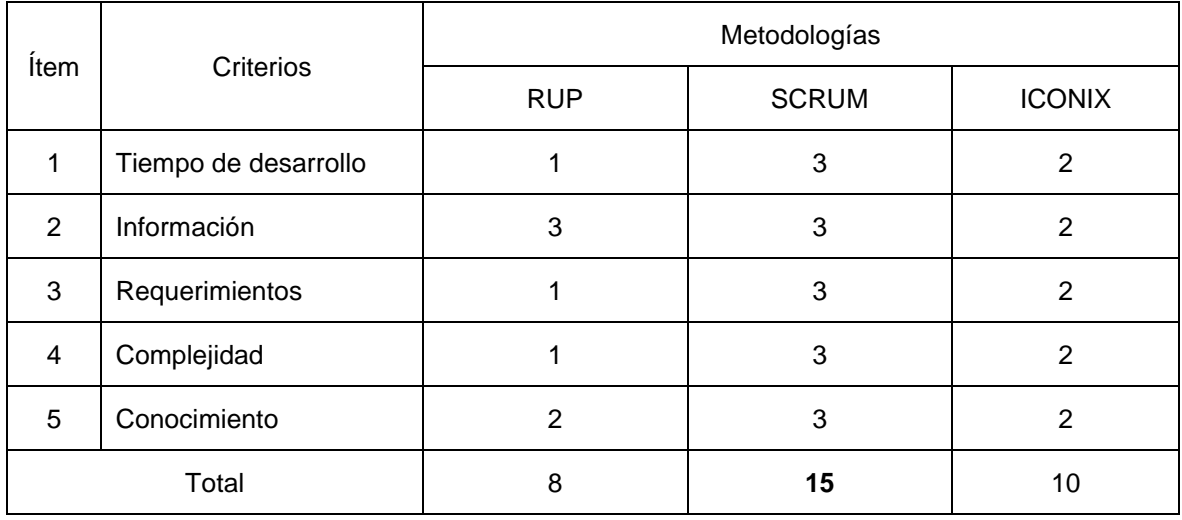

La escala a evaluar es de: **1** - Malo, **2** - Regular, **3** - Bueno

Sugerencias: Ninguna

 $\sim$   $\sim$   $\sim$ 

Firma del experto

Apellidos y nombres del experto: Mendoza Rivera, Ricardo Darío

Título profesional y/o Grado académico: Ingeniero Industrial - Doctor.

Fecha: 02/04/2022

Título del proyecto de investigación: "Sistema web para las Operaciones de servicio técnico de la empresa Celerity S.A.C., Lima 2022"

Autor: Padilla Gonzales, Eder Joel

### Evaluación de la metodología de desarrollo de un sistema web

Mediante el Método de juicio experto, Usted tiene la facultad de calificar las metodologías involucradas, mediante unas series de criterios con puntuaciones especificadas al final de la tabla. Así mismo le exhortamos en la correcta determinación de la metodología para desarrollar la solución propuesta en el presente proyecto de investigación y, también si hubiese algunas sugerencias:

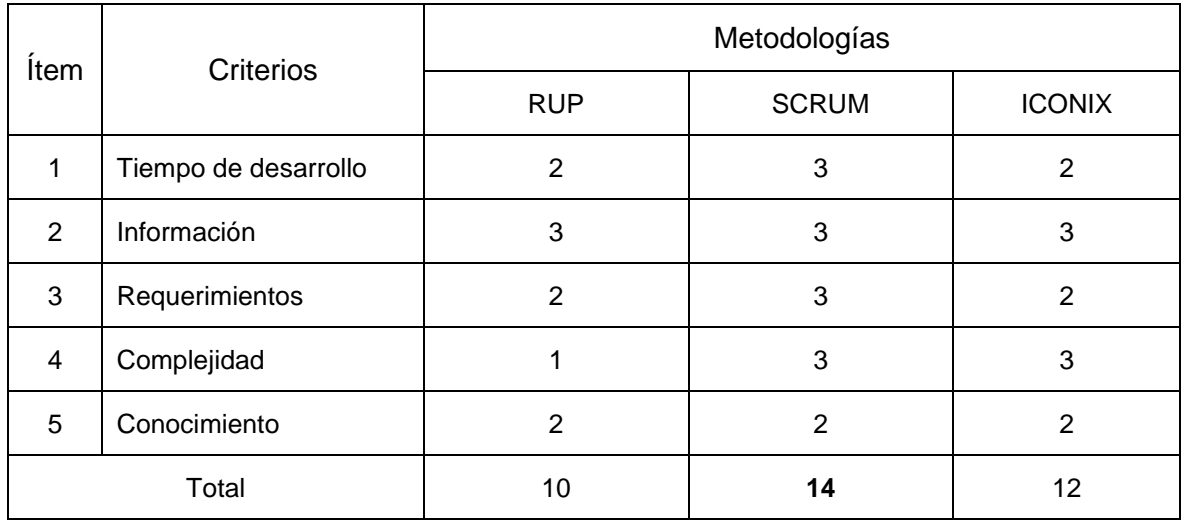

La escala a evaluar es de: **1** - Malo, **2** - Regular, **3** - Bueno

Sugerencias: Ninguna

 $\frac{1}{2}$ 

Firma del experto

Apellidos y nombres del experto: Córdova Otero, Juan Luis

Título profesional y/o Grado académico: Ingeniero de Computación y Sistemas - Maestro.

Fecha: 02/04/2022

Título del proyecto de investigación: "Sistema web para las Operaciones de servicio técnico de la empresa Celerity S.A.C., Lima 2022"

Autor: Padilla Gonzales, Eder Joel

#### Evaluación de la metodología de desarrollo de un sistema web

Mediante el Método de juicio experto, Usted tiene la facultad de calificar las metodologías involucradas, mediante unas series de criterios con puntuaciones especificadas al final de la tabla. Así mismo le exhortamos en la correcta determinación de la metodología para desarrollar la solución propuesta en el presente proyecto de investigación y, también si hubiese algunas sugerencias:

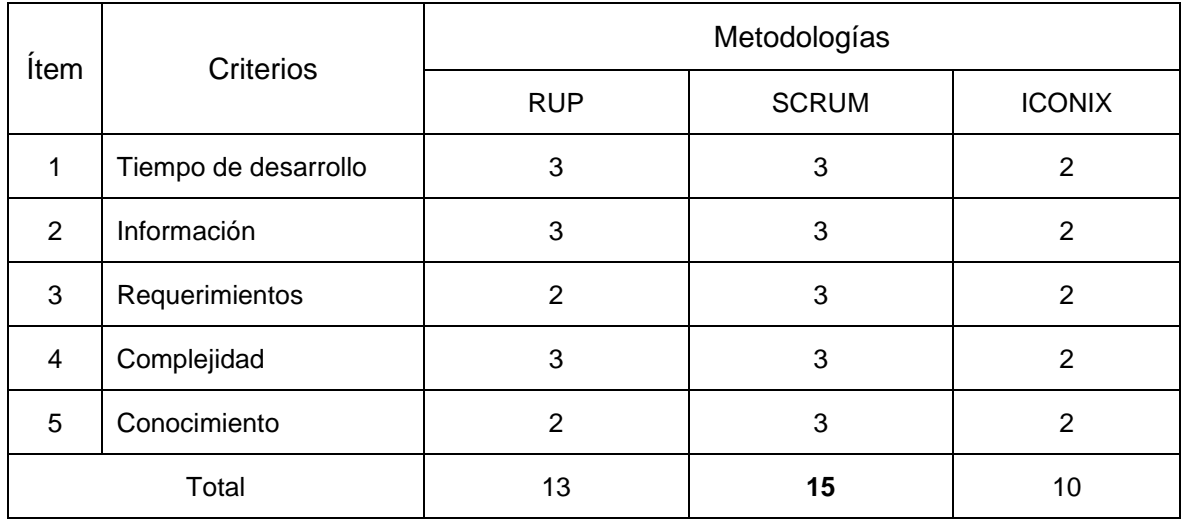

La escala a evaluar es de: **1** - Malo, **2** - Regular, **3** - Bueno

Sugerencias: Ninguna

 $\overline{\phantom{a}}$ 

Firma del experto

# Anexo 4. Instrumentos de recolección de datos

Indicador 1: Tiempo promedio de registro de las operaciones de atención técnica

Instrucciones: Para el llenado de esta ficha se debe registrar el tiempo expresado en segundos para una mayor precisión. Asimismo, el tiempo promedio se calcula mediante la sumatoria de las medidas entre el número total de registros.

| Investigador                                                            |                                                                                                    | Eder Joel Padilla Gonzales                                                  |                                                                                               | Tipo de<br>Prueba | Pre Test                                                          |  |  |
|-------------------------------------------------------------------------|----------------------------------------------------------------------------------------------------|-----------------------------------------------------------------------------|-----------------------------------------------------------------------------------------------|-------------------|-------------------------------------------------------------------|--|--|
|                                                                         | Empresa Investigada                                                                                   | Celerity S.A.C.                                                             |                                                                                               |                   |                                                                   |  |  |
| Fecha de Inicio                                                         |                                                                                                    |                                                                             | 4/4/2022                                                                                      | Fecha Final       | 11/4/2022                                                         |  |  |
|                                                                         |                                                                                                    |                                                                             | Sistema web para las Operaciones de servicio técnico de la empresa Celerity S.A.C., Lima 2022 |                   |                                                                   |  |  |
|                                                                         | Objetivo                                                                                              |                                                                             | Indicador                                                                                     | Medida            | Fórmula                                                           |  |  |
| Reducir el tiempo de registro de las<br>operaciones de atención técnica |                                                                                                    | Tiempo Promedio de Registro<br>de Operaciones de Atención<br>Técnica (TROT) |                                                                                               | Segundos          | $\overline{TROT} = \frac{\sum_{i=1}^{n} T_i}{\sum_{i=1}^{n} T_i}$ |  |  |
|                                                                         | Ficha de registro de las operaciones de atención técnica (n = 48 registros de operaciones de atención |                                                                             | técnica de L-V)                                                                               |                   |                                                                   |  |  |
| $\mathsf{N}^\circ$                                                      | Fecha                                                                                                 |                                                                             | N° operaciones                                                                                |                   | Diferencia (T)                                                    |  |  |
| $\mathbf{1}$                                                            |                                                                                                    |                                                                             |                                                                                               |                   | 1209                                                              |  |  |
| $\overline{2}$                                                          |                                                                                                    |                                                                             |                                                                                               |                   | 1235                                                              |  |  |
| 3                                                                       |                                                                                                    |                                                                             |                                                                                               |                   | 1295                                                              |  |  |
| 4                                                                       | 4/4/2022                                                                                              |                                                                             | 8                                                                                             | 986               |                                                                   |  |  |
| 5                                                                       |                                                                                                    |                                                                             |                                                                                               | 995               |                                                                   |  |  |
| 6                                                                       |                                                                                                    |                                                                             |                                                                                               | 1115              |                                                                   |  |  |
| $\overline{7}$                                                          |                                                                                                    |                                                                             |                                                                                               | 1100              |                                                                   |  |  |
| 8                                                                       |                                                                                                    |                                                                             | 1029                                                                                          |                   |                                                                   |  |  |
| $\boldsymbol{9}$                                                        |                                                                                                    |                                                                             |                                                                                               | 1093              |                                                                   |  |  |
| 10                                                                      |                                                                                                    |                                                                             |                                                                                               | 1023              |                                                                   |  |  |
| 11                                                                      | 5/4/2022                                                                                              |                                                                             |                                                                                               | 1037              |                                                                   |  |  |
| 12                                                                      |                                                                                                    |                                                                             | 8                                                                                             | 1175              |                                                                   |  |  |
| 13                                                                      |                                                                                                    |                                                                             |                                                                                               | 995               |                                                                   |  |  |
| 14                                                                      |                                                                                                    |                                                                             |                                                                                               | 1036              |                                                                   |  |  |
| 15                                                                      |                                                                                                    |                                                                             |                                                                                               | 1146              |                                                                   |  |  |
| 16                                                                      |                                                                                                    |                                                                             | 1212                                                                                          |                   |                                                                   |  |  |
| 17                                                                      |                                                                                                    |                                                                             |                                                                                               |                   | 1055                                                              |  |  |
| 18                                                                      |                                                                                                    |                                                                             | 906                                                                                           |                   |                                                                   |  |  |
| 19                                                                      |                                                                                                    |                                                                             | 1034                                                                                          |                   |                                                                   |  |  |
| 20                                                                      | 6/4/2022                                                                                              |                                                                             | $\bf 8$                                                                                       | 1142              |                                                                   |  |  |
| 21                                                                      |                                                                                                    |                                                                             |                                                                                               |                   | 995                                                               |  |  |
| 22                                                                      |                                                                                                    |                                                                             |                                                                                               | 1290              |                                                                   |  |  |
| 23                                                                      |                                                                                                    |                                                                             |                                                                                               | 1040              |                                                                   |  |  |
| 24                                                                      |                                                                                                    |                                                                             |                                                                                               | 925               |                                                                   |  |  |

Pre Test

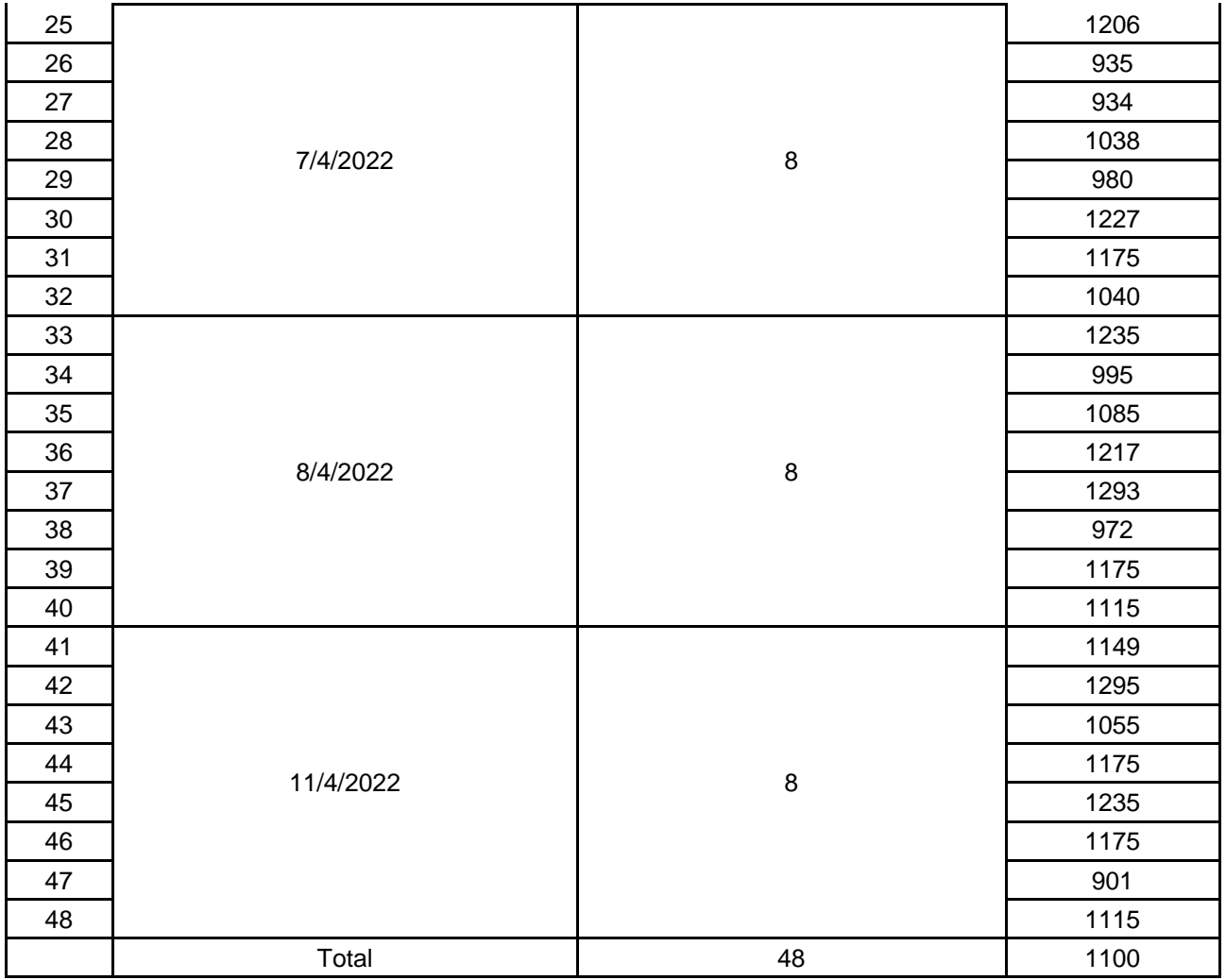

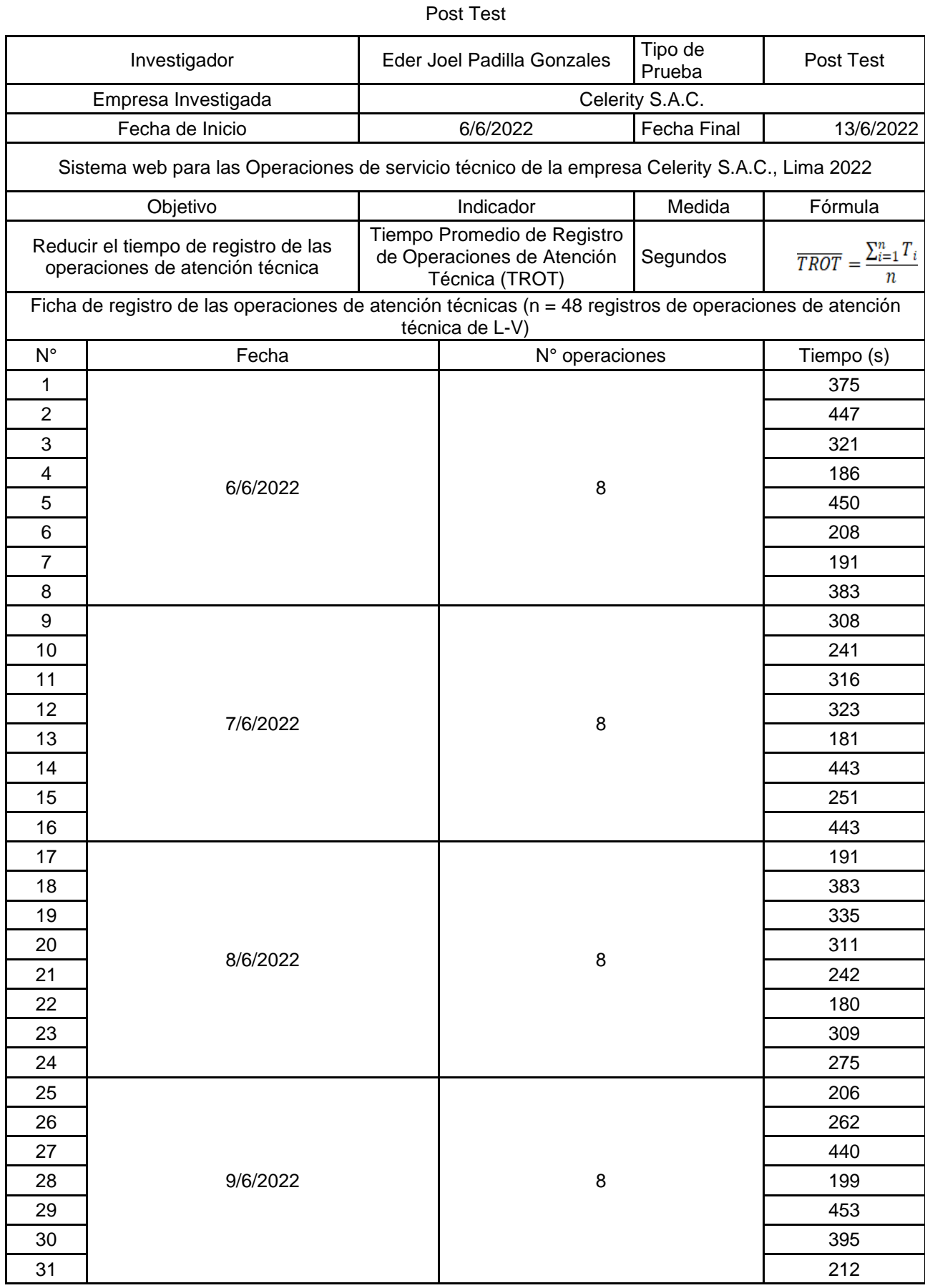

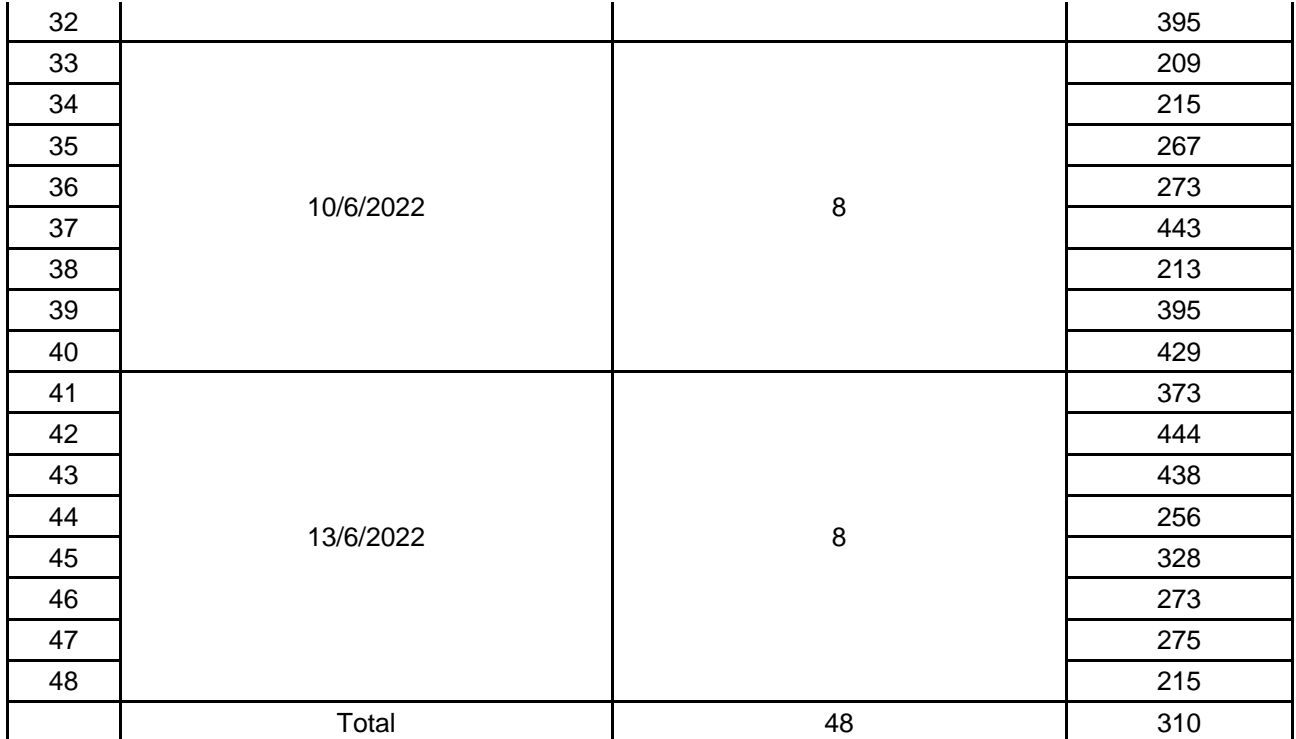

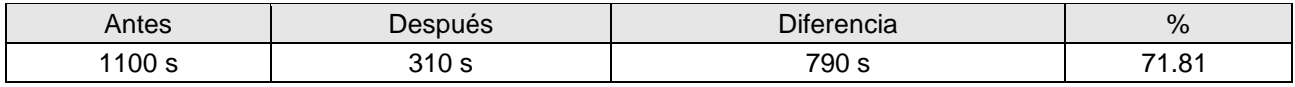

# Indicador 2: Tiempo de registro de los activos informáticos

Instrucciones: Para el llenado de esta ficha se debe registrar el tiempo expresado en segundos para una mayor precisión. Asimismo, el tiempo promedio se calcula mediante la sumatoria de las medidas entre el número total de registros.

| Investigador                                                                                    |  | Eder Joel Padilla Gonzales                                                                    |    | Tipo de<br>Prueba | Pre Test                                  |  |
|-------------------------------------------------------------------------------------------------|--|-----------------------------------------------------------------------------------------------|----|-------------------|-------------------------------------------|--|
| Empresa Investigada                                                                             |  | Celerity S.A.C.                                                                               |    |                   |                                           |  |
| Fecha de Inicio                                                                                 |  | 11/4/2022                                                                                     |    | Fecha<br>Final    | 18/4/2022                                 |  |
|                                                                                                 |  | Sistema web para las Operaciones de servicio técnico de la empresa Celerity S.A.C., Lima 2022 |    |                   |                                           |  |
| Objetivo                                                                                        |  | Indicador                                                                                     |    | Medida            | Fórmula                                   |  |
| Reducir el tiempo de registro de los<br>activos Informáticos                                    |  | Tiempo Promedio de Registro<br>de Activos Informáticos<br>(TRAI)                              |    | Segundos          | $\sum_{i=1}^n T_i$<br>$\overline{TRAI}$ = |  |
| Ficha de registro de los activos Informáticos (n = 60 registros de Activos Informáticos de L-V) |  |                                                                                               |    |                   |                                           |  |
| $N^{\circ}$                                                                                     |  | Fecha                                                                                         |    | N° operaciones    | Tiempo (s)                                |  |
| 1                                                                                               |  |                                                                                               |    |                   | 934                                       |  |
| $\overline{2}$                                                                                  |  |                                                                                               |    |                   | 1021                                      |  |
| 3                                                                                               |  |                                                                                               |    |                   | 1146                                      |  |
| 4                                                                                               |  |                                                                                               |    |                   | 1115                                      |  |
| 5                                                                                               |  | 11/4/2022                                                                                     | 10 |                   | 981                                       |  |
| 6                                                                                               |  |                                                                                               |    |                   | 1043                                      |  |
| $\overline{7}$                                                                                  |  |                                                                                               |    |                   | 815                                       |  |
| 8                                                                                               |  |                                                                                               |    |                   | 1030                                      |  |
| 9                                                                                               |  |                                                                                               |    |                   | 807                                       |  |
| 10                                                                                              |  |                                                                                               |    |                   | 1055                                      |  |
| 11                                                                                              |  |                                                                                               |    |                   | 1113                                      |  |
| 12                                                                                              |  |                                                                                               |    |                   | 1053                                      |  |
| 13                                                                                              |  |                                                                                               |    |                   | 1054                                      |  |
| 14                                                                                              |  |                                                                                               |    |                   | 994                                       |  |
| 15                                                                                              |  | 12/4/2022                                                                                     |    | 10                | 848                                       |  |
| 16                                                                                              |  |                                                                                               |    |                   | 790                                       |  |
| 17                                                                                              |  |                                                                                               |    |                   | 1053                                      |  |
| 18                                                                                              |  |                                                                                               |    |                   | 935                                       |  |
| 19                                                                                              |  |                                                                                               |    |                   | 1054                                      |  |
| 20                                                                                              |  |                                                                                               |    | 852               |                                           |  |
| 21<br>22                                                                                        |  |                                                                                               |    |                   | 1112                                      |  |
|                                                                                                 |  |                                                                                               |    |                   | 868                                       |  |
| 23                                                                                              |  | 13/4/2022                                                                                     |    | 10                | 1026                                      |  |
| 24                                                                                              |  |                                                                                               |    |                   | 1148                                      |  |
| 25                                                                                              |  |                                                                                               |    | 934               |                                           |  |

Pre Test

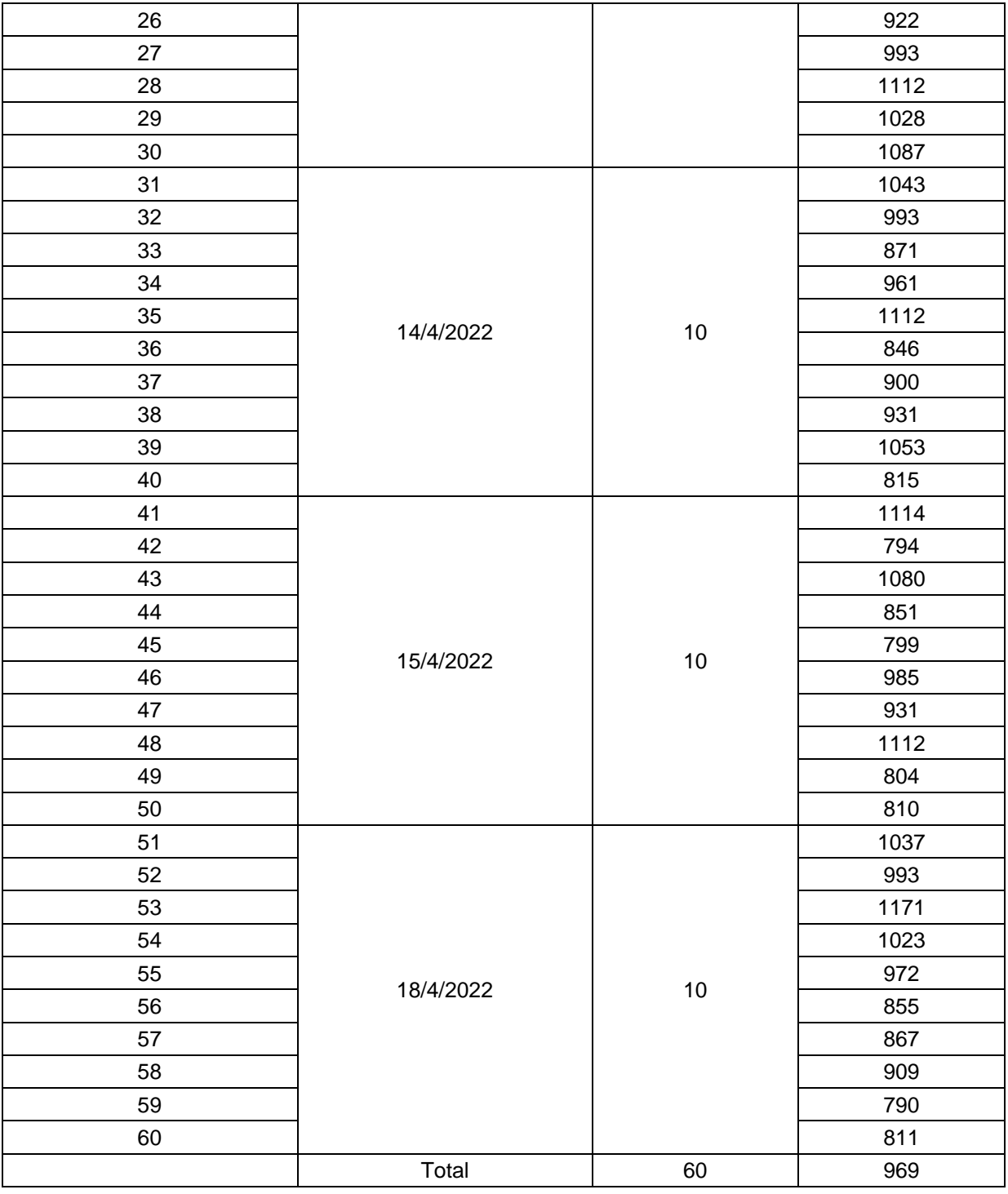

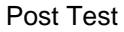

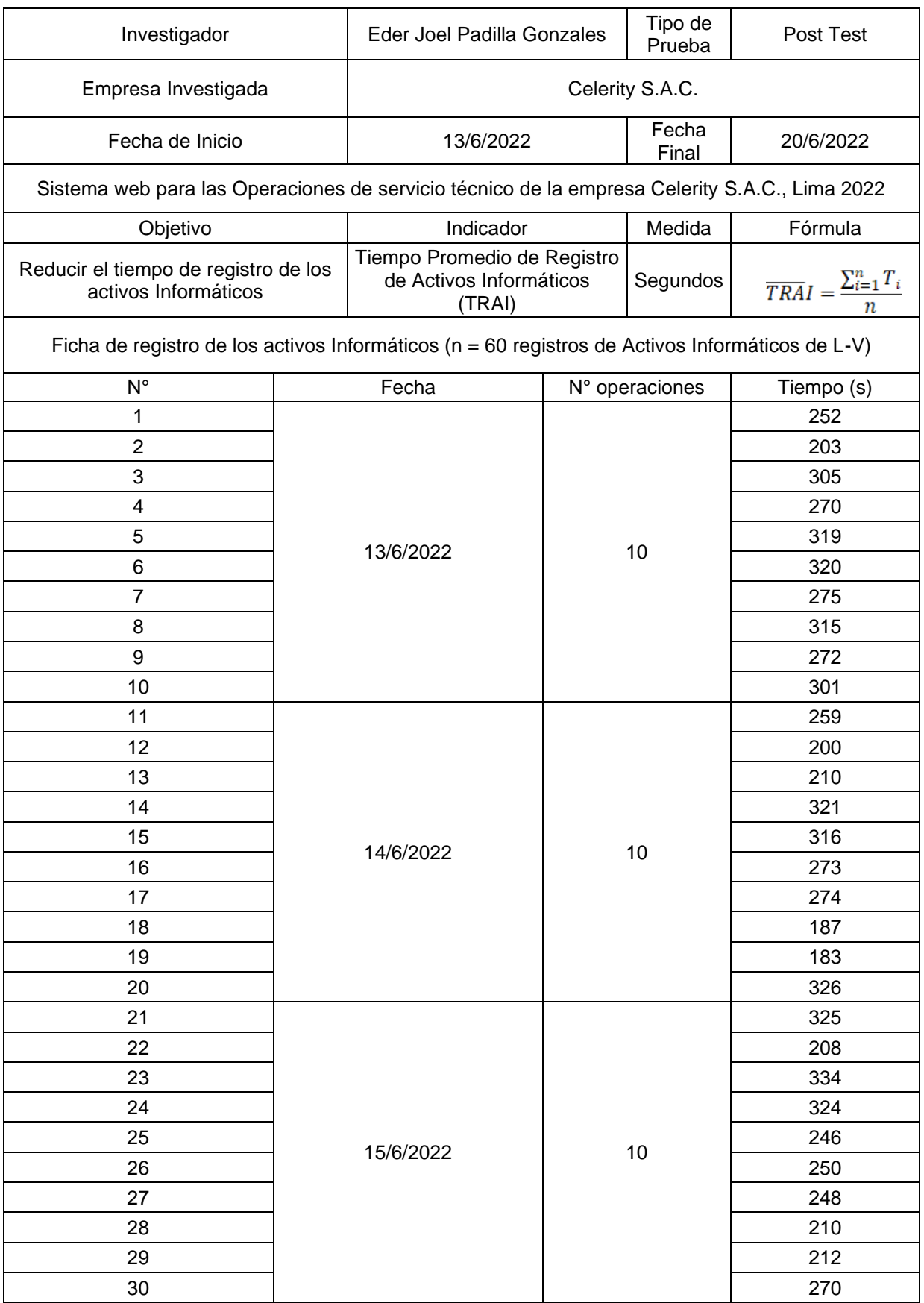

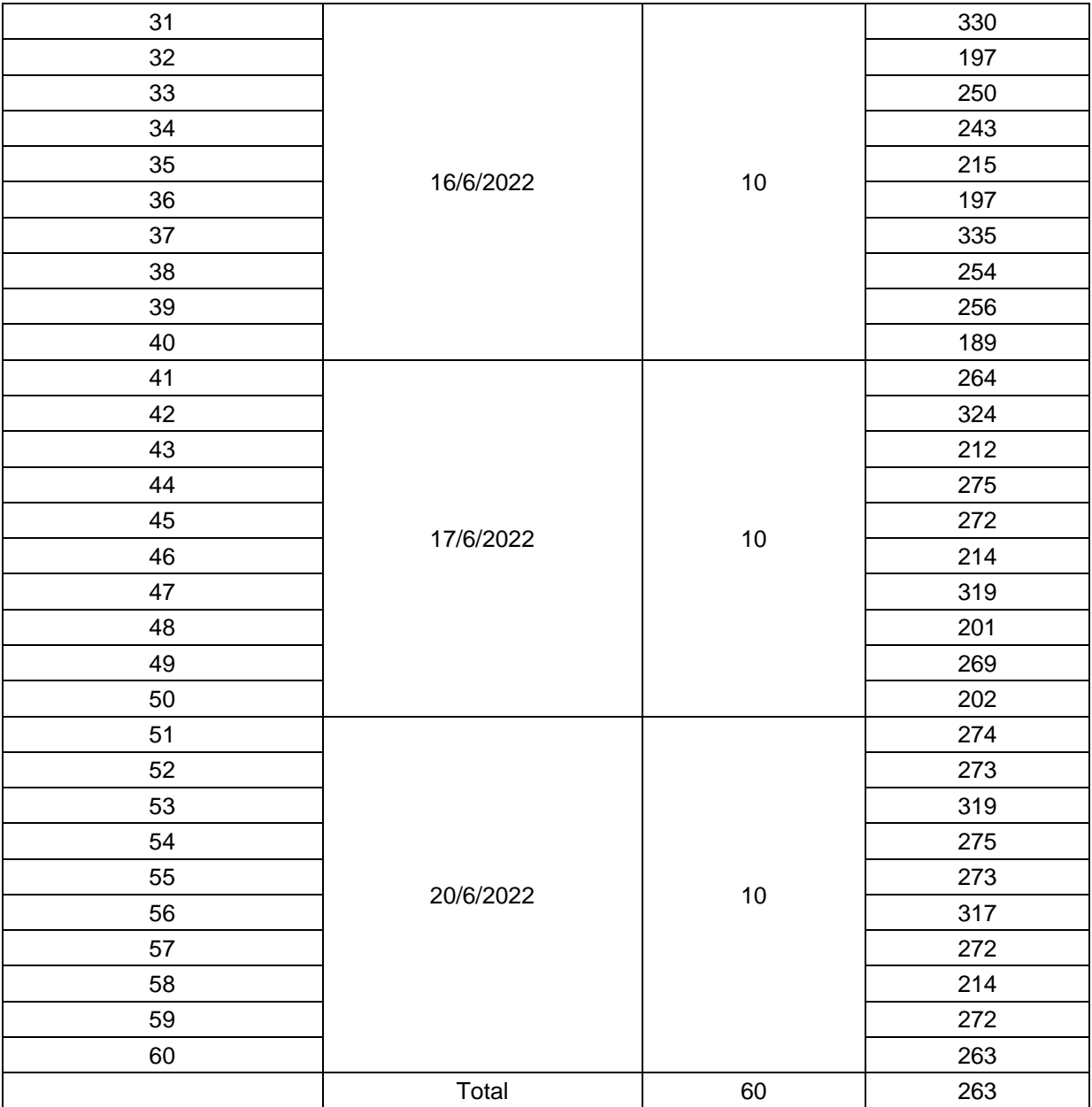

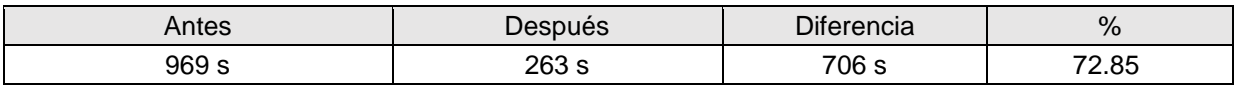

Indicador 3: Tiempo de búsqueda de información de las atenciones técnicas

Instrucciones: Para el llenado de esta ficha se debe registrar el tiempo expresado en segundos para una mayor precisión. Asimismo, el tiempo promedio se calcula mediante la sumatoria de las medidas entre el número total de registros.

| Tipo de<br>Eder Joel Padilla Gonzales<br>Pre Test<br>Investigador<br>Prueba<br>Empresa Investigada<br>Celerity S.A.C.<br>Fecha<br>Fecha de Inicio<br>18/4/2022<br>Final<br>Sistema web para las Operaciones de servicio técnico de la empresa Celerity S.A.C., Lima 2022<br>Indicador<br>Medida<br>Fórmula<br>Objetivo<br>Tiempo Promedio de<br>Reducir el tiempo de búsqueda de<br>Búsqueda de Información de<br>Segundos<br>información de las atenciones<br>las atenciones técnicas<br>técnicas<br>(TBIT)<br>Ficha de registro de tiempo de búsqueda de información de las atenciones técnicas (n = 72<br>operaciones de búsqueda de las atenciones técnicas de L-V)<br>$N^{\circ}$<br>Fecha<br>N° operaciones<br>Tiempo (s)<br>1<br>1054<br>$\overline{2}$<br>934<br>3<br>933<br>$\overline{\mathbf{4}}$<br>935<br>5<br>812<br>6<br>1025<br>12<br>18/4/2022<br>7<br>863<br>8<br>740<br>9<br>873<br>10<br>1049<br>11<br>735<br>12<br>842<br>13<br>873<br>14<br>917<br>15<br>901<br>16<br>922<br>17<br>862<br>18<br>907<br>12<br>19/4/2022<br>19<br>789<br>20<br>993 |    |  |  |  |  |                                                  |  |  |
|----------------------------------------------------------------------------------------------------|----|--|--|--|--|--------------------------------------------------|--|--|
|                                                                                                    |    |  |  |  |  |                                                  |  |  |
|                                                                                                    |    |  |  |  |  |                                                  |  |  |
|                                                                                                    |    |  |  |  |  | 25/4/2022                                        |  |  |
|                                                                                                    |    |  |  |  |  |                                                  |  |  |
|                                                                                                    |    |  |  |  |  |                                                  |  |  |
|                                                                                                    |    |  |  |  |  | $\overline{TBI}T = \frac{\sum_{i=1}^{n} T_i}{n}$ |  |  |
|                                                                                                    |    |  |  |  |  |                                                  |  |  |
|                                                                                                    |    |  |  |  |  |                                                  |  |  |
|                                                                                                    |    |  |  |  |  |                                                  |  |  |
|                                                                                                    |    |  |  |  |  |                                                  |  |  |
|                                                                                                    |    |  |  |  |  |                                                  |  |  |
|                                                                                                    |    |  |  |  |  |                                                  |  |  |
|                                                                                                    |    |  |  |  |  |                                                  |  |  |
|                                                                                                    |    |  |  |  |  |                                                  |  |  |
|                                                                                                    |    |  |  |  |  |                                                  |  |  |
|                                                                                                    |    |  |  |  |  |                                                  |  |  |
|                                                                                                    |    |  |  |  |  |                                                  |  |  |
|                                                                                                    |    |  |  |  |  |                                                  |  |  |
|                                                                                                    |    |  |  |  |  |                                                  |  |  |
|                                                                                                    |    |  |  |  |  |                                                  |  |  |
|                                                                                                    |    |  |  |  |  |                                                  |  |  |
|                                                                                                    |    |  |  |  |  |                                                  |  |  |
|                                                                                                    |    |  |  |  |  |                                                  |  |  |
|                                                                                                    |    |  |  |  |  |                                                  |  |  |
|                                                                                                    |    |  |  |  |  |                                                  |  |  |
|                                                                                                    |    |  |  |  |  |                                                  |  |  |
|                                                                                                    |    |  |  |  |  |                                                  |  |  |
|                                                                                                    |    |  |  |  |  |                                                  |  |  |
|                                                                                                    | 21 |  |  |  |  | 815                                              |  |  |
| 22<br>1054                                                                                                    | 23 |  |  |  |  |                                                  |  |  |
| 1054                                                                                                    |    |  |  |  |  |                                                  |  |  |
| 24<br>870                                                                                                    |    |  |  |  |  |                                                  |  |  |
| 962<br>25                                                                                                    |    |  |  |  |  |                                                  |  |  |
| 12<br>20/4/2022<br>26<br>1041                                                                                                    |    |  |  |  |  |                                                  |  |  |

Pre Test

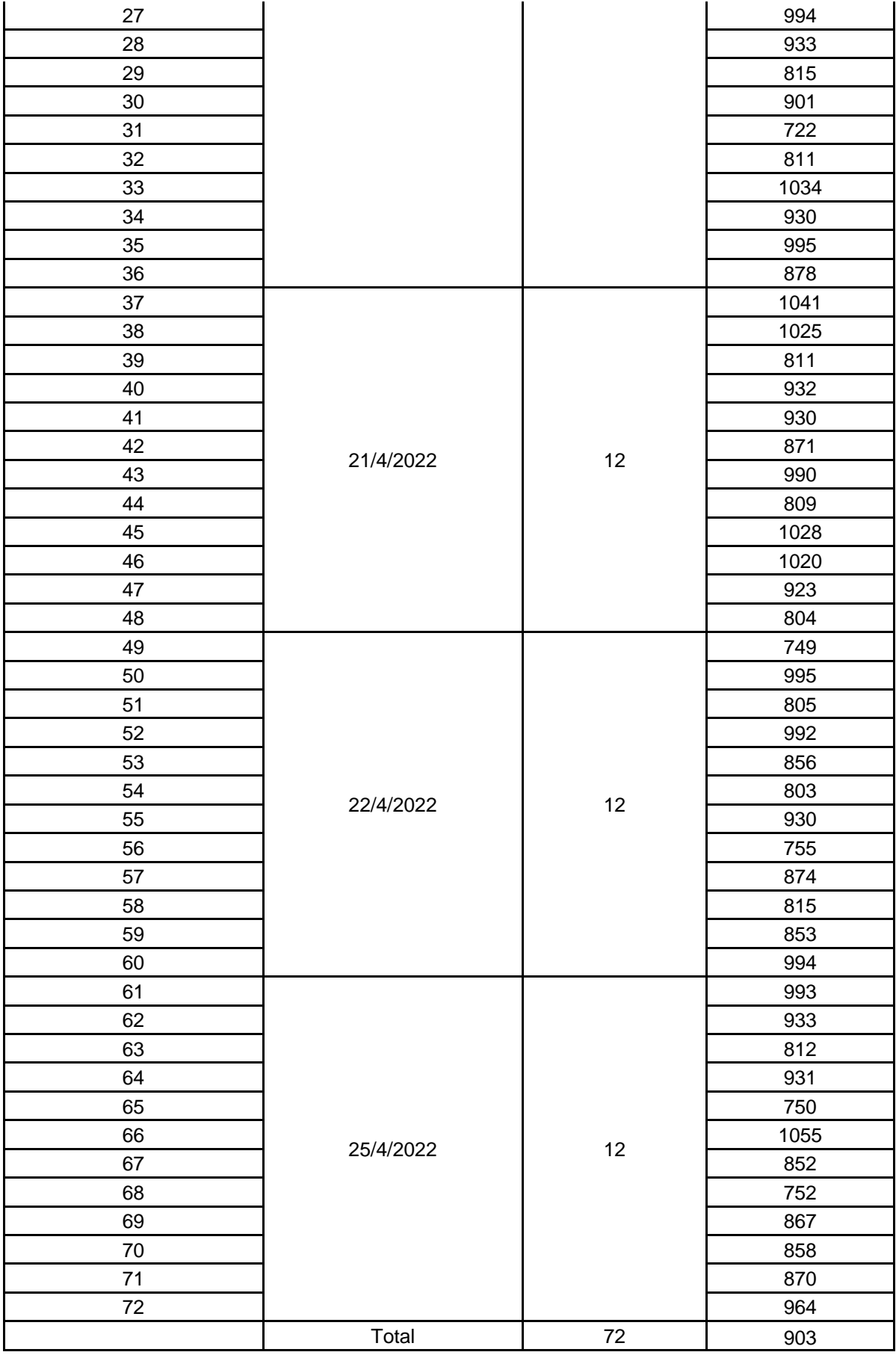

# Post test

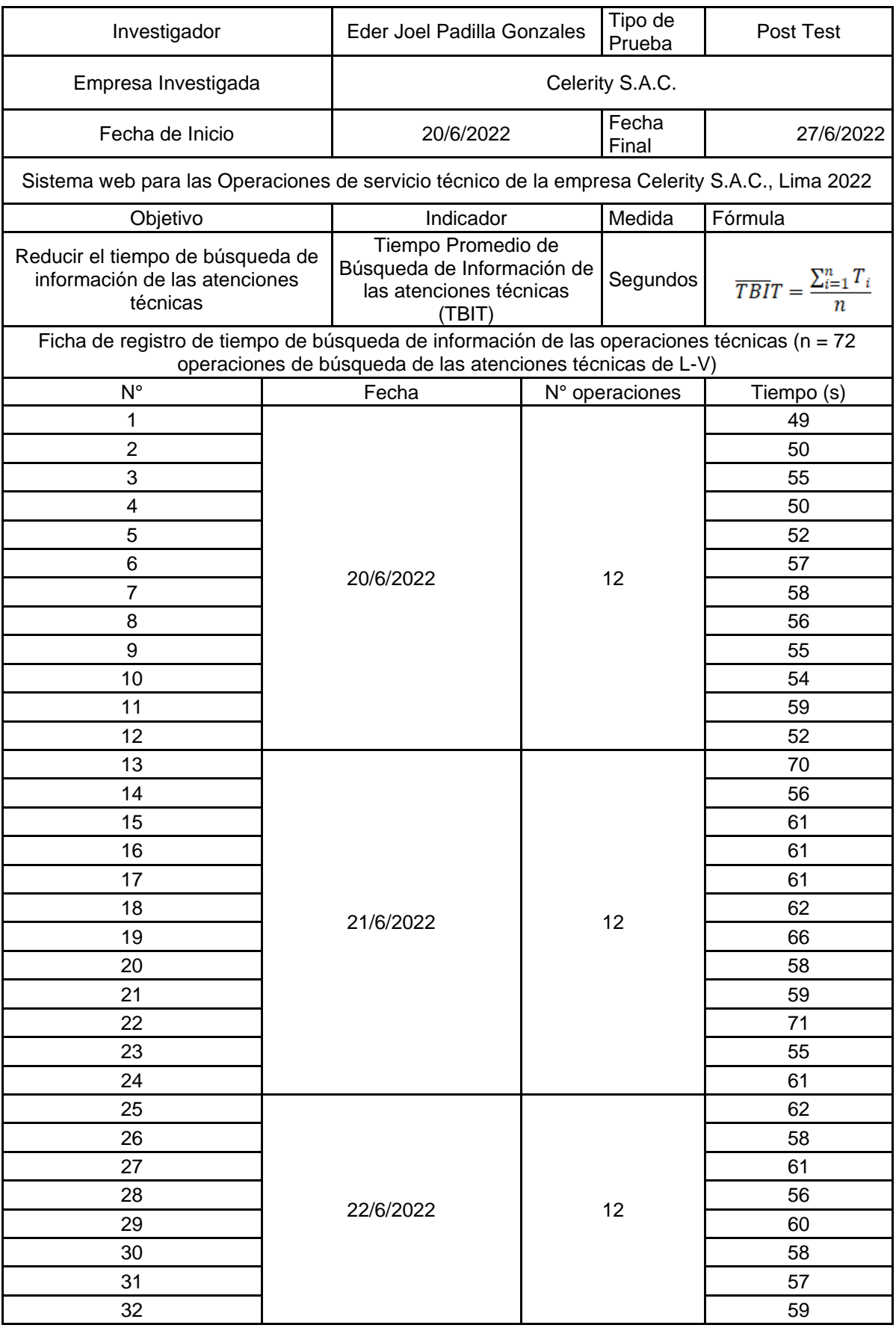

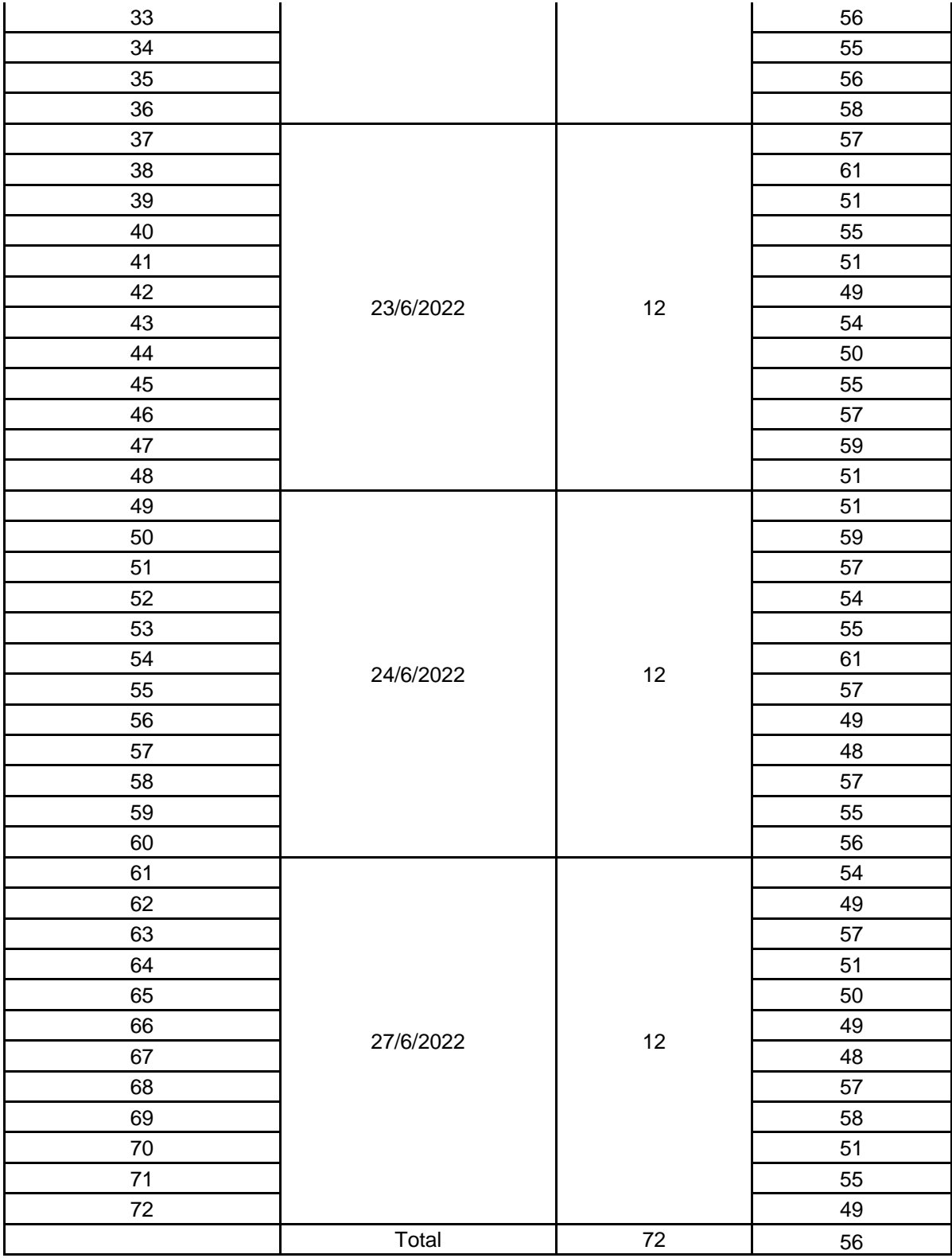

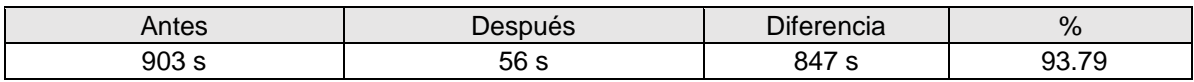

### Anexo 5 - Validación de instrumentos de recolección de datos

Señor: Dr. Everson David Agreda Gamboa

#### Presente. -

Asunto: Validación de instrumentos a través de juicio de experto

Es muy grato dirigirme a Usted para expresarle saludos cordiales y, asimismo, hacer de su conocimiento que, siendo bachiller de la carrera profesional de *Ingeniería de Sistemas* de la Universidad César Vallejo, semestre 2022-0 y, siendo requisito la validación de los instrumentos con los cuales recogeré la información necesaria para desarrollar mi investigación, gracias a la cual optaré el título profesional respectivo.

El título de mi investigación es "*Sistema web para las Operaciones de servicio técnico de la empresa Celerity S.A.C., Lima 2022*", siendo imprescindible contar con la aprobación de docentes especializados para poder aplicar los instrumentos en mención, he considerado conveniente recurrir a Usted, ante su connotada experiencia en temas de *sistemas de información web.*

El expediente de validación, adjunto al presente, contiene:

- Matriz de consistencia.
- Matriz de operacionalización de variables.
- Instrumento de evaluación.
- Hoja de validación del instrumento.

Reiterando mis sentimientos de respeto y consideración me despido de Usted, no sin antes agradecerle por la atención que dispense a la presente.

Atentamente,

*Eder Padilla Gonzales*

DNI: 42966708

#### **Hoja de validación del instrumento**

I. Datos generales:

### Cuestionario

II. Instrucciones:

En el siguiente cuadro, para cada ítem del contenido del instrumento que revisa, marque usted con un check (√) o un aspa (X) la opción SÍ o NO que elija según el criterio de *Claridad, Pertinencia o Relevancia.*

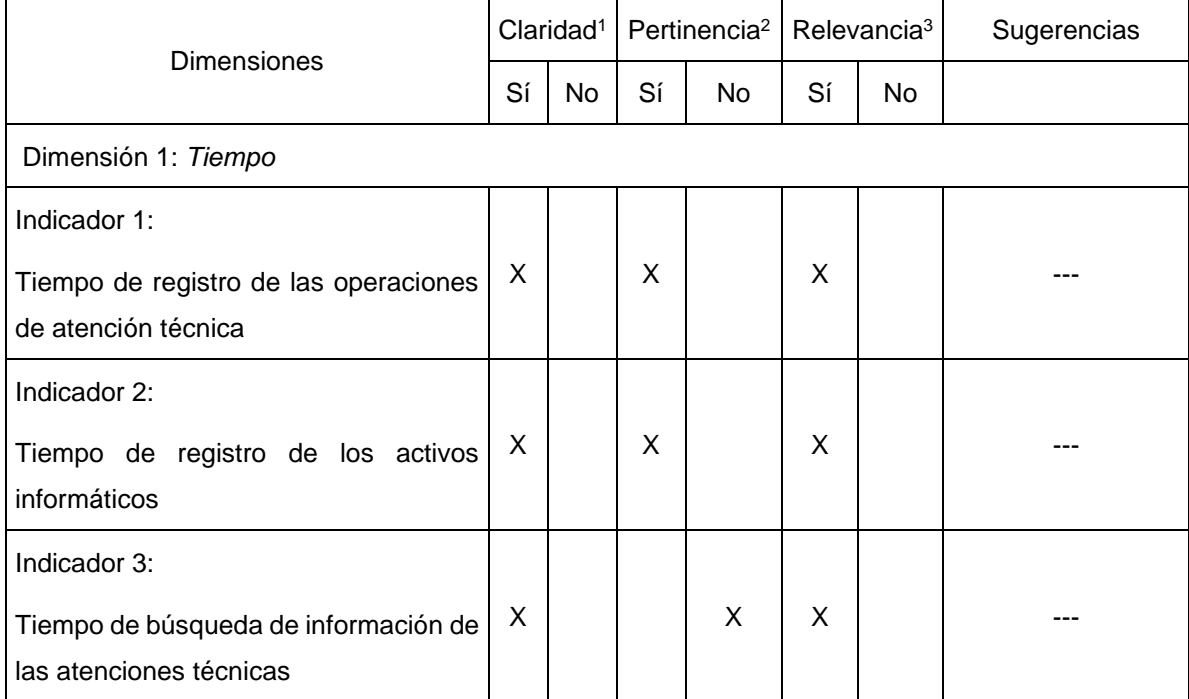

*Nota:* Los ítems fueron tomados de…

**<sup>1</sup>Claridad:** Se entiende sin dificultad alguna el enunciado del ítem, es conciso, exacto y directo

**<sup>2</sup>Pertinencia:** Si el ítem pertenece a la dimensión.

**<sup>3</sup>Relevancia:** El ítem es apropiado para representar a la dimensión específica del constructo.

**Suficiencia**, se dice suficiencia cuando los ítems planteados son suficientes para medir la dimensión.

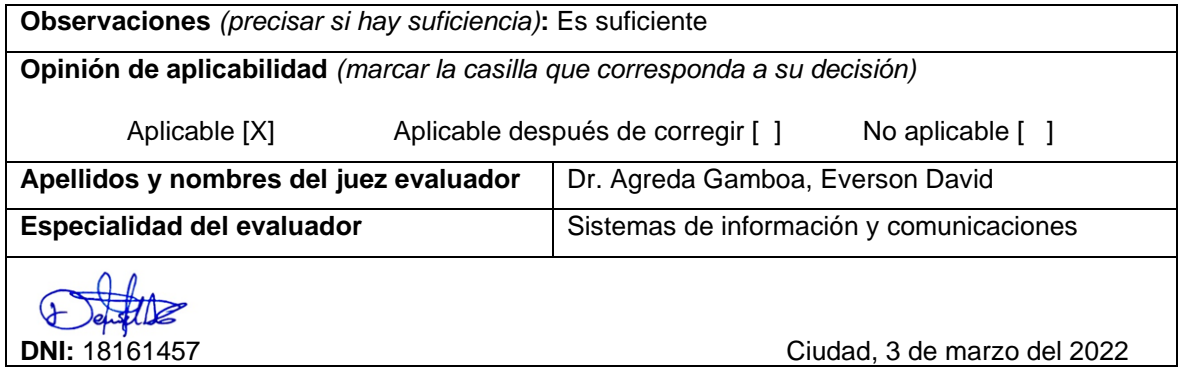

Señor: Dr. Ricardo Darío Mendoza Rivera

#### Presente. -

Asunto: Validación de instrumentos a través de juicio de experto

Es muy grato dirigirme a Usted para expresarle saludos cordiales y, asimismo, hacer de su conocimiento que, siendo bachiller de la carrera profesional de *Ingeniería de Sistemas* de la Universidad César Vallejo, semestre 2022-0 y, siendo requisito la validación de los instrumentos con los cuales recogeré la información necesaria para desarrollar mi investigación, gracias a la cual optaré el título profesional respectivo.

El título de mi investigación es "*Sistema web para las Operaciones de servicio técnico de la empresa Celerity S.A.C., Lima 2022*", siendo imprescindible contar con la aprobación de docentes especializados para poder aplicar los instrumentos en mención, he considerado conveniente recurrir a Usted, ante su connotada experiencia en temas de *sistemas de información web.*

El expediente de validación, adjunto al presente, contiene:

- Matriz de consistencia.
- Matriz de operacionalización de variables.
- Instrumento de evaluación.
- Hoja de validación del instrumento.

Reiterando mis sentimientos de respeto y consideración me despido de Usted, no sin antes agradecerle por la atención que dispense a la presente.

Atentamente,

*Eder Padilla Gonzales*

DNI: 42966708
## I. Datos generales:

Cuestionario

II. Instrucciones:

En el siguiente cuadro, para cada ítem del contenido del instrumento que revisa, marque usted con un check (√) o un aspa (X) la opción SÍ o NO que elija según el criterio de *Claridad, Pertinencia o Relevancia.*

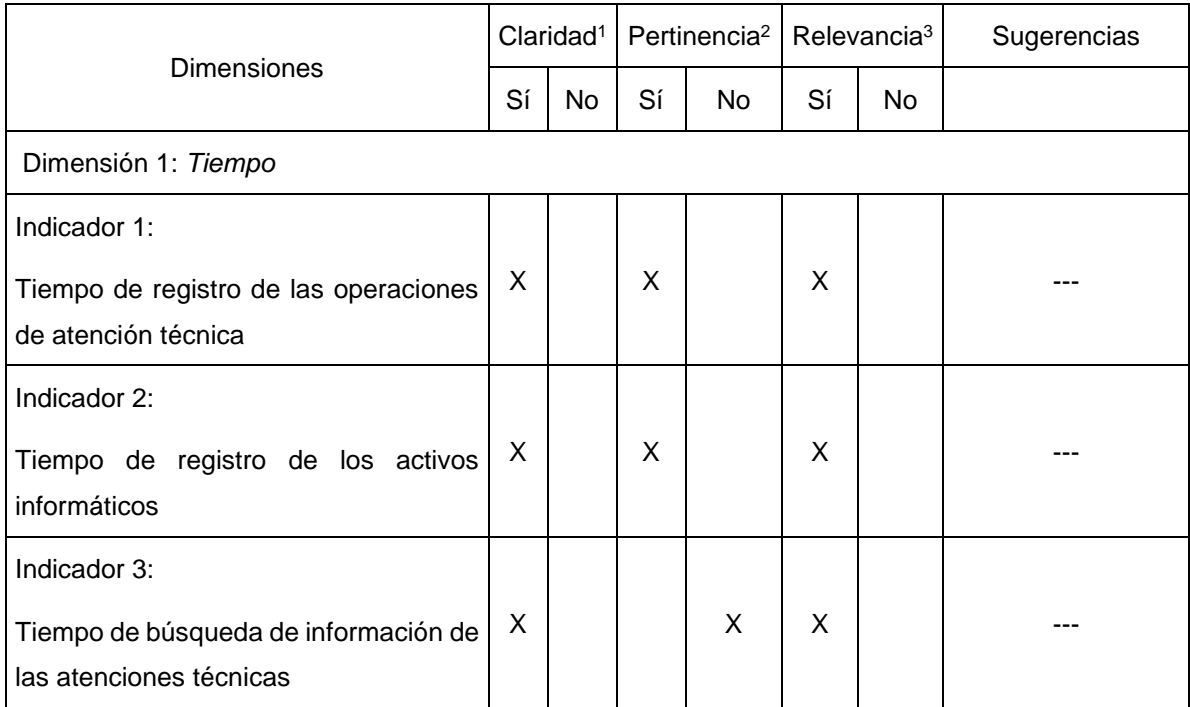

*Nota:* Los ítems fueron tomados de…

**<sup>1</sup>Claridad:** Se entiende sin dificultad alguna el enunciado del ítem, es conciso, exacto y directo

**<sup>2</sup>Pertinencia:** Si el ítem pertenece a la dimensión.

**<sup>3</sup>Relevancia:** El ítem es apropiado para representar a la dimensión específica del constructo.

**Suficiencia**, se dice suficiencia cuando los ítems planteados son suficientes para medir la dimensión.

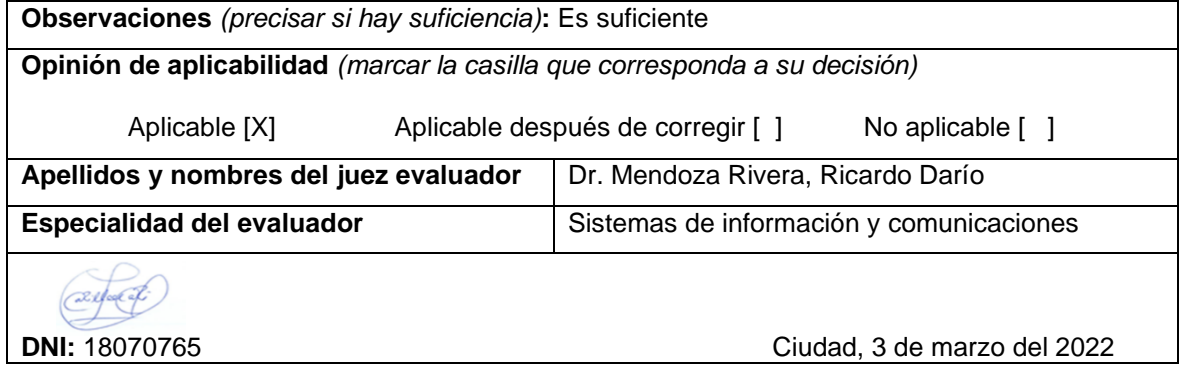

Señor: Ms. Juan Luis Córdova Otero

#### Presente. -

Asunto: Validación de instrumentos a través de juicio de experto

Es muy grato dirigirme a Usted para expresarle saludos cordiales y, asimismo, hacer de su conocimiento que, siendo bachiller de la carrera profesional de *Ingeniería de Sistemas* de la Universidad César Vallejo, semestre 2022-0 y, siendo requisito la validación de los instrumentos con los cuales recogeré la información necesaria para desarrollar mi investigación, gracias a la cual optaré el título profesional respectivo.

El título de mi investigación es "*Sistema web para las Operaciones de servicio técnico de la empresa Celerity S.A.C., Lima 2022*", siendo imprescindible contar con la aprobación de docentes especializados para poder aplicar los instrumentos en mención, he considerado conveniente recurrir a Usted, ante su connotada experiencia en temas de *sistemas de información web.*

El expediente de validación, adjunto al presente, contiene:

- Matriz de consistencia.
- Matriz de operacionalización de variables.
- Instrumento de evaluación.
- Hoja de validación del instrumento.

Reiterando mis sentimientos de respeto y consideración me despido de Usted, no sin antes agradecerle por la atención que dispense a la presente.

Atentamente,

*Eder Padilla Gonzales*

DNI: 42966708

## I. Datos generales:

Cuestionario

II. Instrucciones:

En el siguiente cuadro, para cada ítem del contenido del instrumento que revisa, marque usted con un check (√) o un aspa (X) la opción SÍ o NO que elija según el criterio de *Claridad, Pertinencia o Relevancia.*

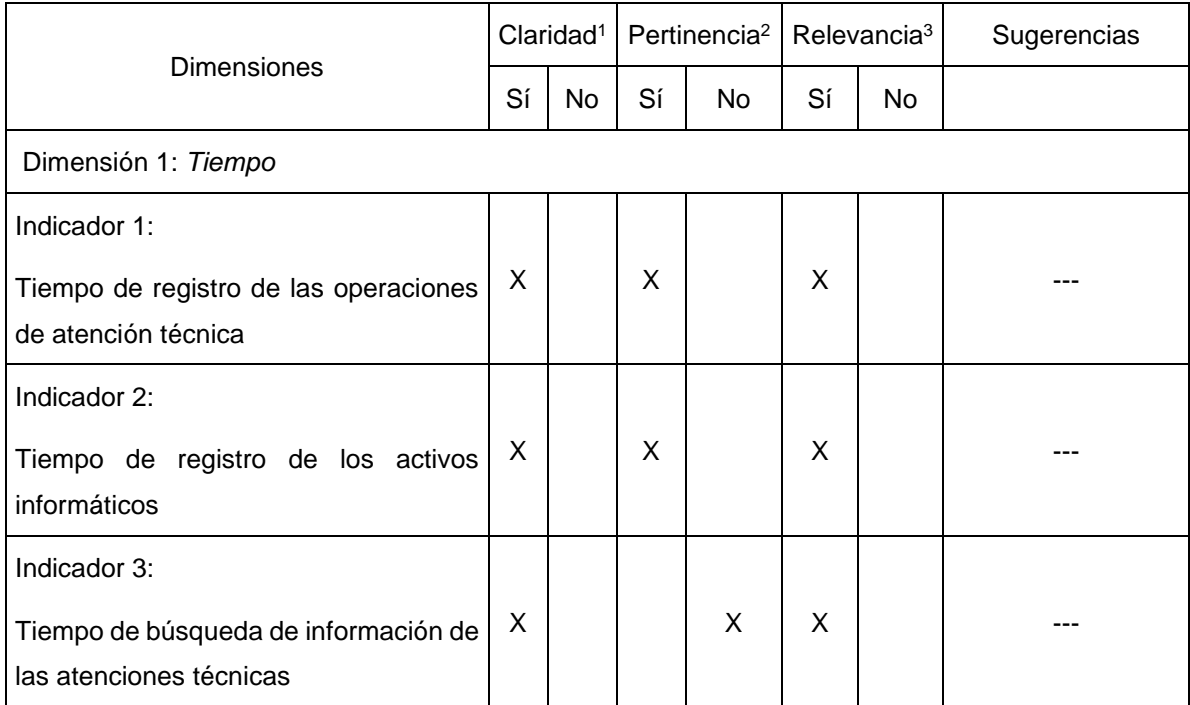

*Nota:* Los ítems fueron tomados de…

**<sup>1</sup>Claridad:** Se entiende sin dificultad alguna el enunciado del ítem, es conciso, exacto y directo

**<sup>2</sup>Pertinencia:** Si el ítem pertenece a la dimensión.

**<sup>3</sup>Relevancia:** El ítem es apropiado para representar a la dimensión específica del constructo.

**Suficiencia**, se dice suficiencia cuando los ítems planteados son suficientes para medir la dimensión.

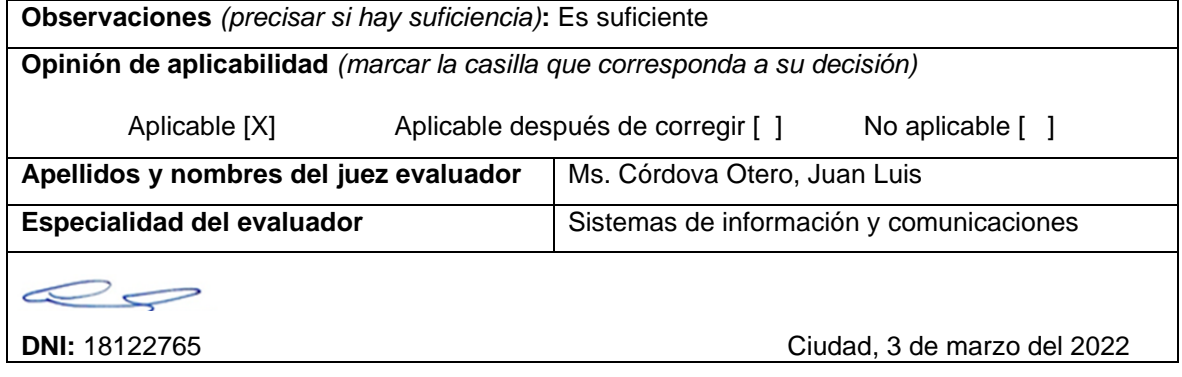

# Anexo 6 - Desarrollo de la solución propuesta

# Acta de Reunión # 1

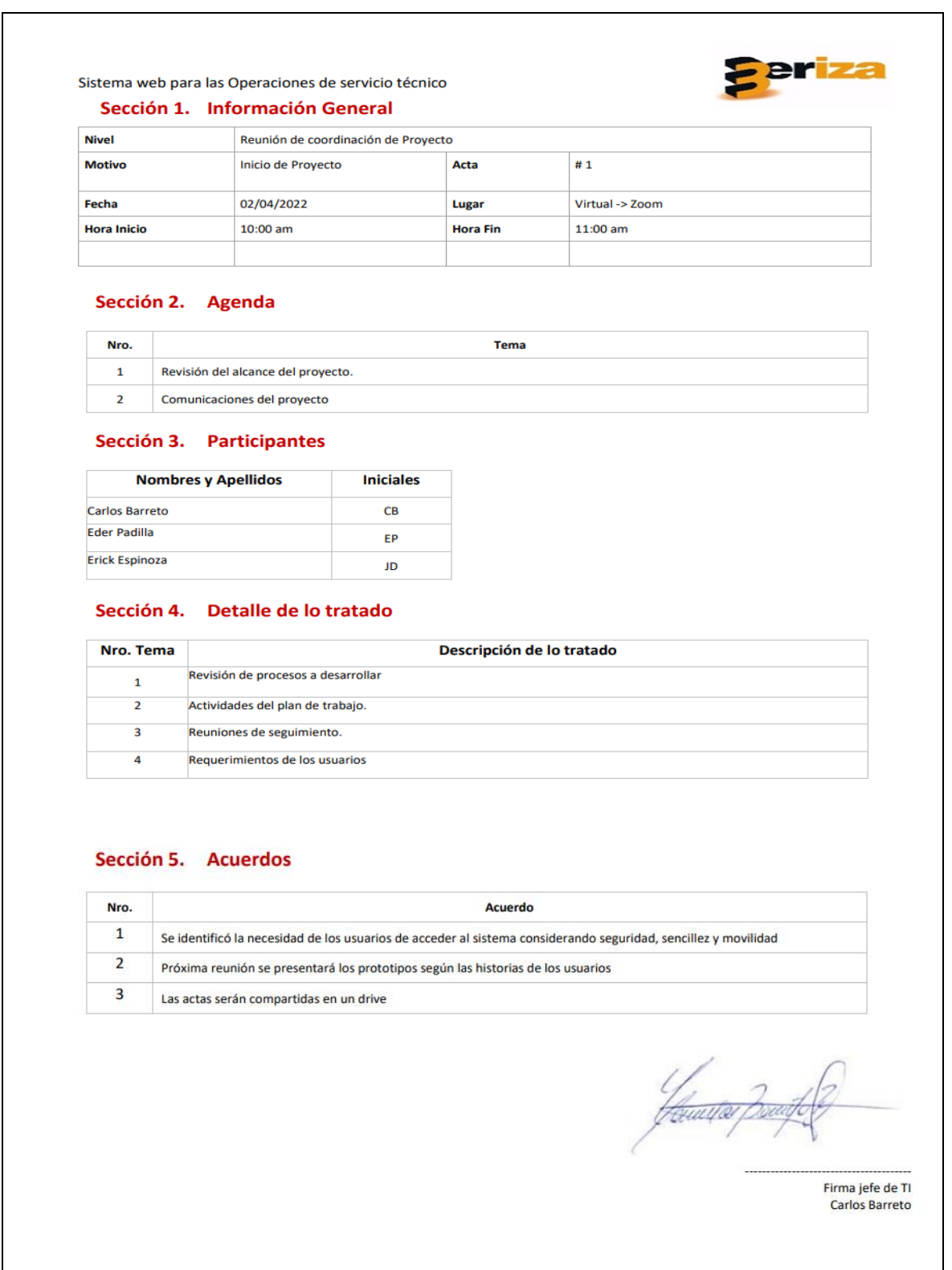

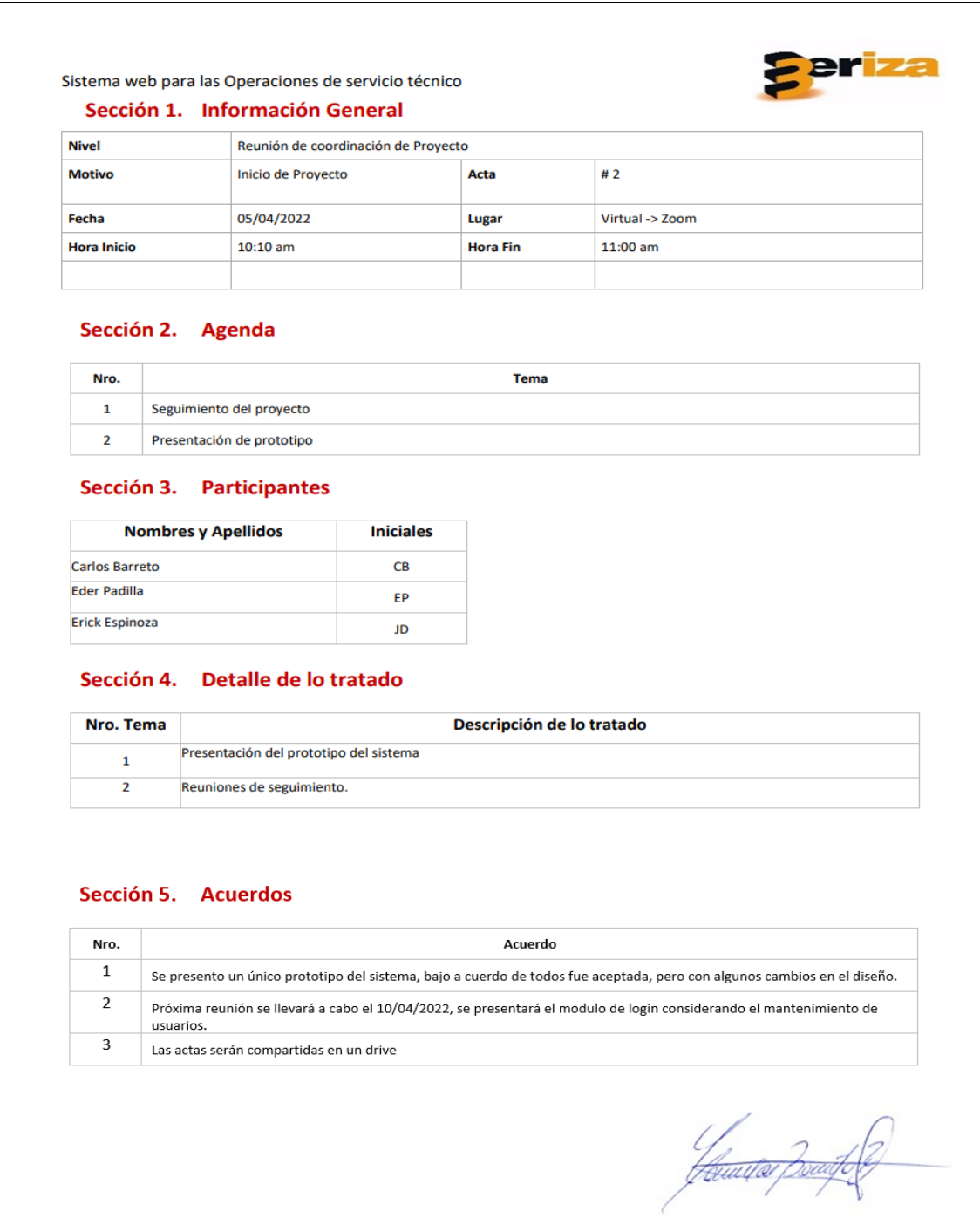

Eirma jefe de TI<br>Carlos Barreto

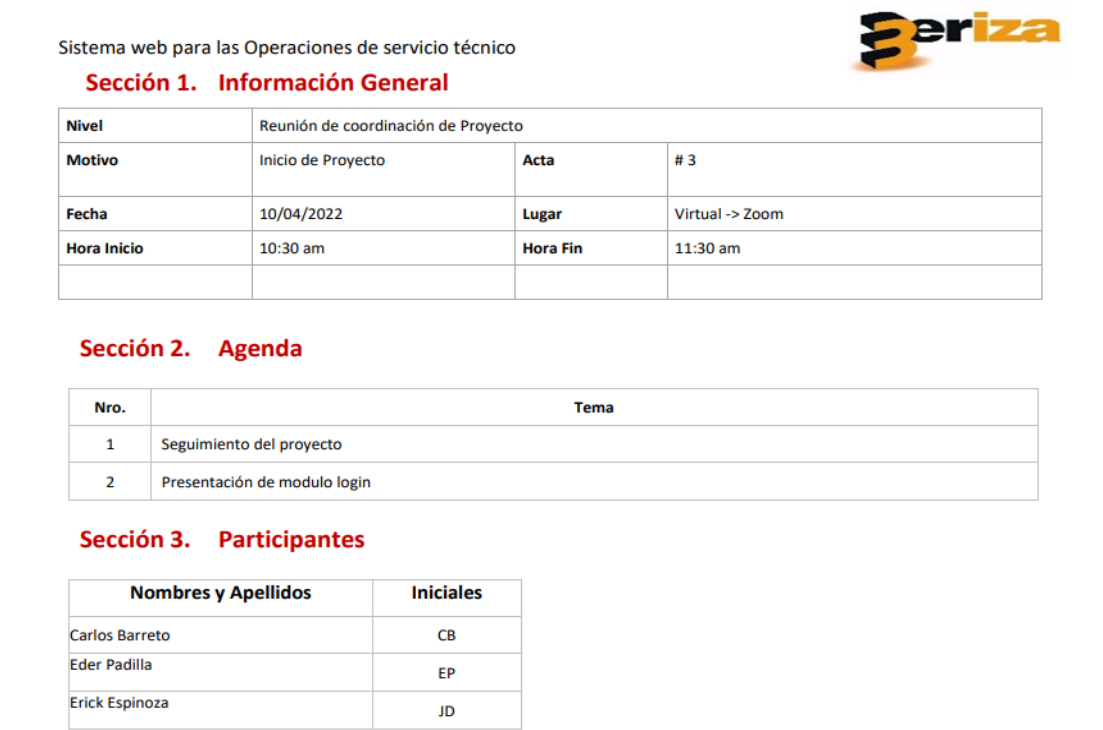

#### Sección 4. Detalle de lo tratado

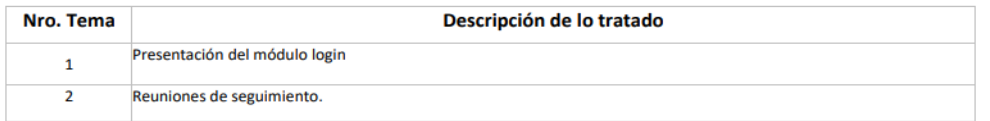

## Sección 5. Acuerdos

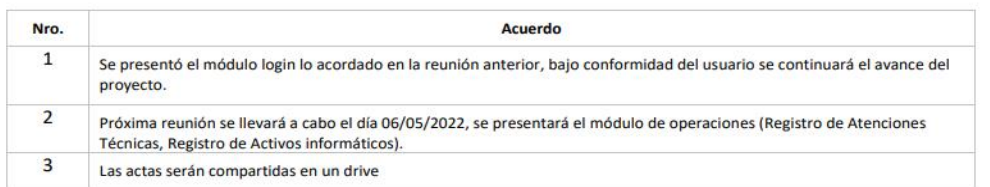

Jérustev B

Firma jefe de TI<br>Carlos Barreto

## Sistema web para las Operaciones de servicio técnico

## Sección 1. Información General

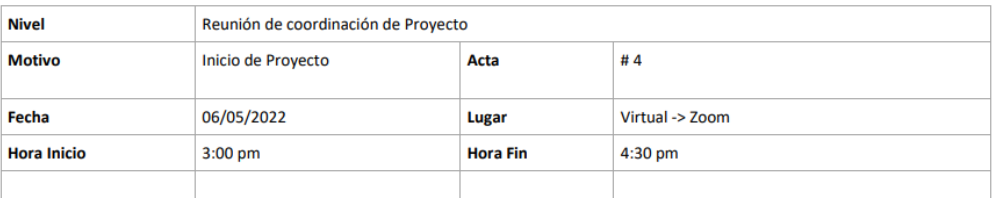

#### Sección 2. Agenda

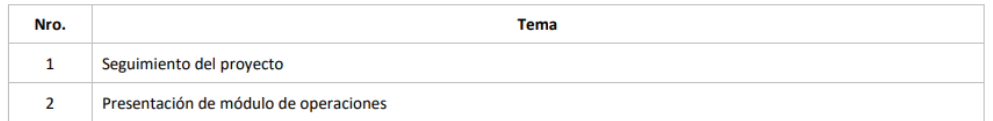

#### Sección 3. Participantes

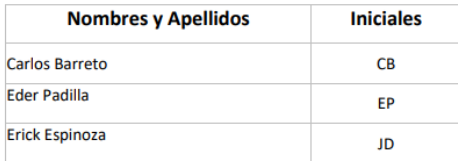

## Sección 4. Detalle de lo tratado

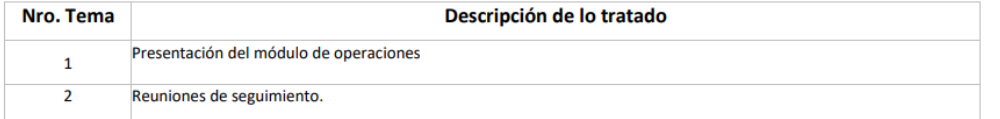

## Sección 5. Acuerdos

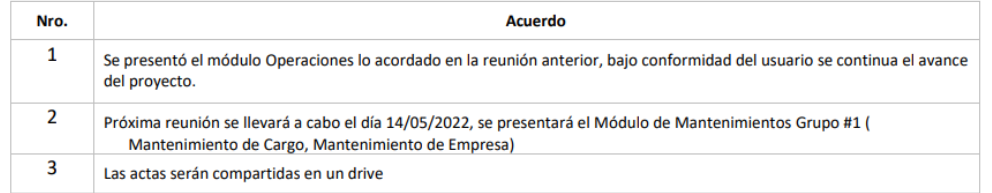

Yamutos

eriza

Firma jefe de TI Carlos Barreto

#### Sistema web para las Operaciones de servicio técnico

#### Sección 1. Información General

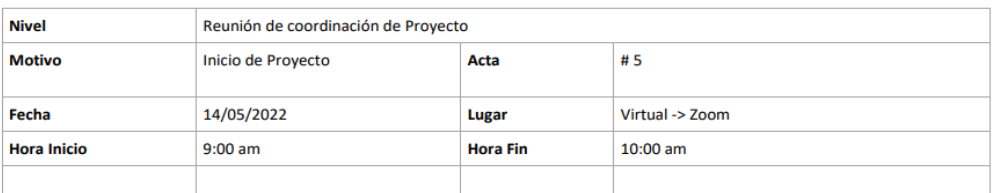

## Sección 2. Agenda

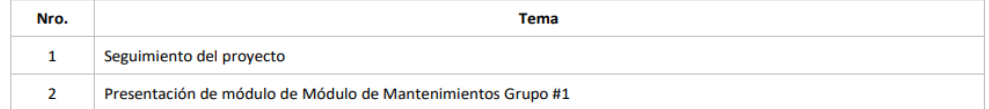

## Sección 3. Participantes

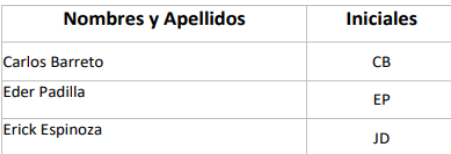

#### Sección 4. Detalle de lo tratado

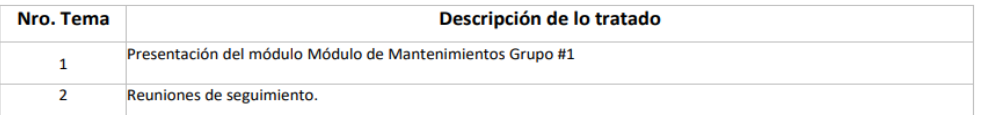

#### Sección 5. Acuerdos

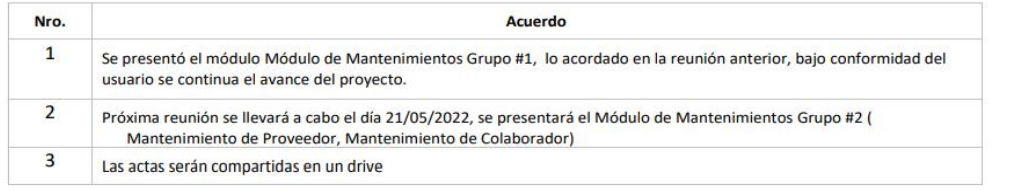

Jéruntes po

eriza

Firma jefe de TI<br>Carlos Barreto

#### eriza Sistema web para las Operaciones de servicio técnico Sección 1. Información General **Nivel** Reunión de coordinación de Proyecto **Motivo** Inicio de Proyecto  $# 6$ Acta Fecha 21/05/2022 Lugar Virtual -> Zoom **Hora Inicio**  $9:10$  am **Hora Fin**  $10:00$  am Sección 2. Agenda Nro. **Tema**  $\mathbf 1$ Seguimiento del proyecto  $\overline{2}$ Presentación de módulo de Módulo de Mantenimientos Grupo #2

### Sección 3. Participantes

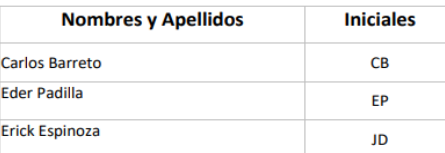

#### Sección 4. Detalle de lo tratado

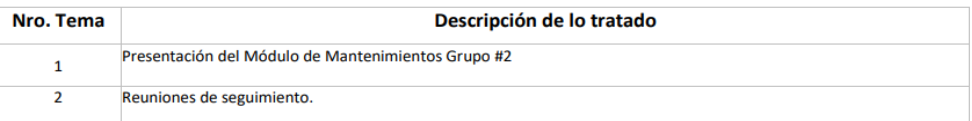

#### Sección 5. Acuerdos

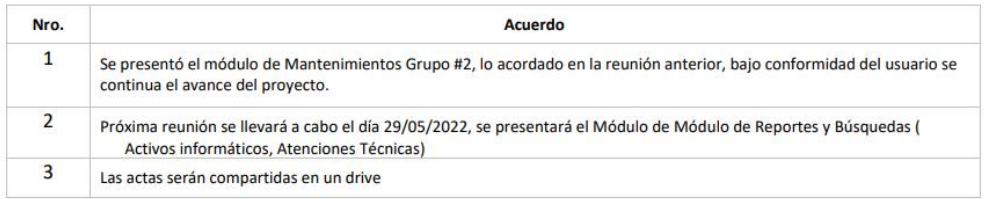

feunter p

Firma jefe de TI Carlos Barreto

## Sistema web para las Operaciones de servicio técnico Sección 1. Información General

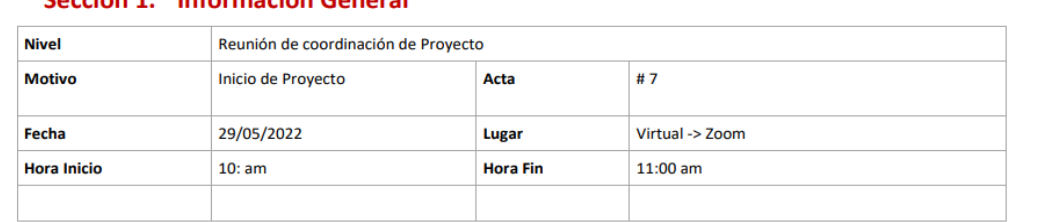

#### Sección 2. Agenda

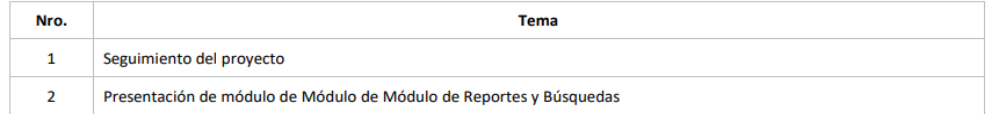

### Sección 3. Participantes

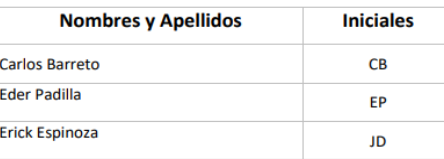

# Sección 4. Detalle de lo tratado

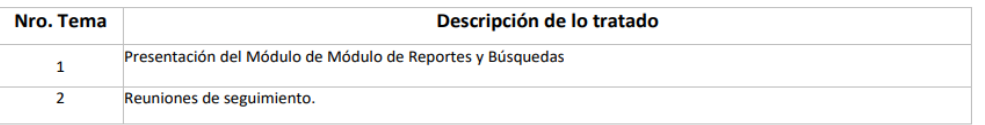

### Sección 5. Acuerdos

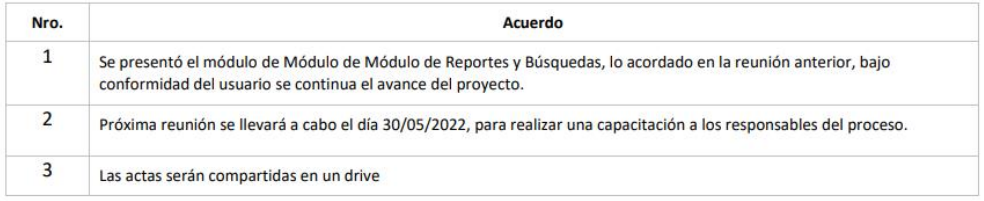

Jamita f

eriza

Firma jefe de TI Carlos Barreto

# Acta de Capacitación

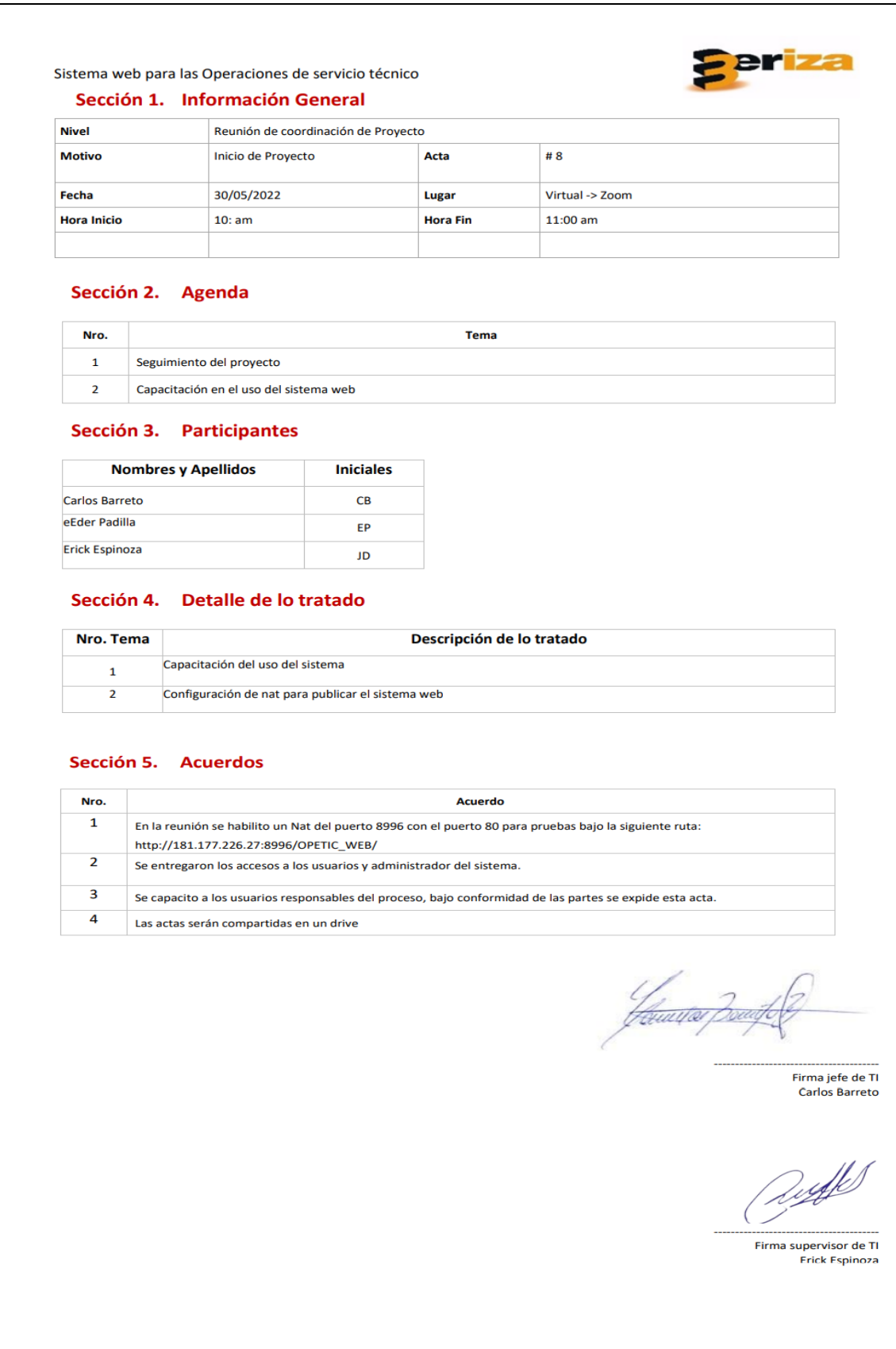

# Acta de Cierre de Proyecto

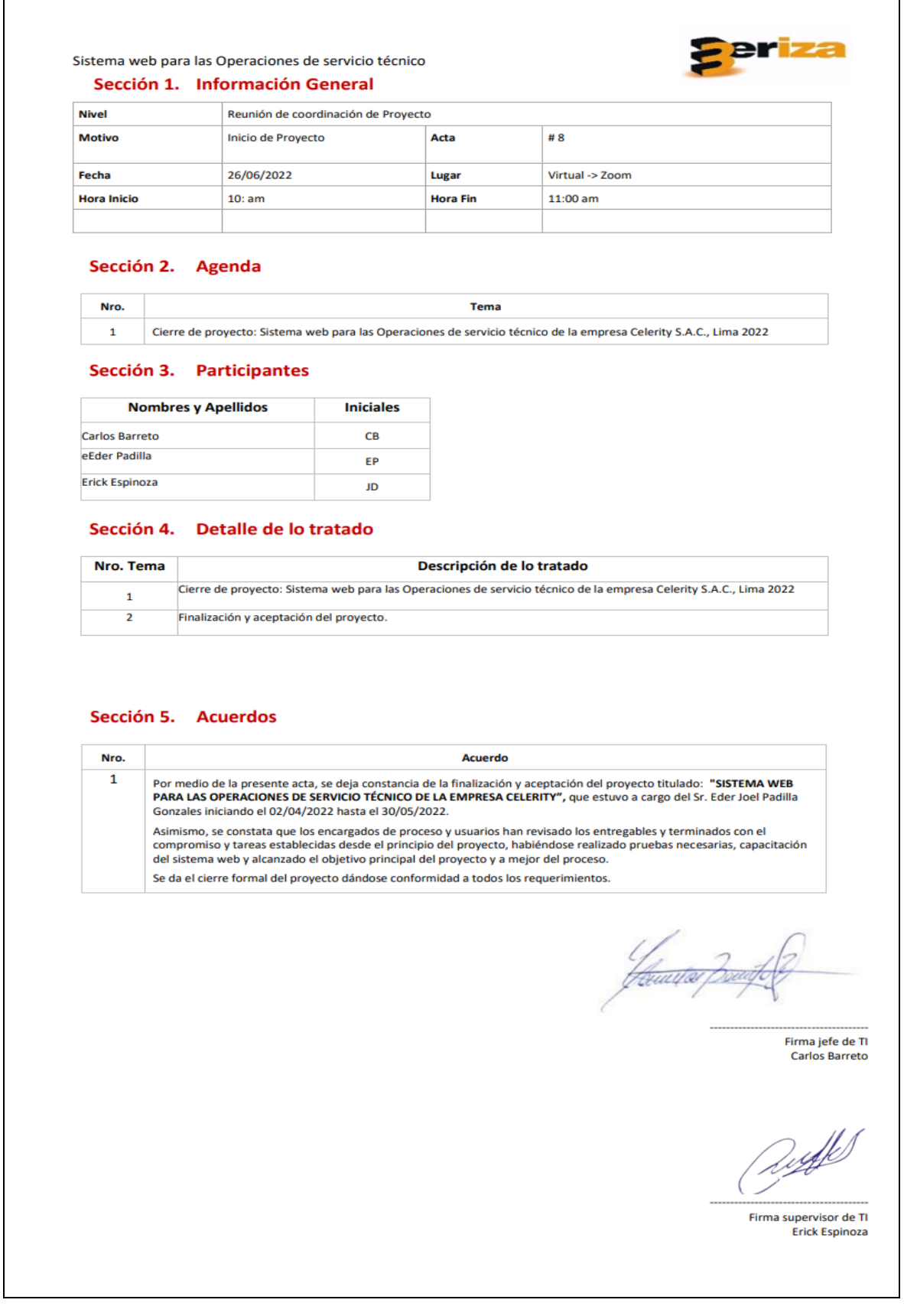

# Historia de usuario N°1 - Inicio de Sesión

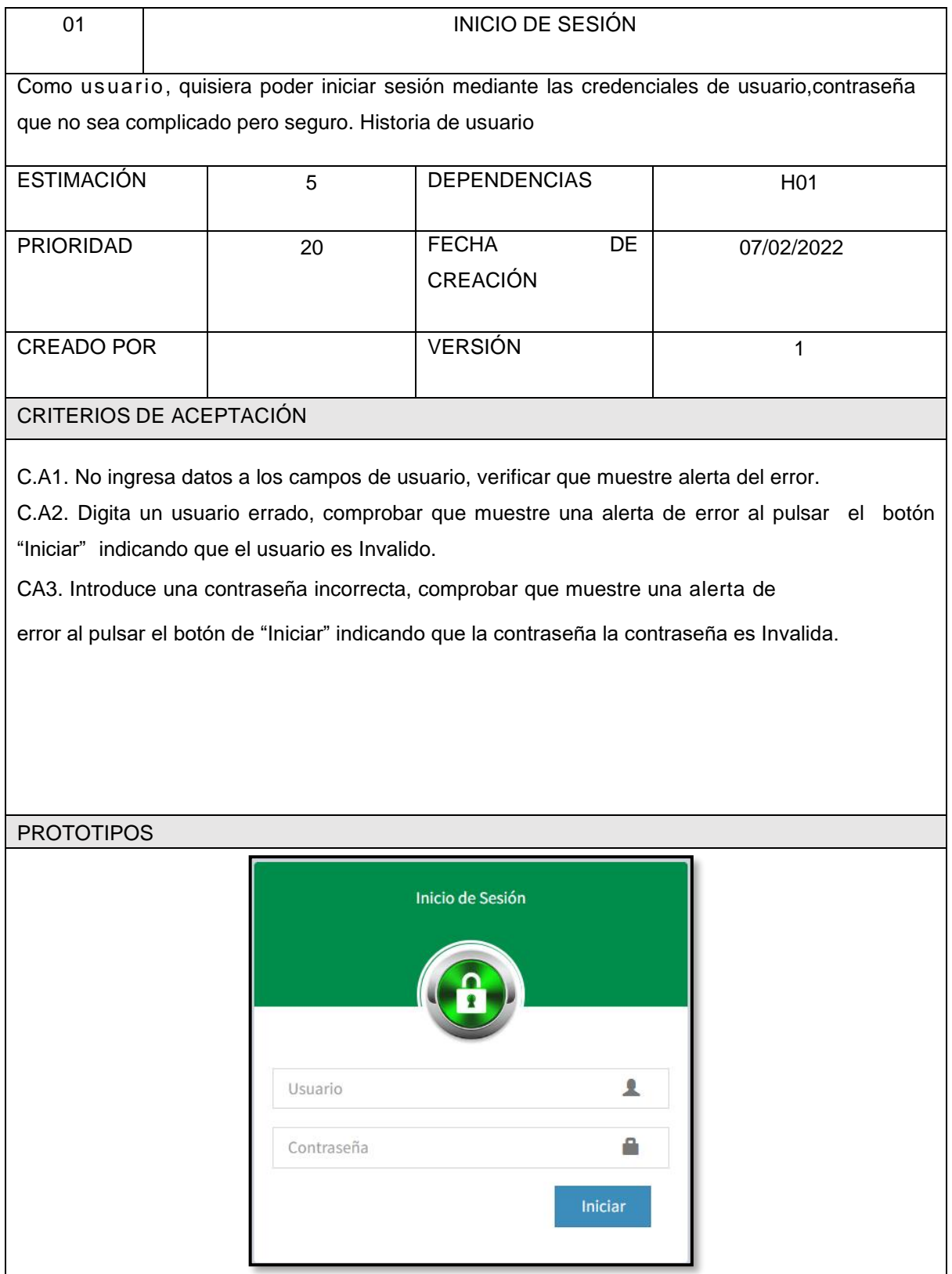

# 02 **LISTA DE ACTIVOS** Como usuario, quisiera poder ver una lista que muestre los Activos de TI considerando las características como Marca, Serie, Modelo y Proveedor, Además, contar con la posibilidad de buscar un activo desde esa misma vista. ESTIMACIÓN | 15 | DEPENDENCIAS | H02 PRIORIDAD 80 FECHA DE 07/02/2022 CREACIÓN CREADO POR I VERSIÓN I 1 CRITERIOS DE ACEPTACIÓN C.A1. Ingreso en el campo de búsqueda un dato como nombre, marca, serie, modelo o proveedor que muestre el activo, de lo contrario mostrar mensaje indicando que "No se encontraron resultados". C.A2. Si presiono sobre un Activo, mostrar mayor detalle del activo considerando su estado. PROTOTIPOActivos Mostrar 25  $\vee$  registros Buscar: Tecla ID La Cod.Barras  $\| \mathbf{r} \|$  Descripcion It Compuesto It Serie If Marca If Modelo If Proveedor It Stock **T** Ubicación It Opcion  $\pm$ No se encontraron resultados Ubicación ID Cod.Barras Modelo **Stock Descripcion** Compuesto Serie **Marca** Proveedor Opcion Mostrando registros del 0 al 0 de un total de 0 registros (filtrado de un total de 1 registros) Anterior Siguiente

## Historia de usuario N°2 – Lista de Activos

# Historia de usuario N°3 – Registro de Activo

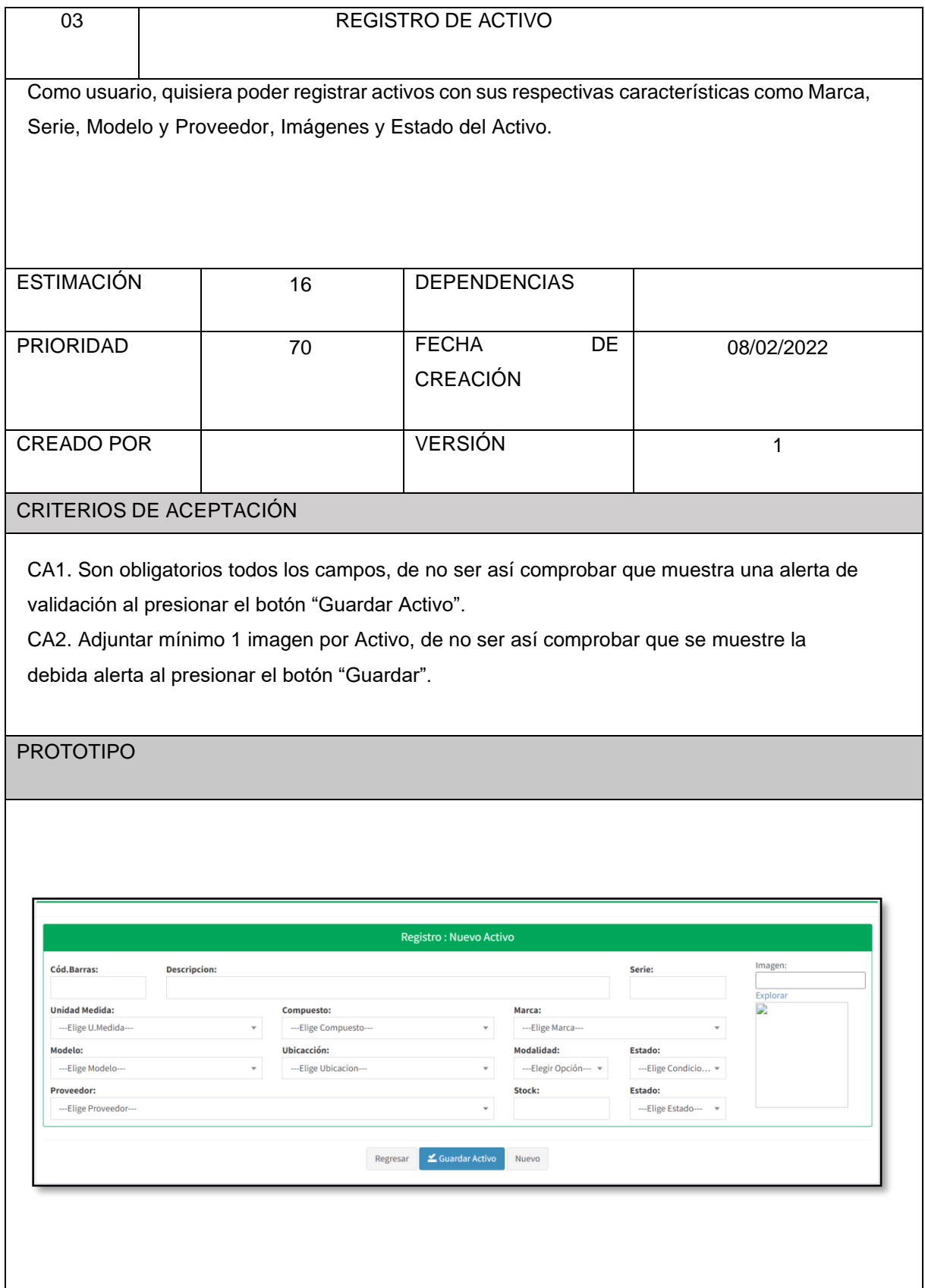

# Historia de usuario N°4 – Registro de Activo

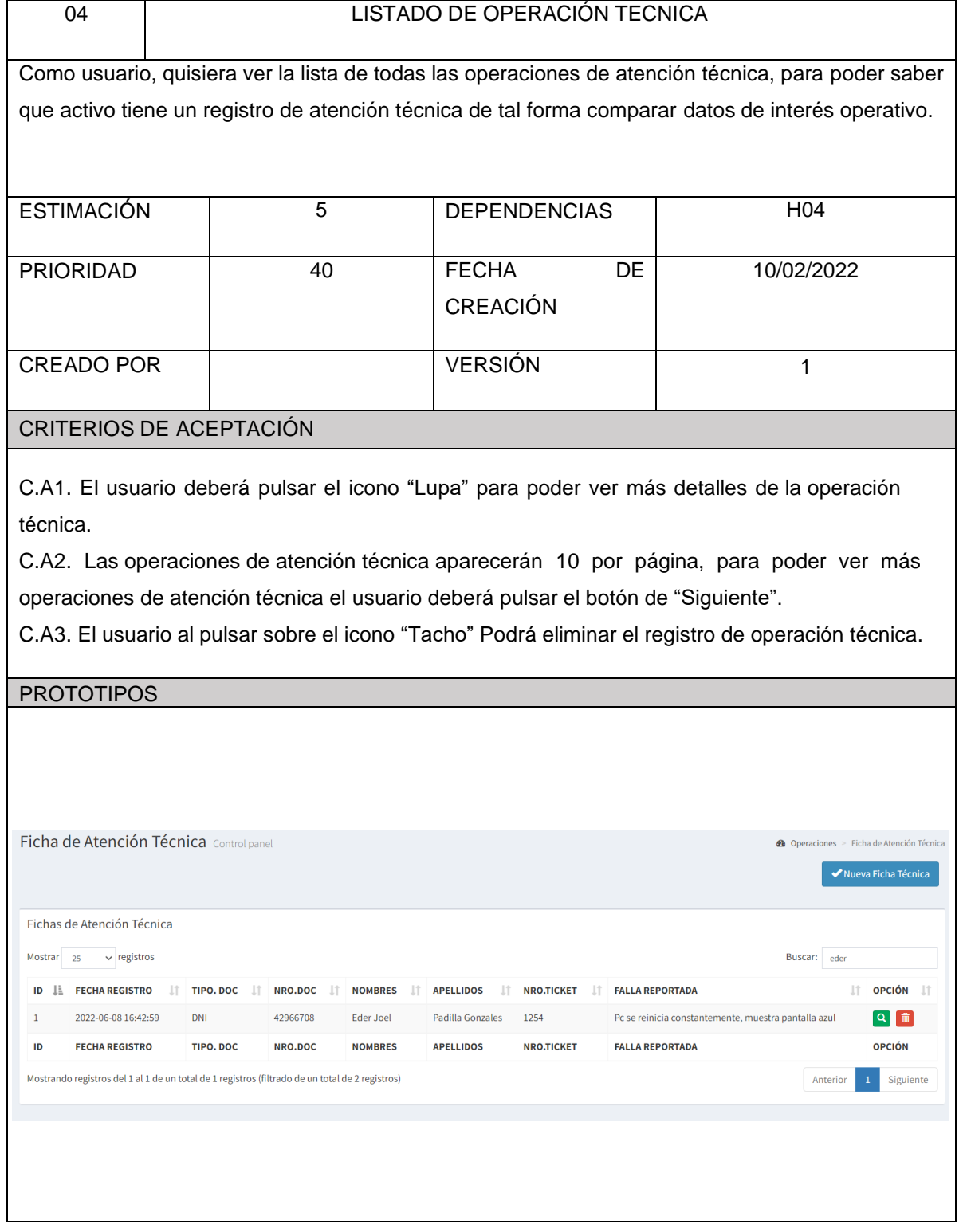

Modelo de base de datos

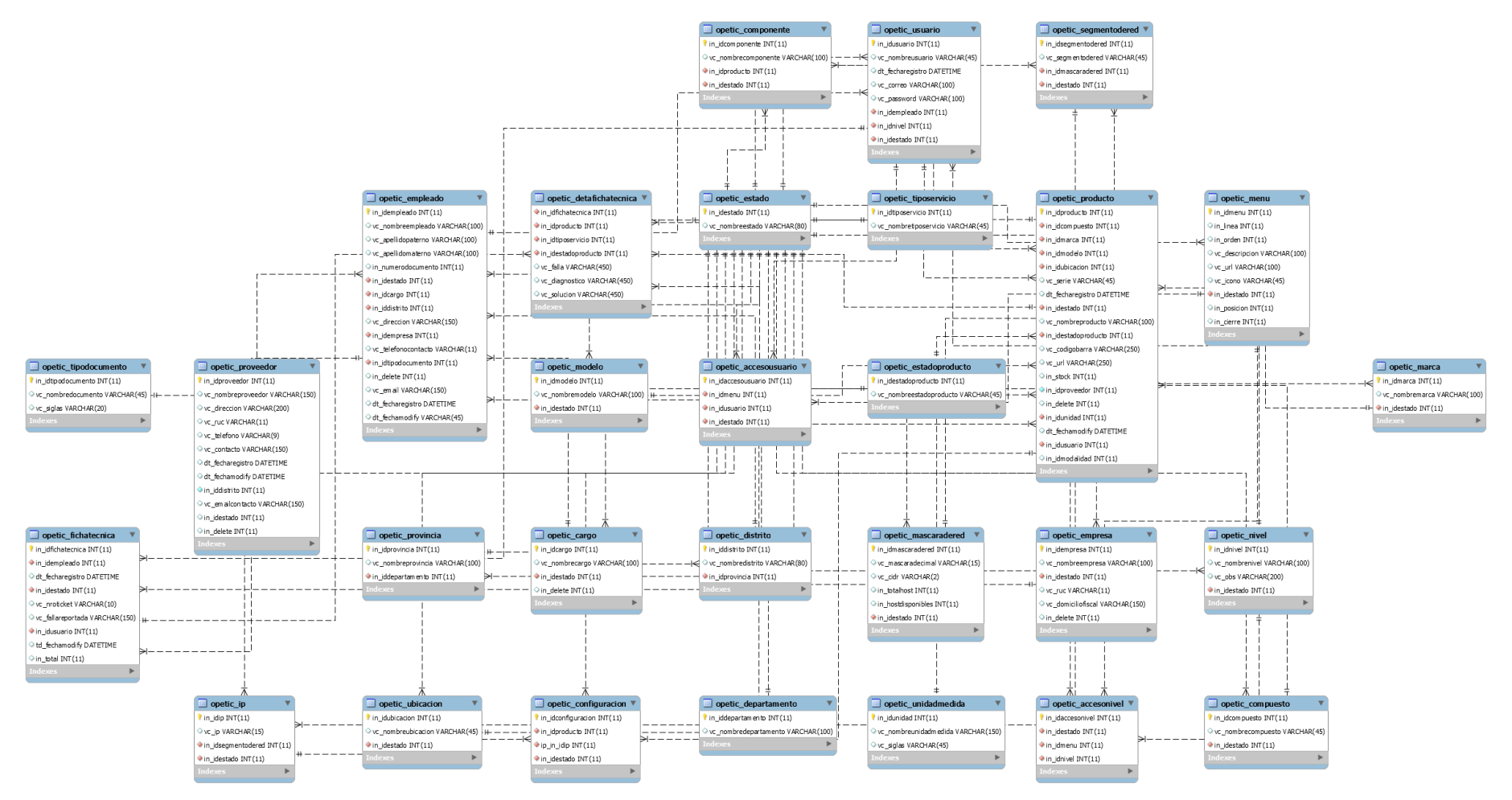

# Product Backlog

La pila de Producto o Product Backlog es una lista ordenada con objetivos priorizados que representa los entregables del proyecto.

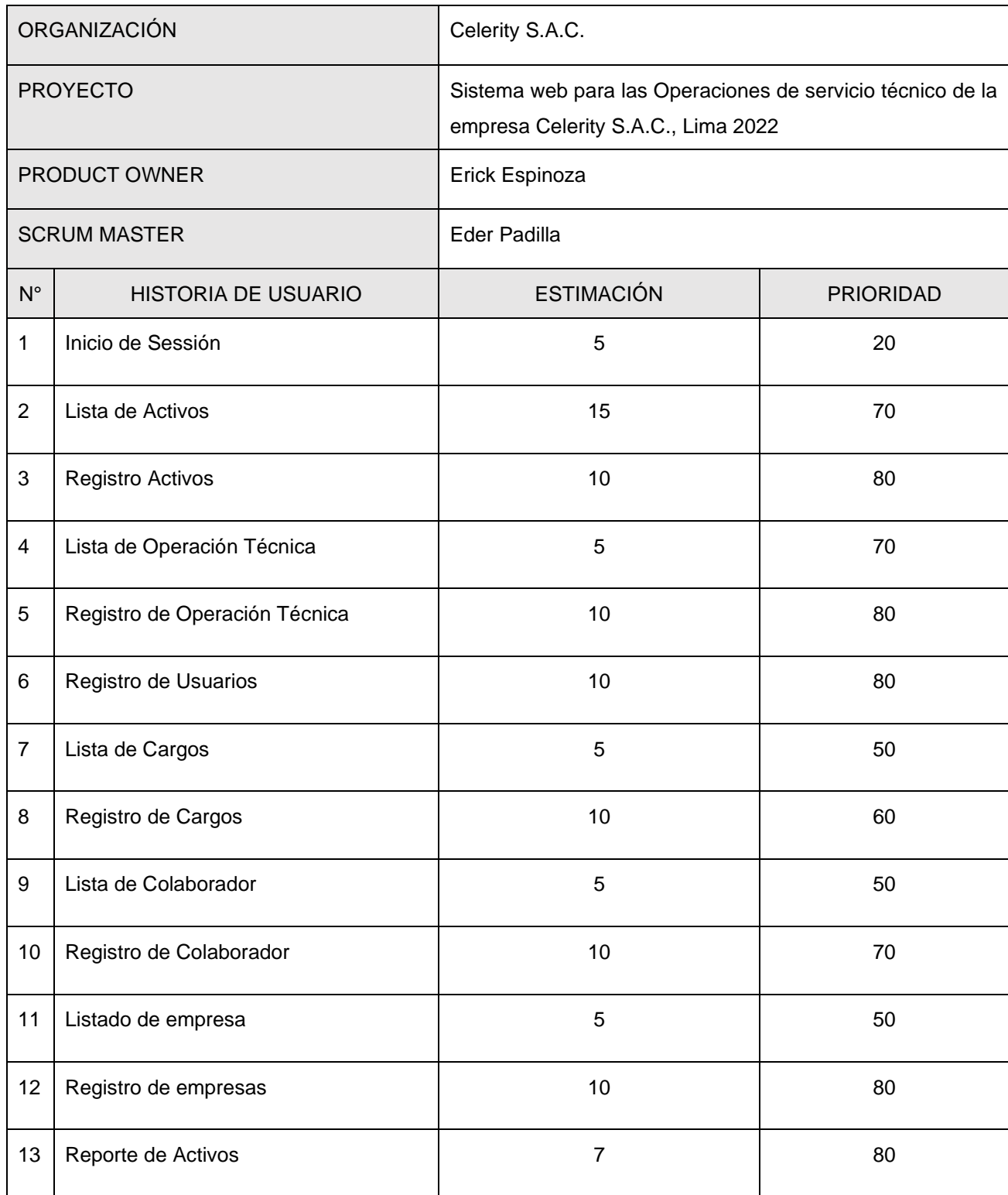

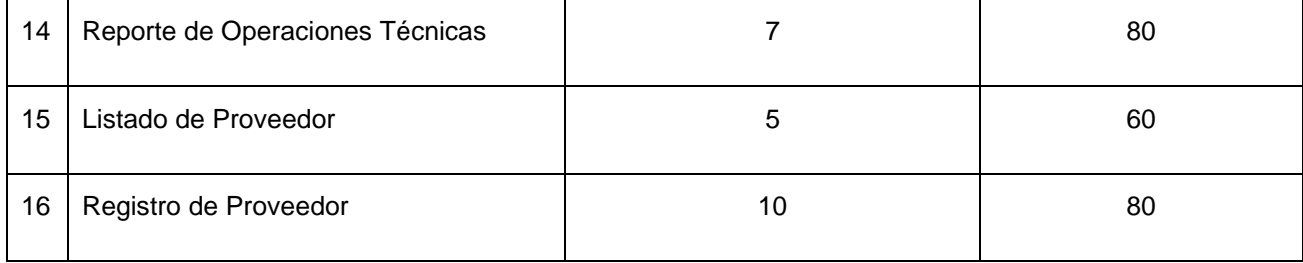

# Product Backlog Priorizado #1

El nuevo orden de prioridad se asignó junto con el Product Owner, determinando la prioridad de las historias y las necesidades del usuario.

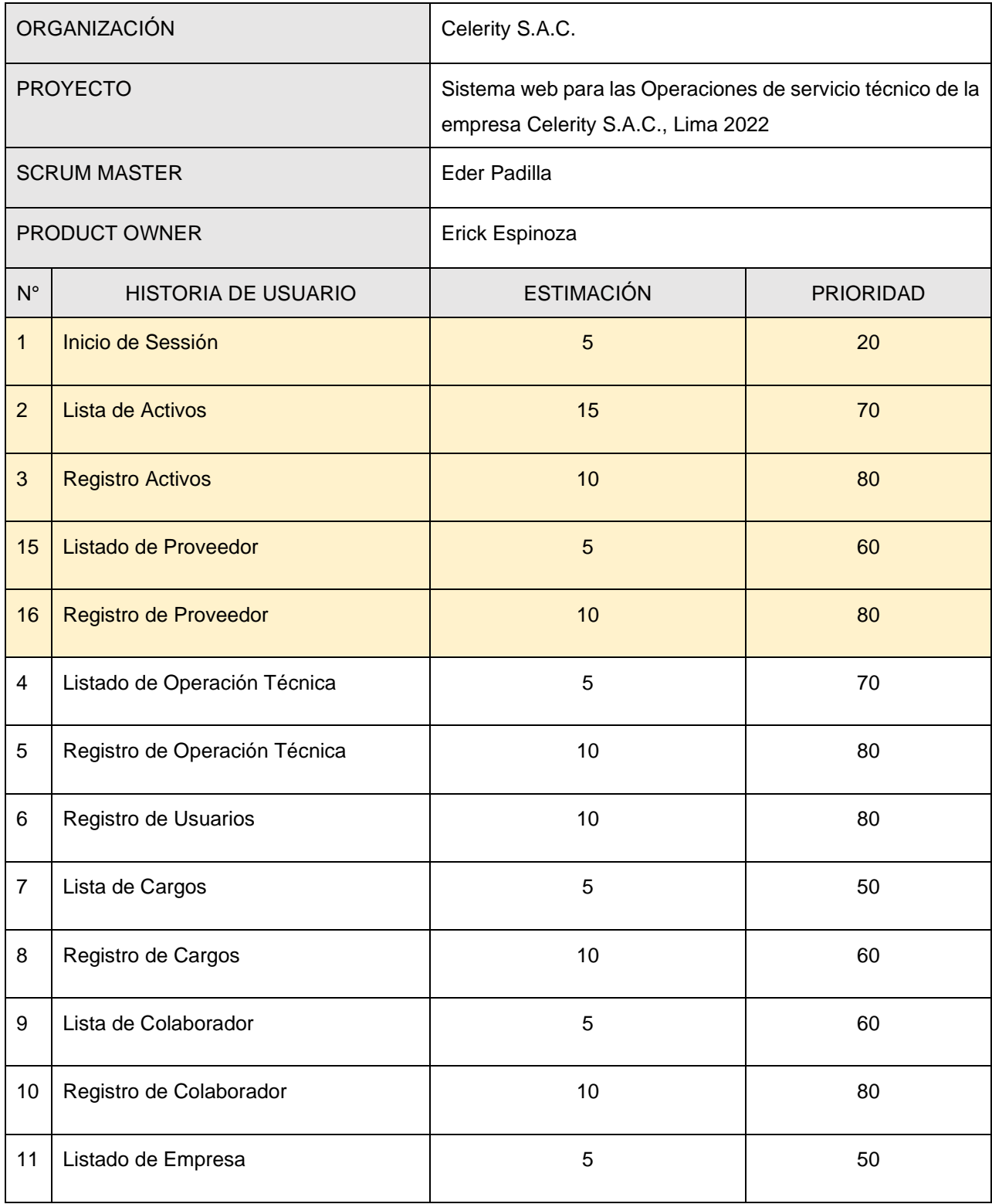

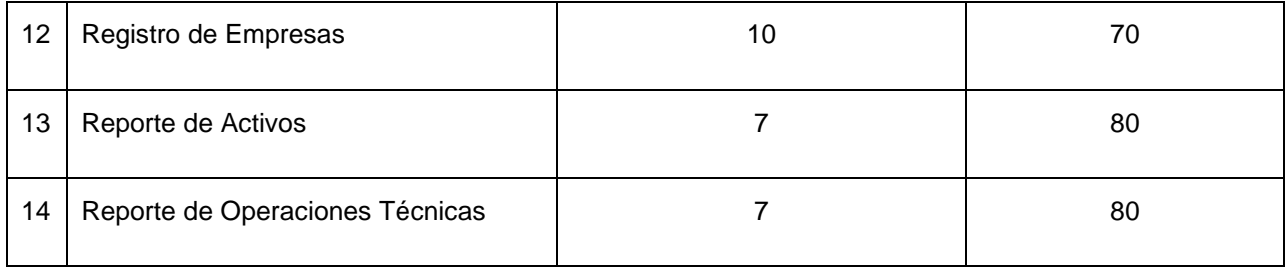

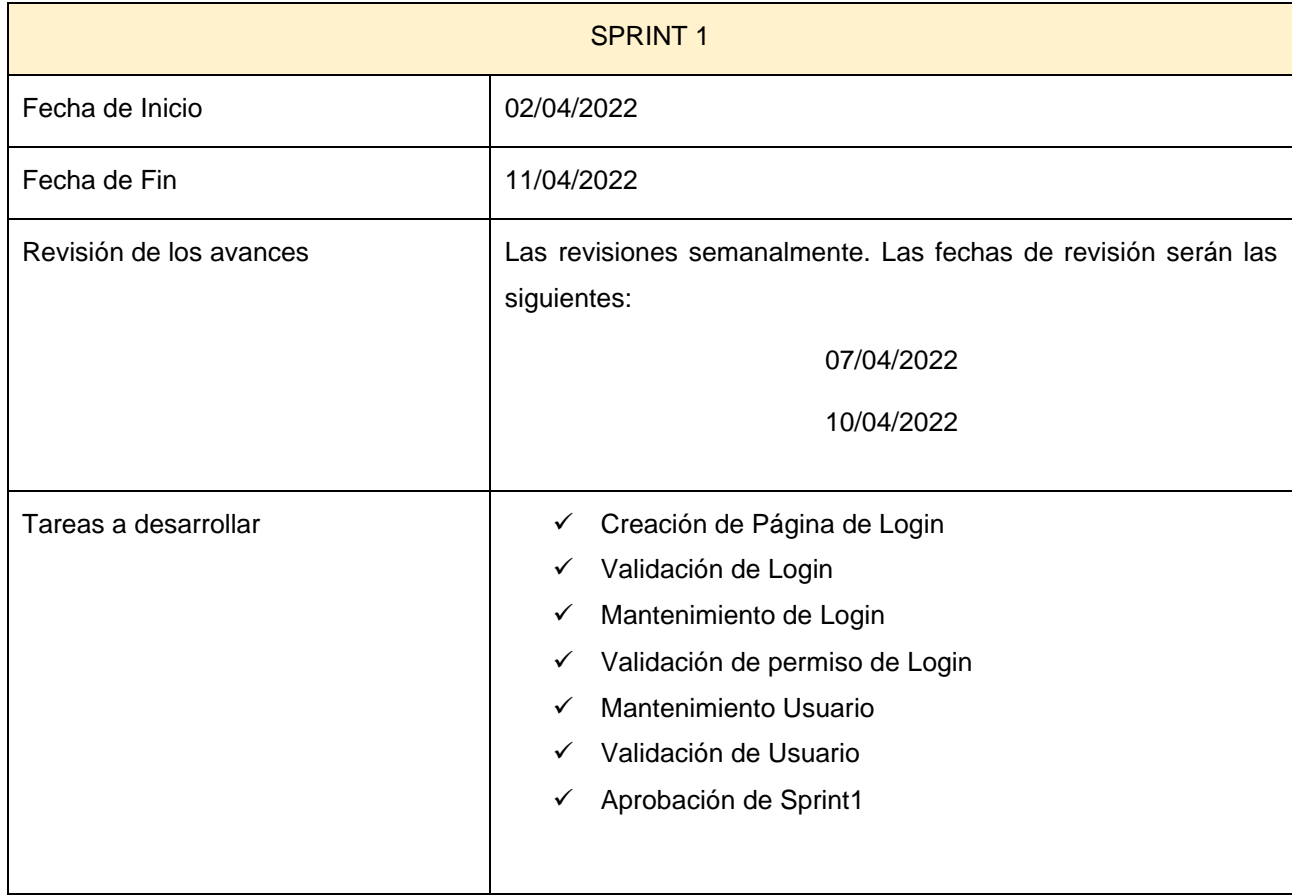

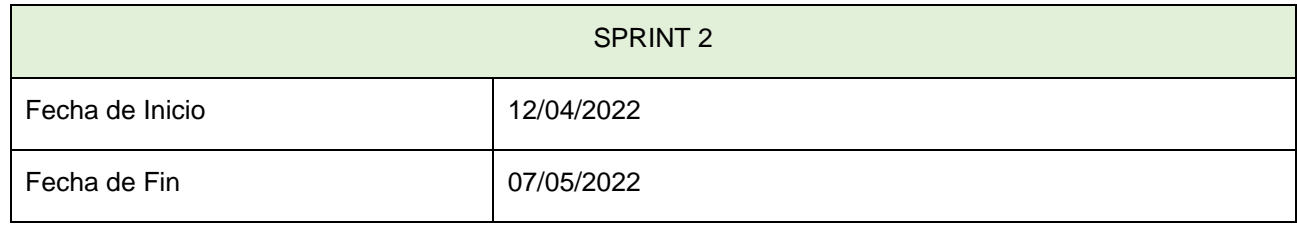

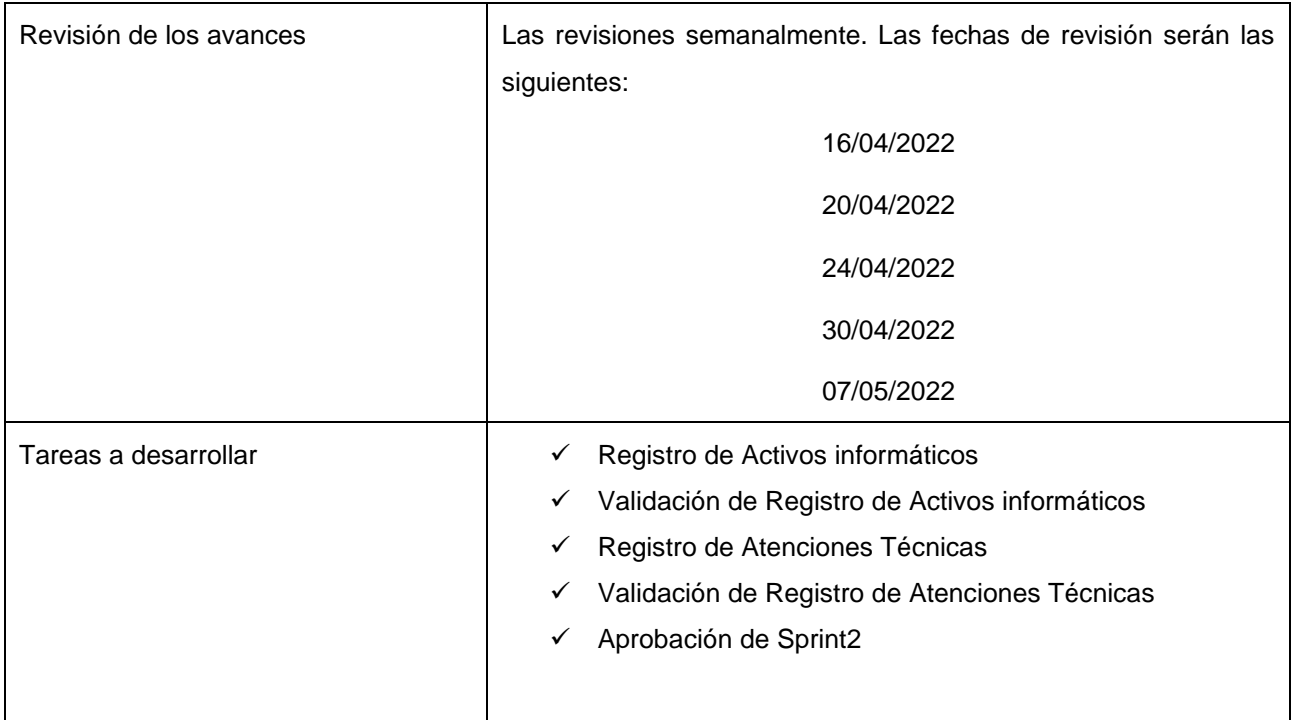

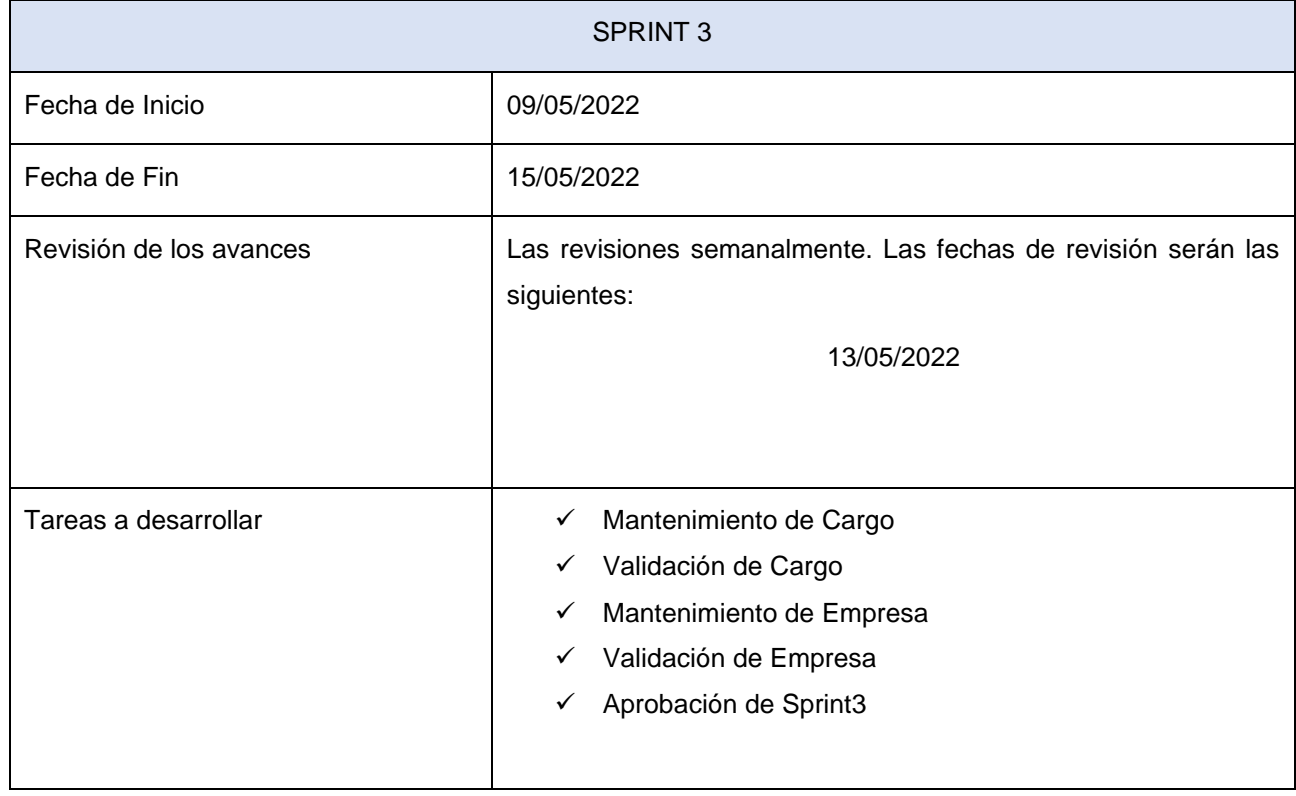

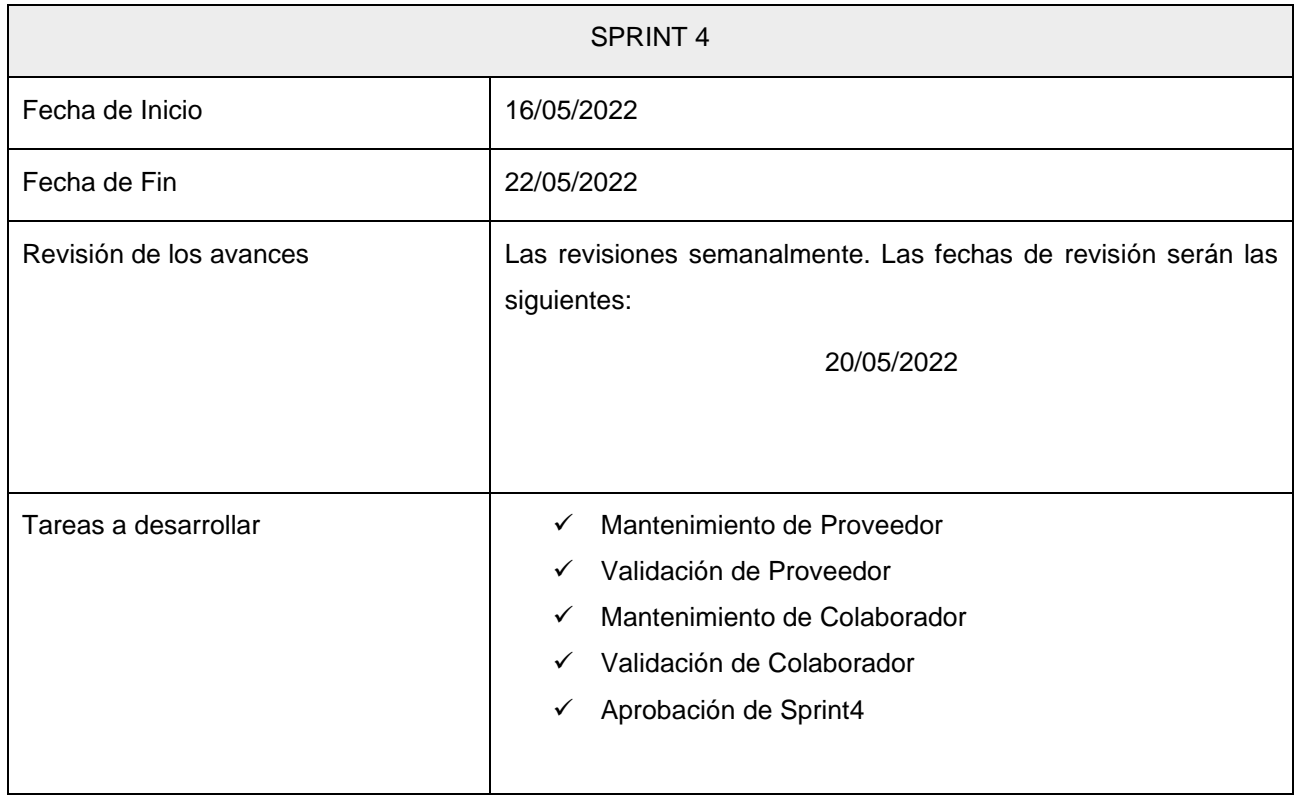

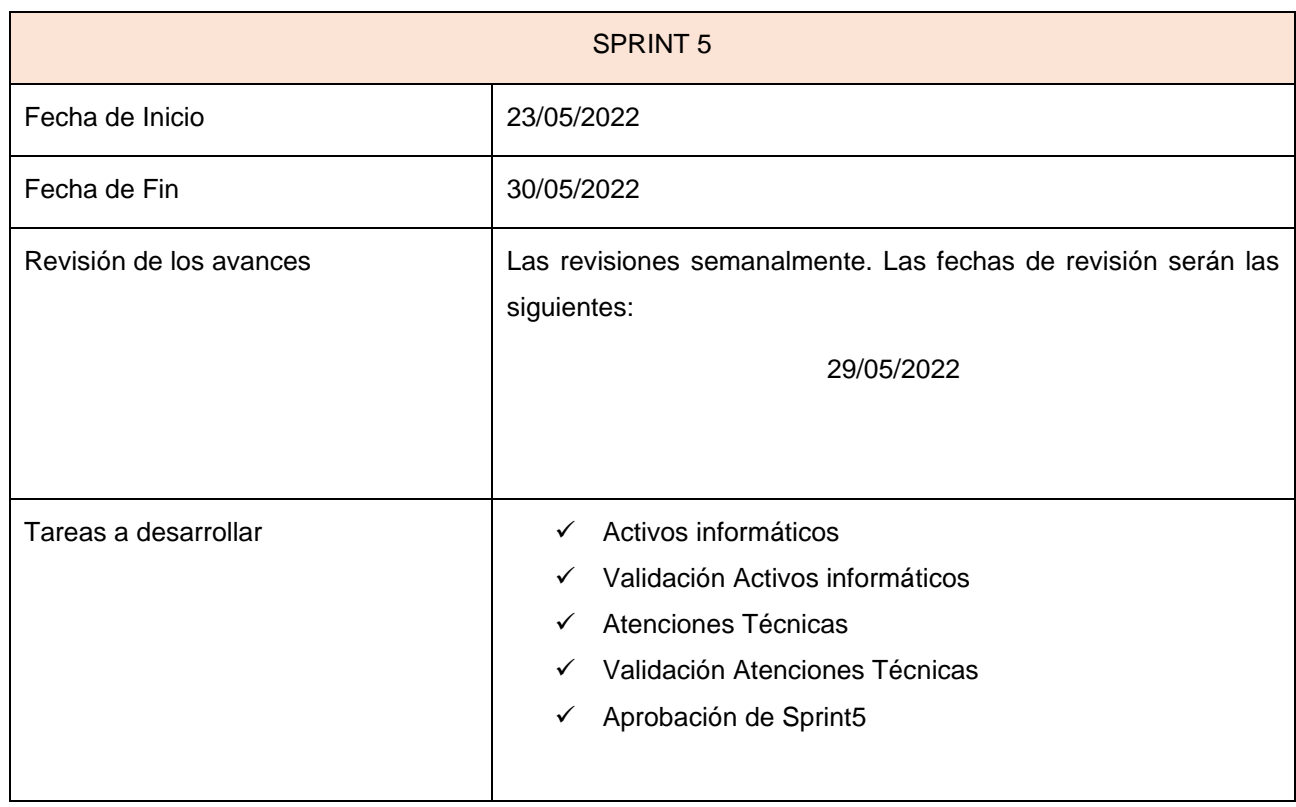

## TaskBoard Inicial del Desarrollo

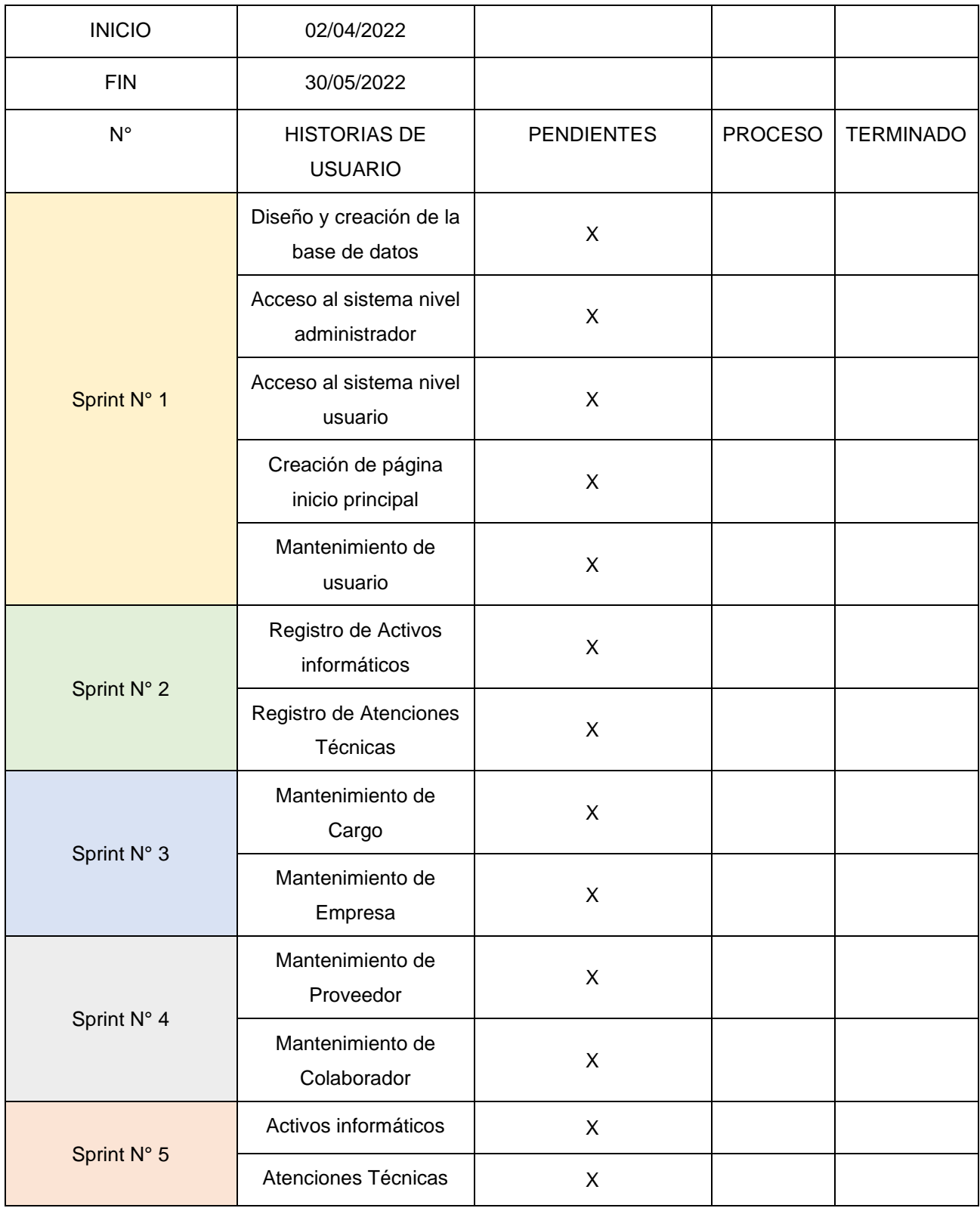

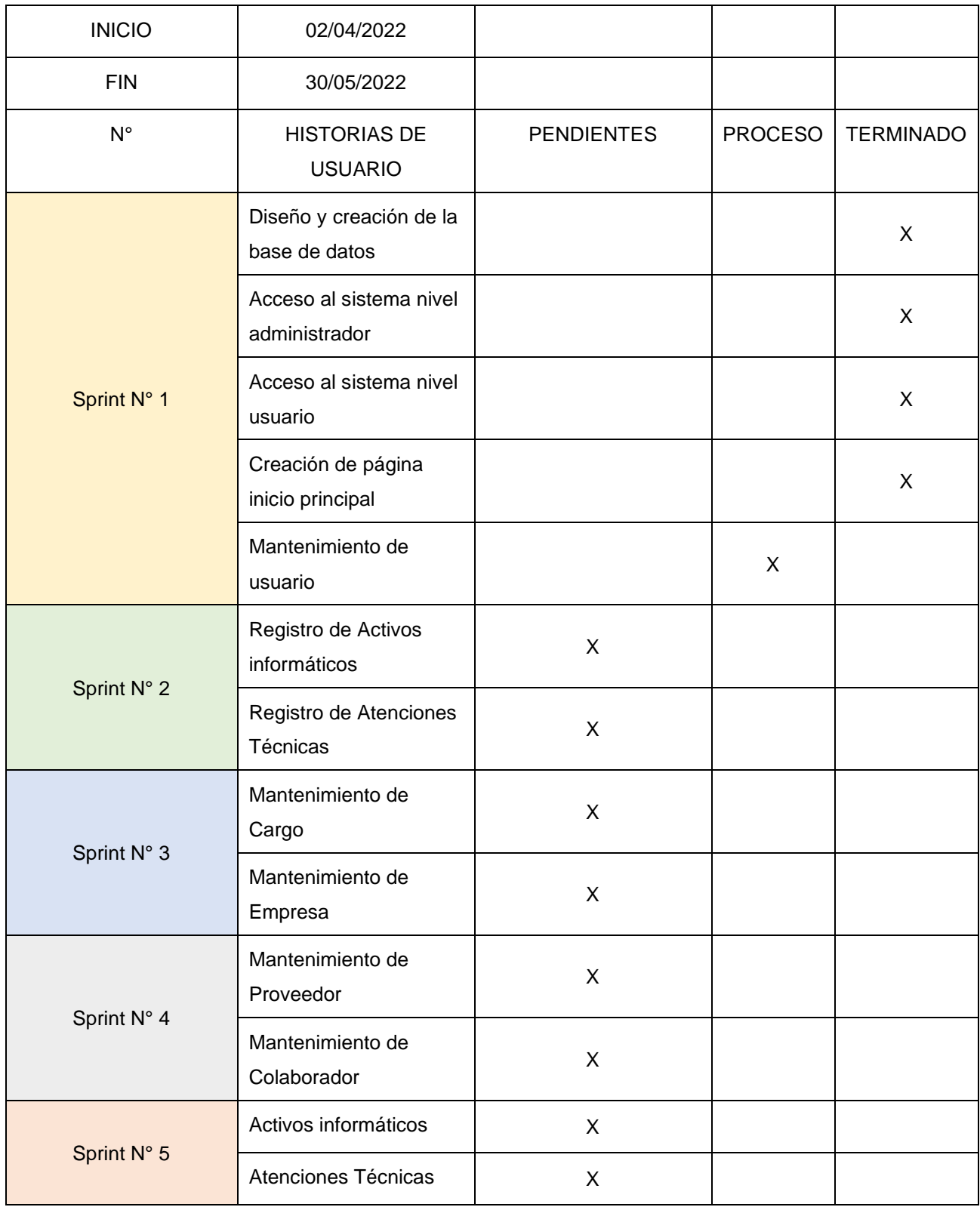

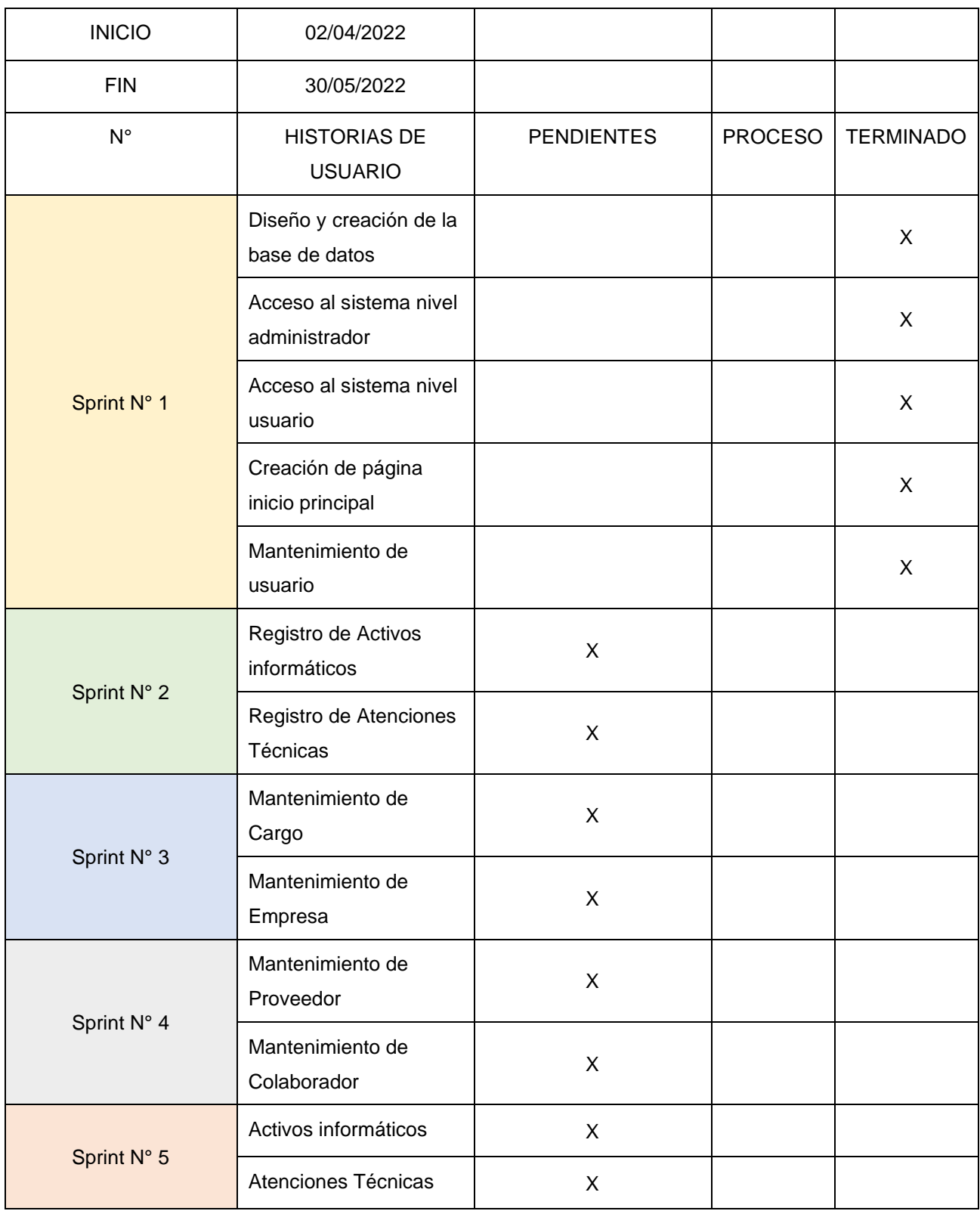

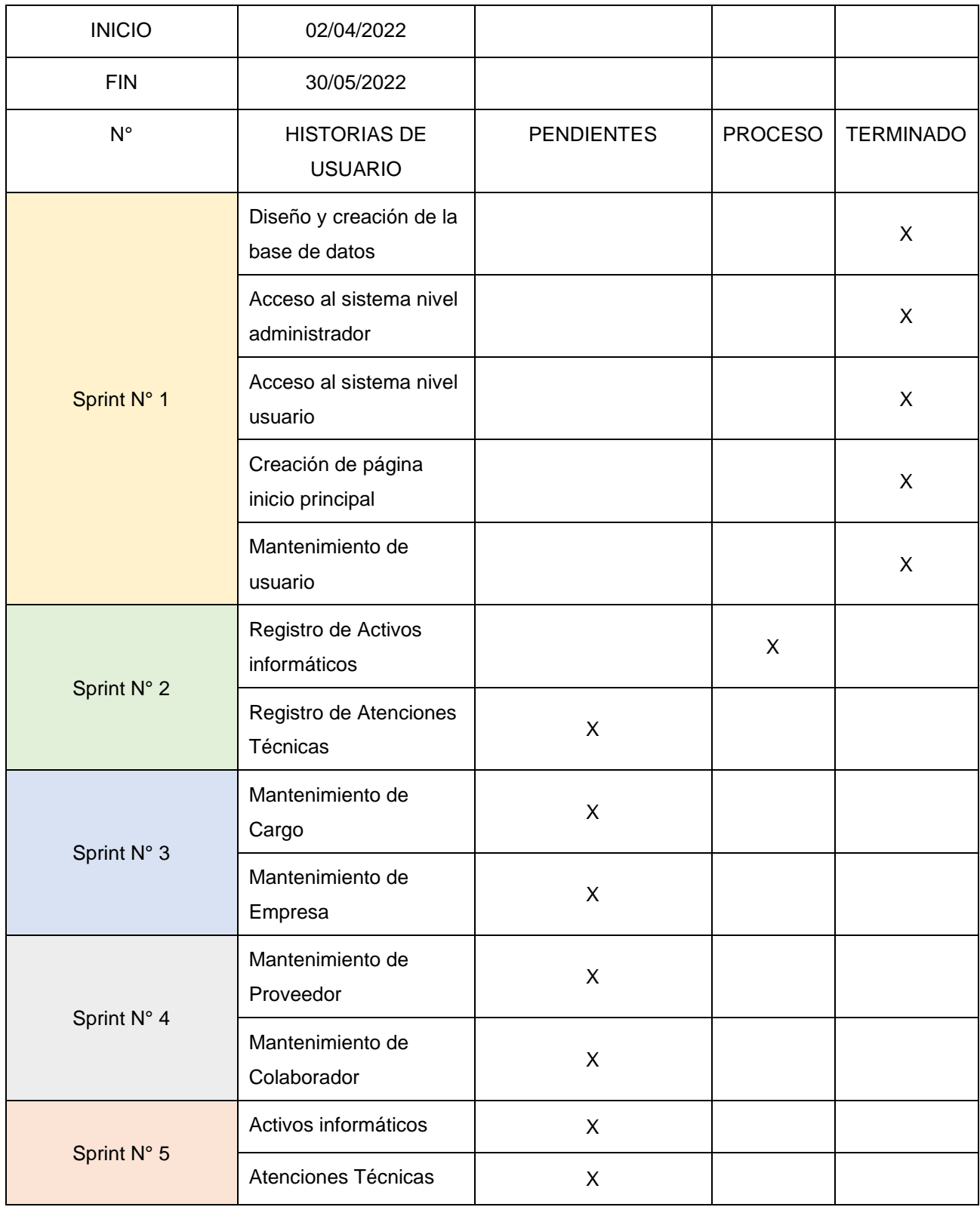

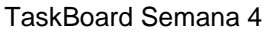

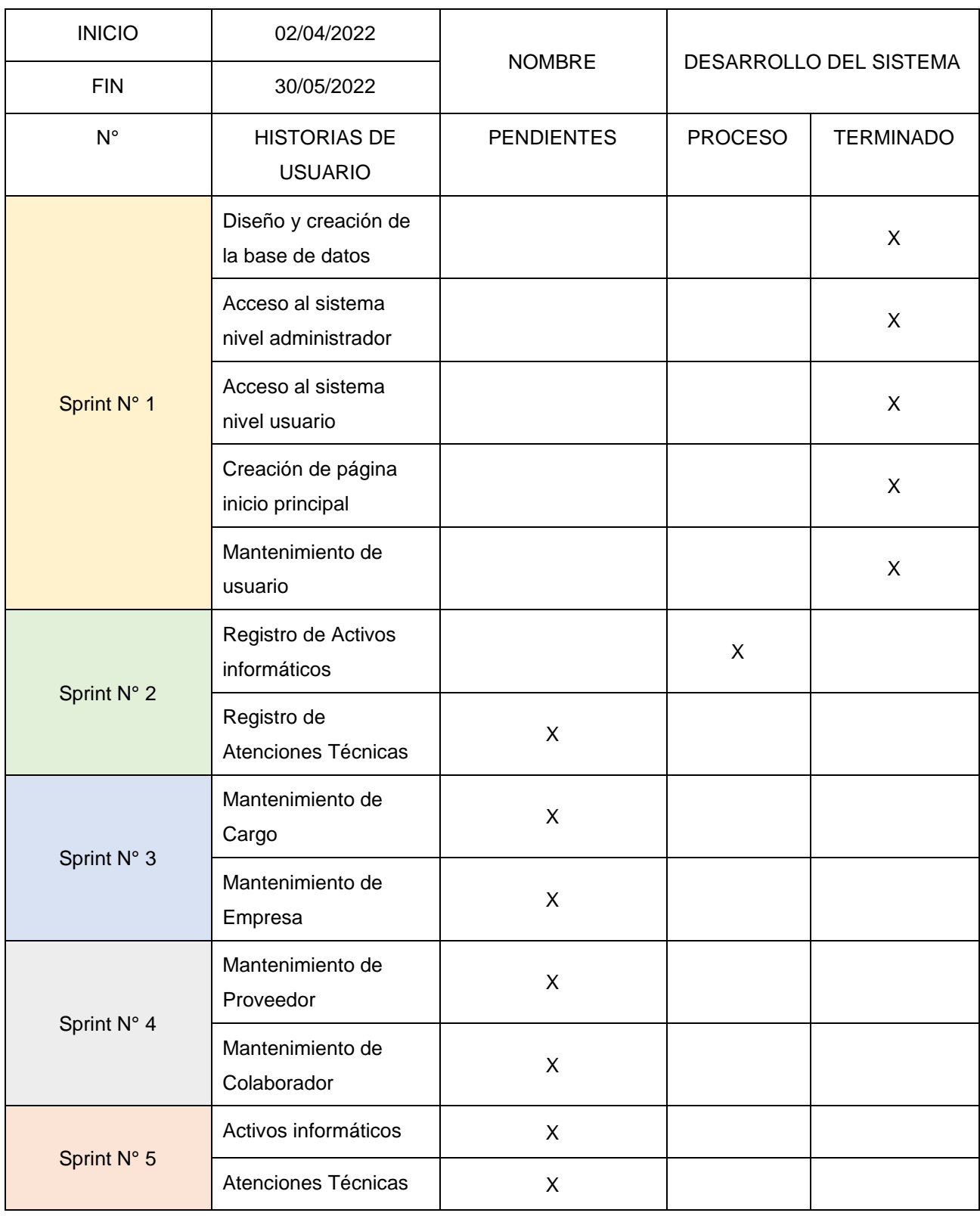

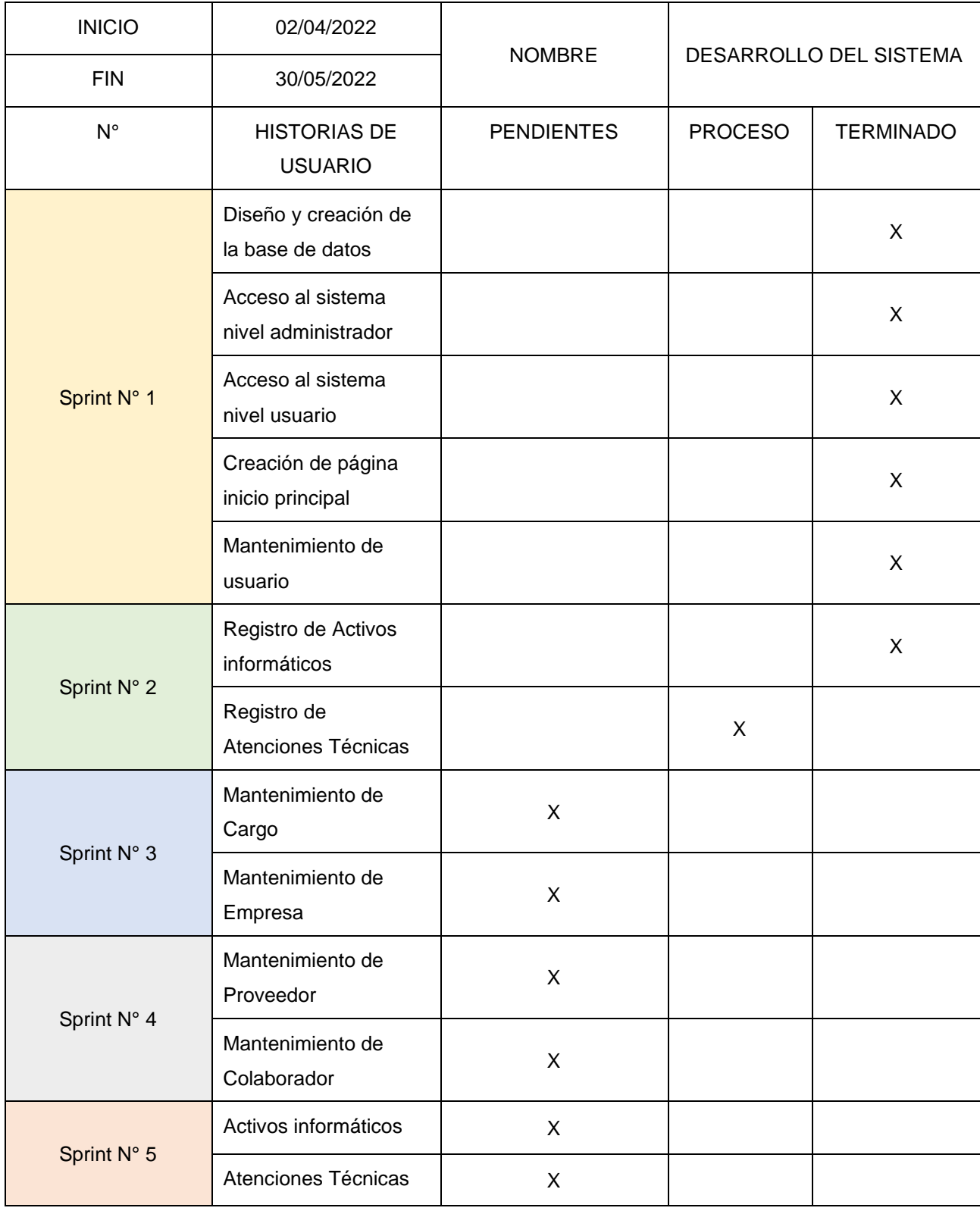

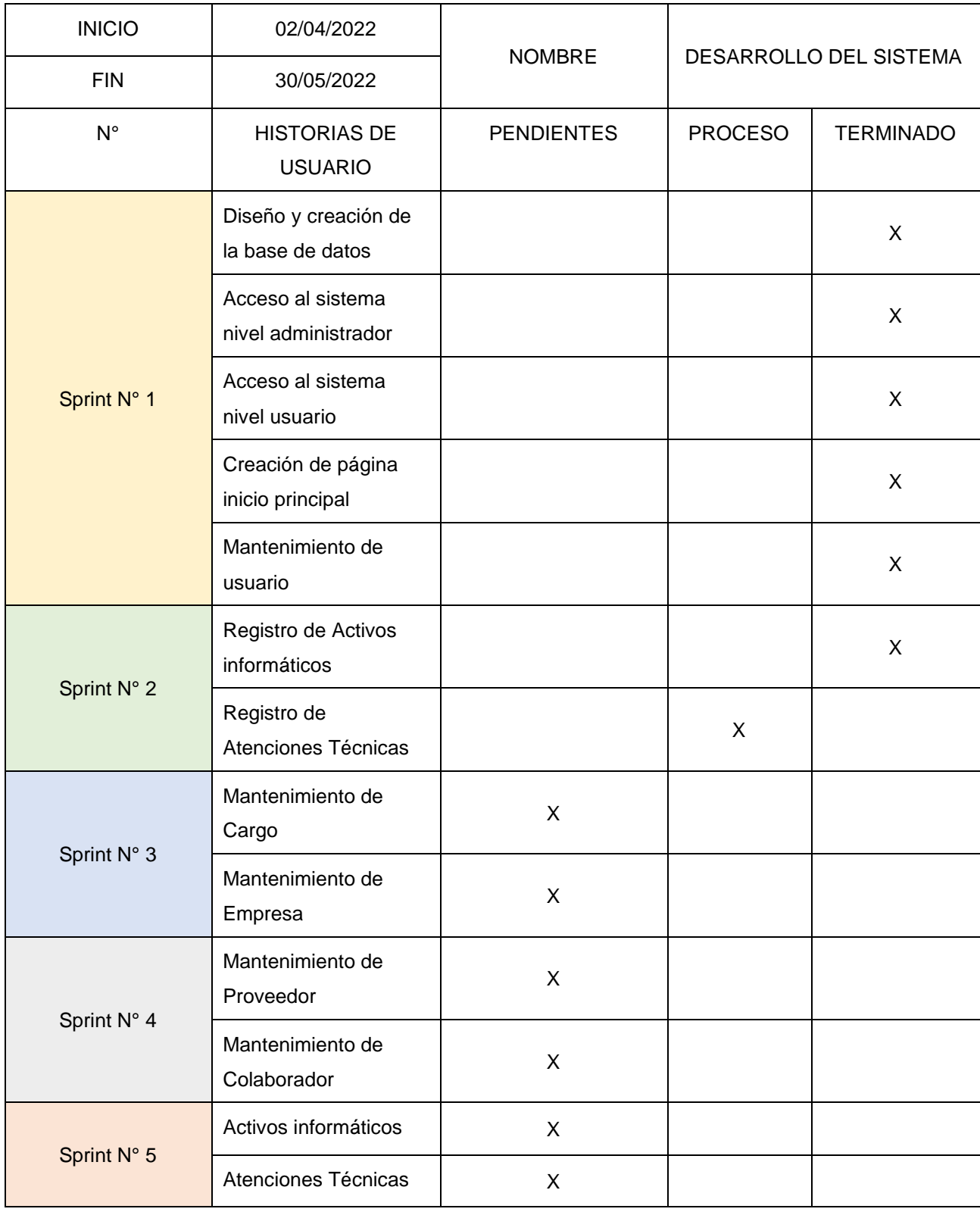

Fuente: Elaboración propia

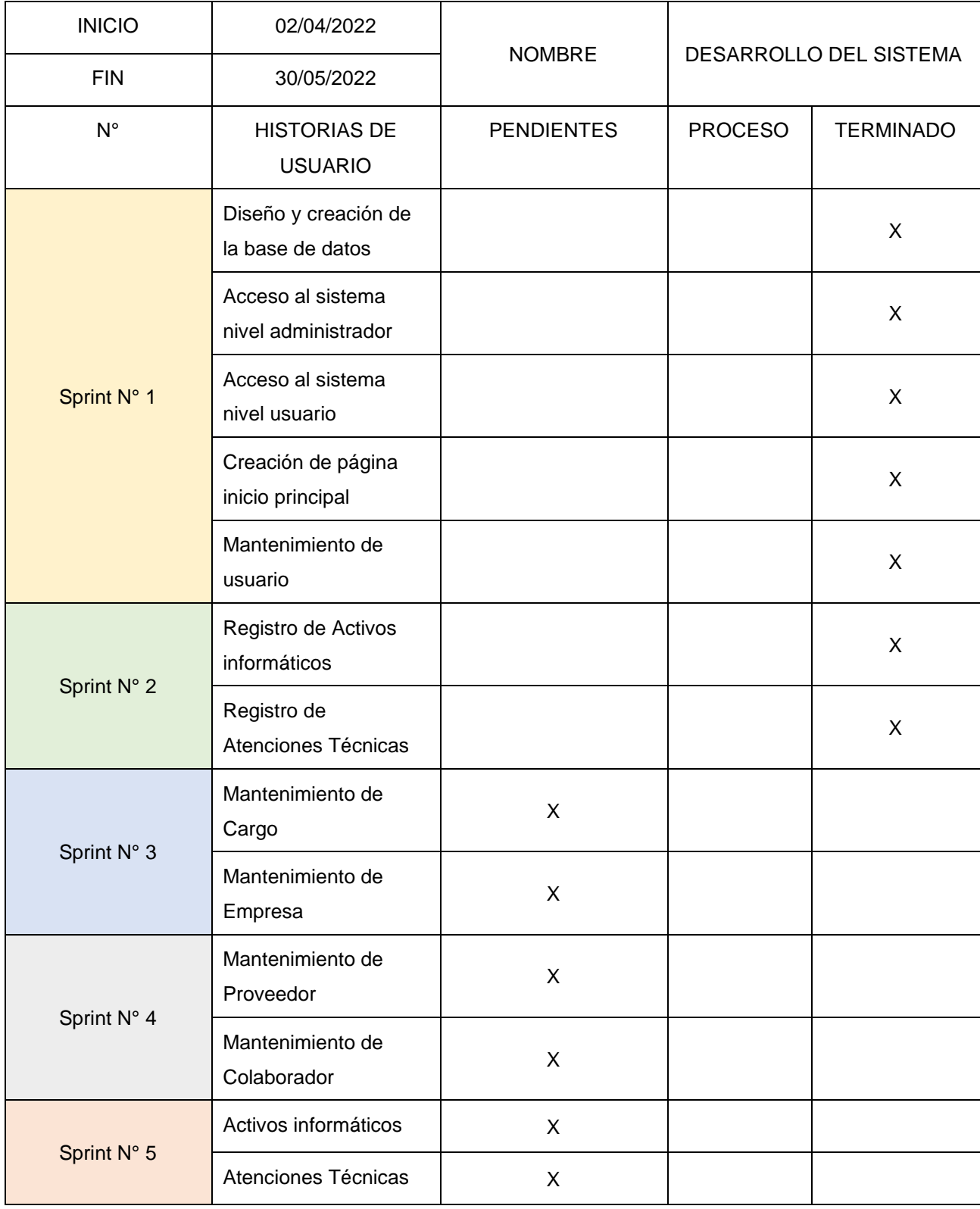

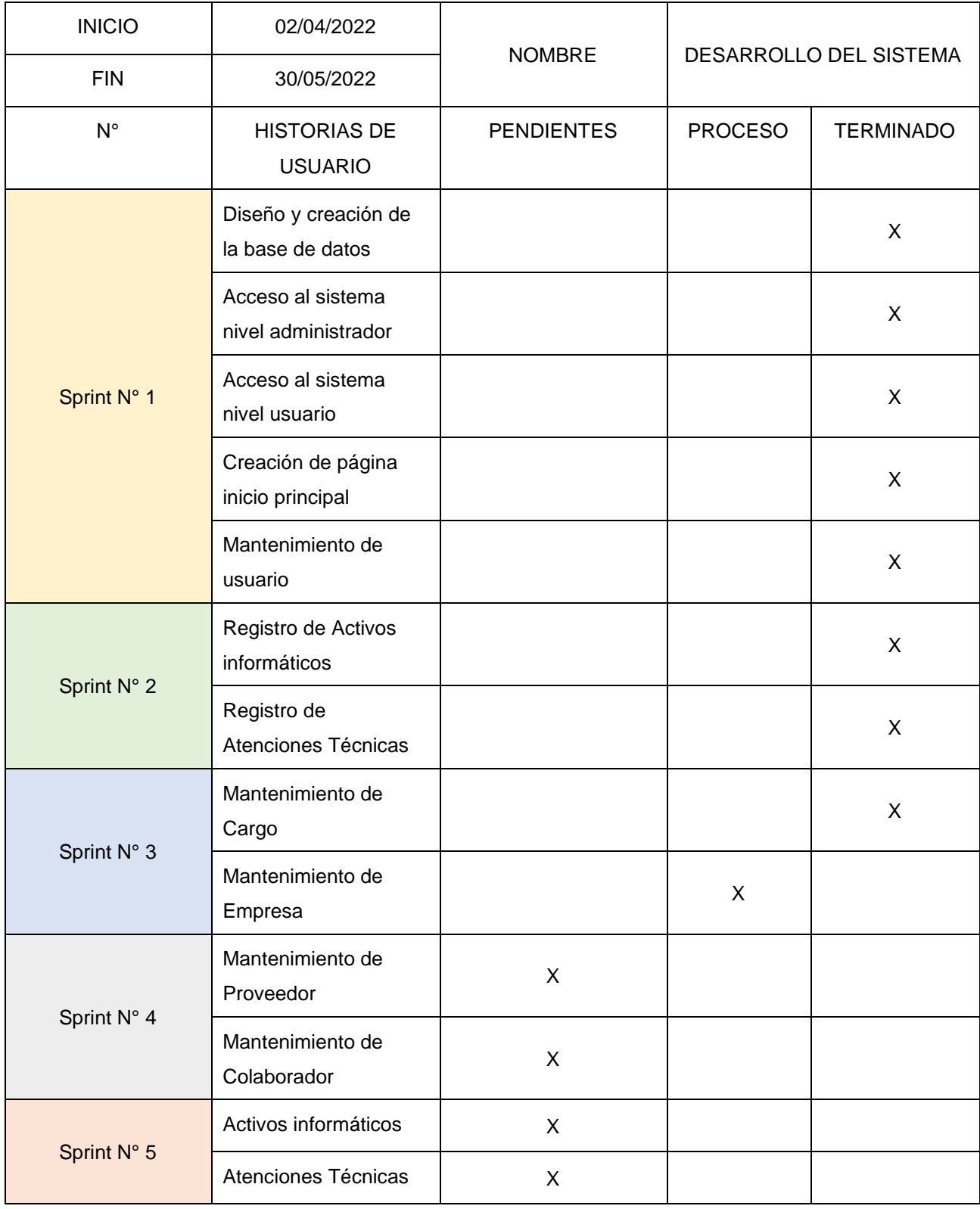

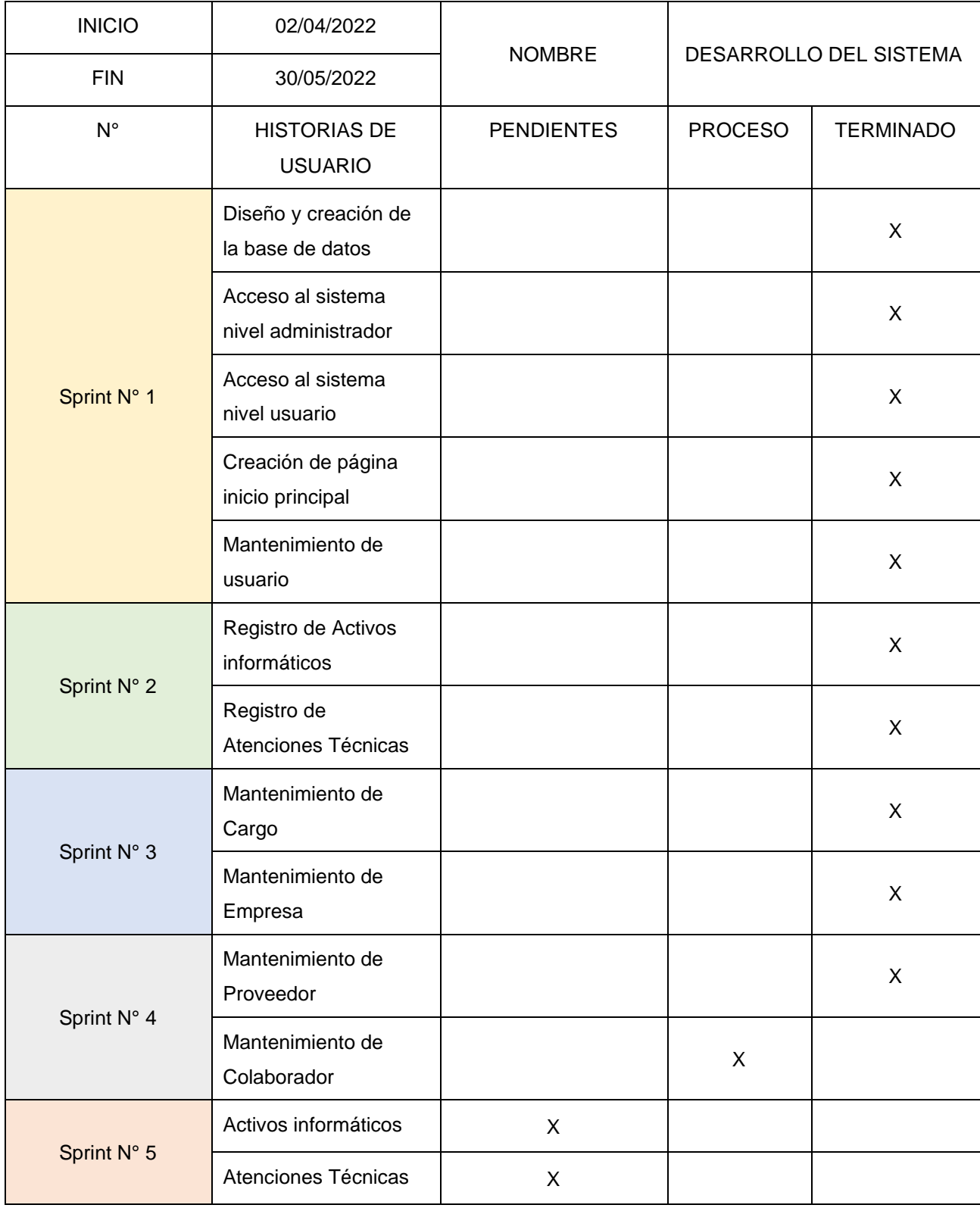

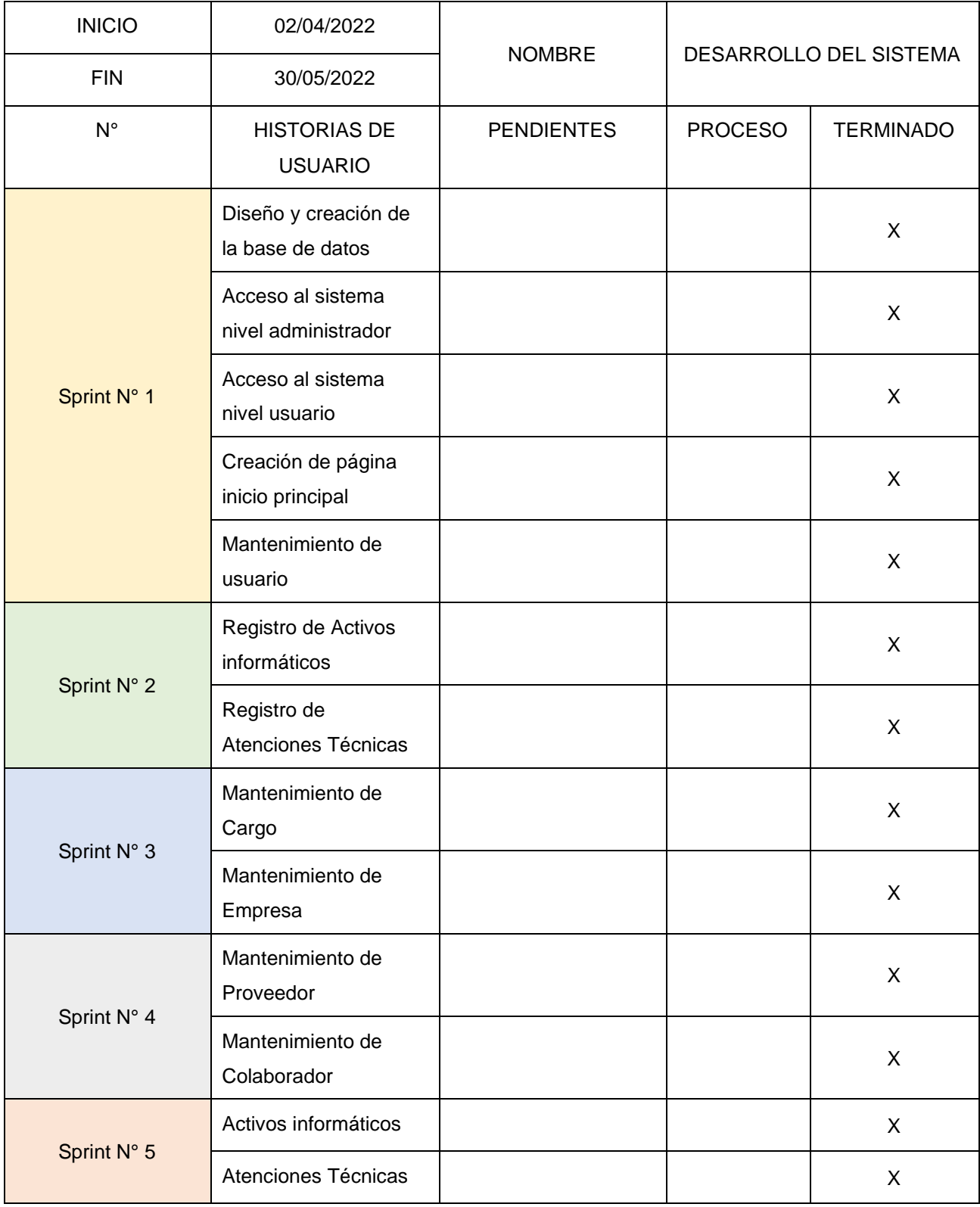

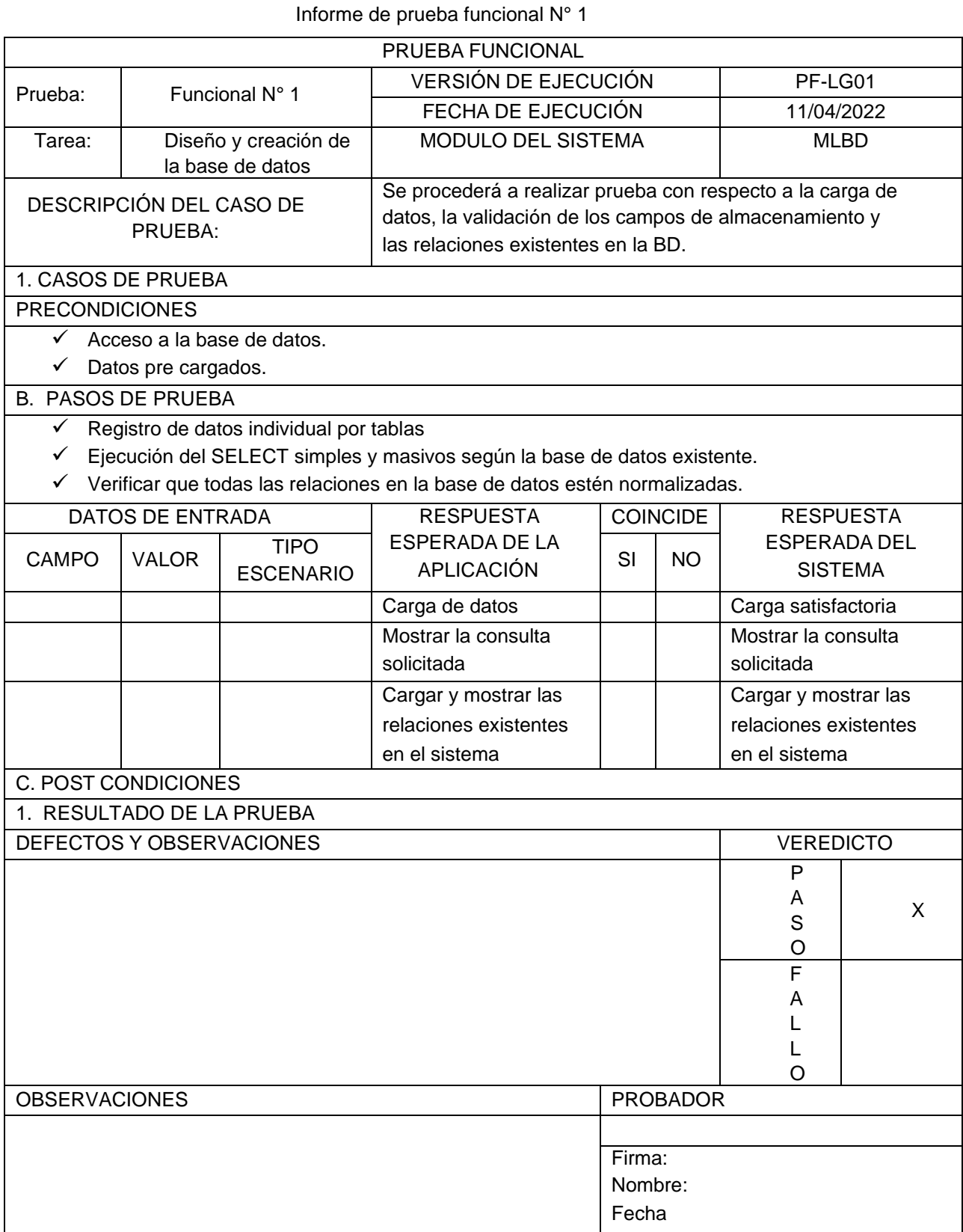

# Informe de prueba funcional N° 2

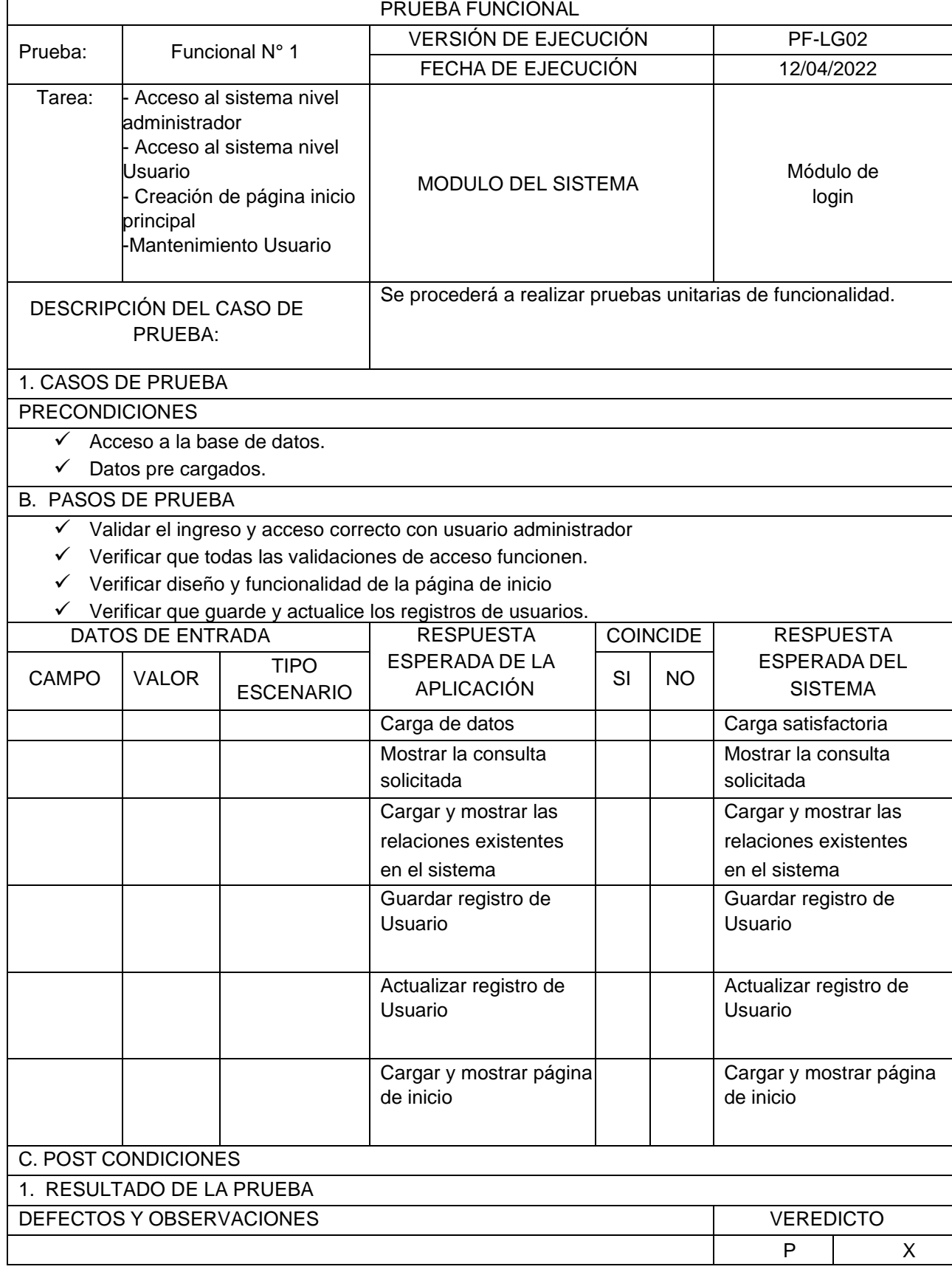
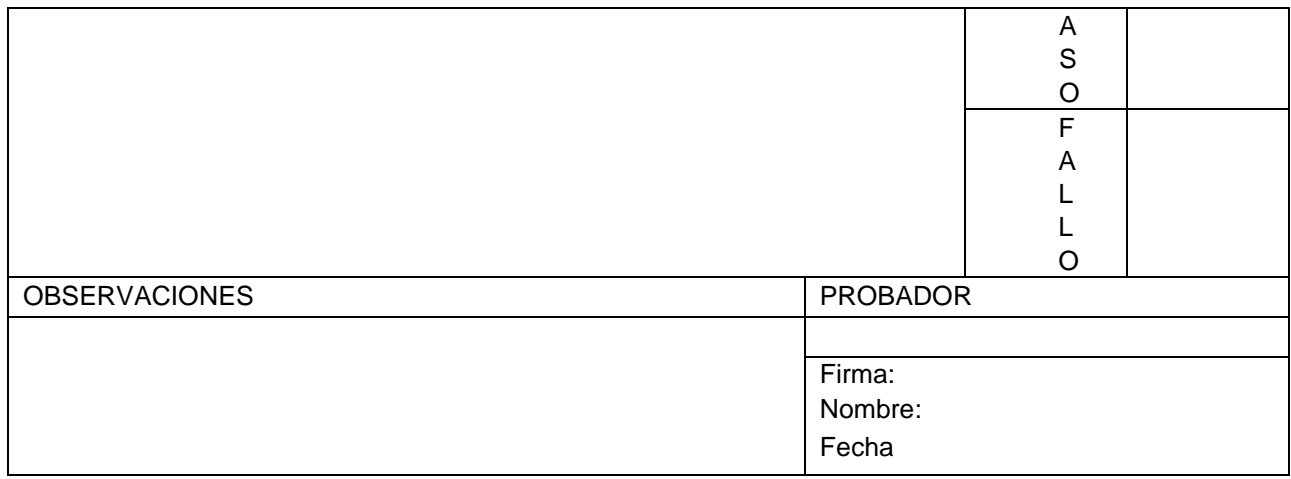

### Informe de prueba funcional N° 3

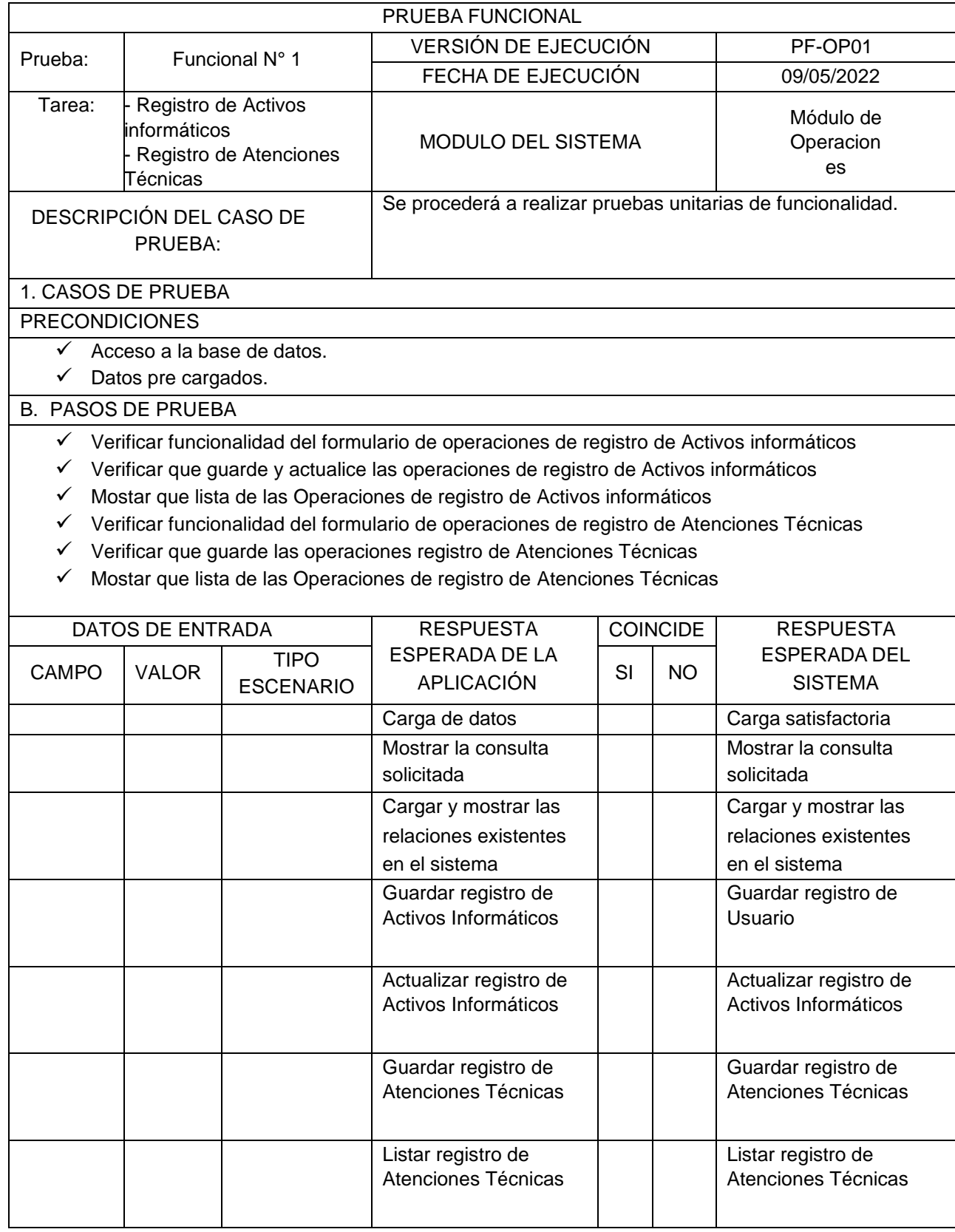

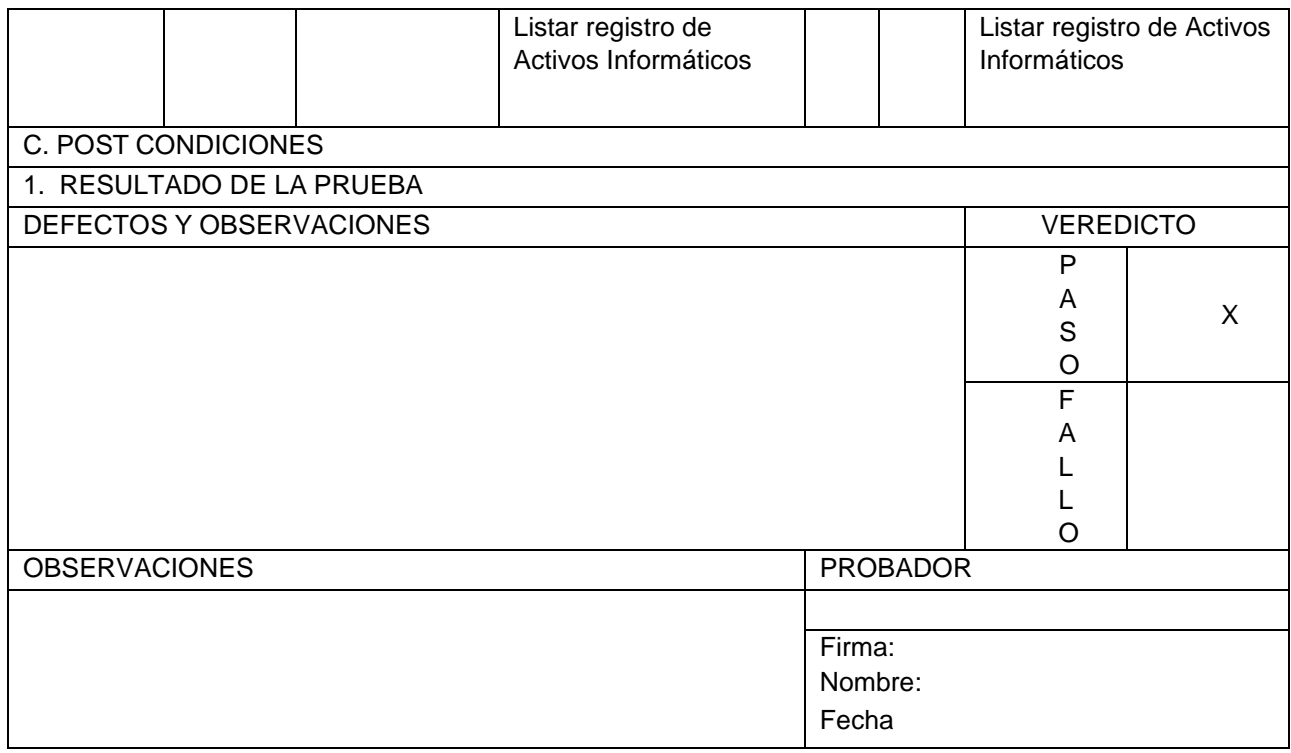

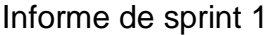

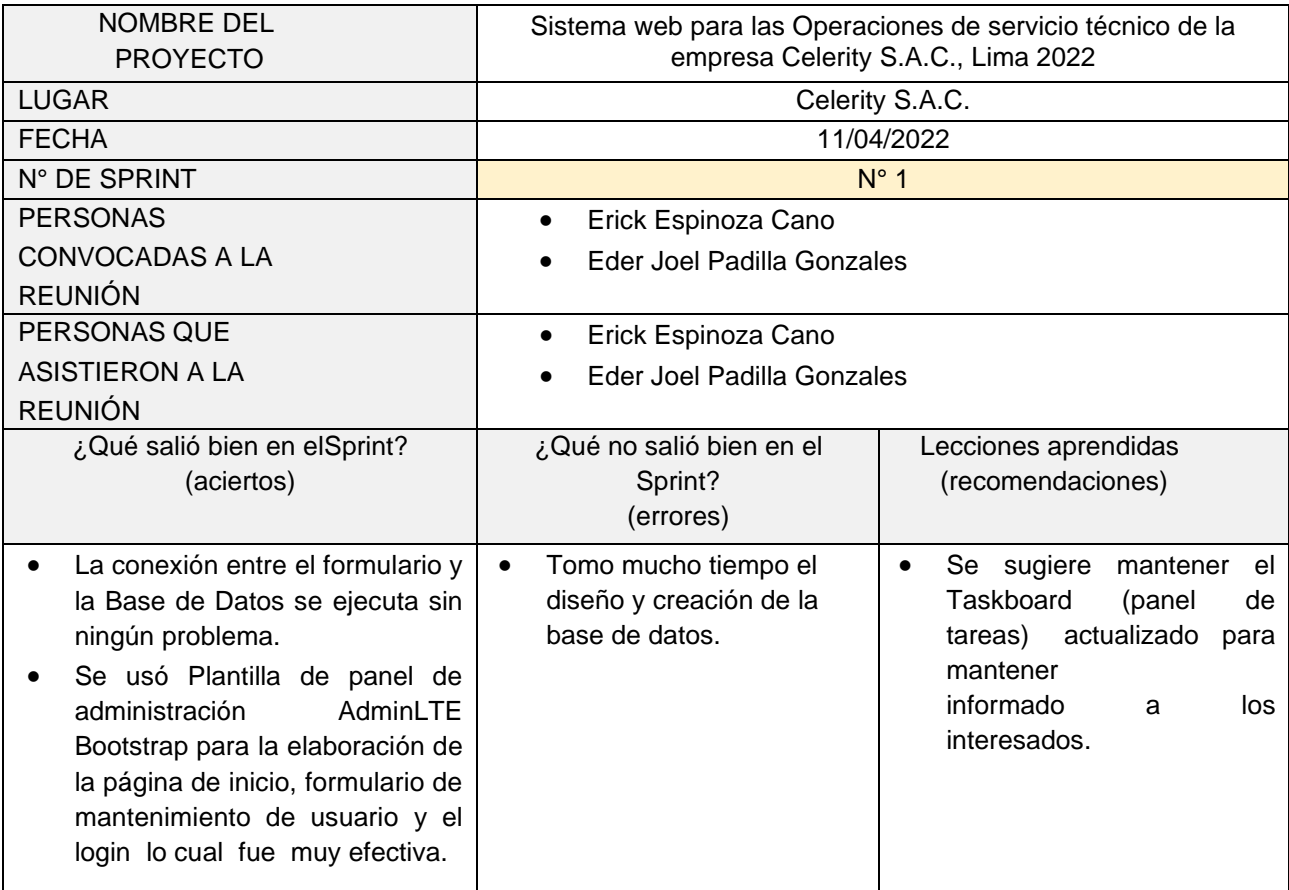

## Informe de sprint 2

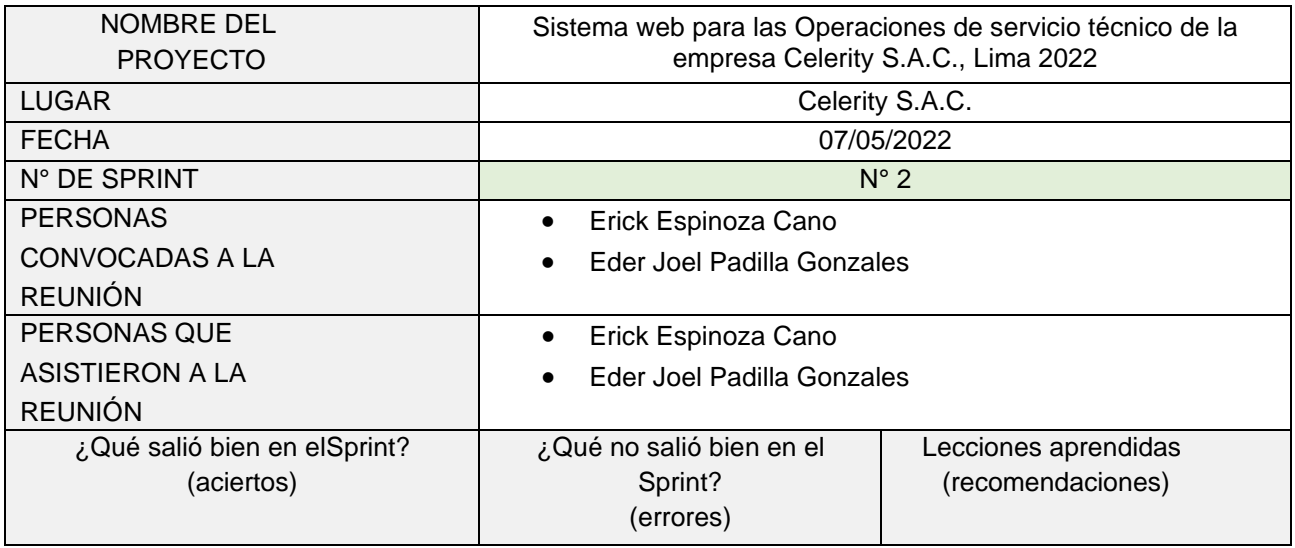

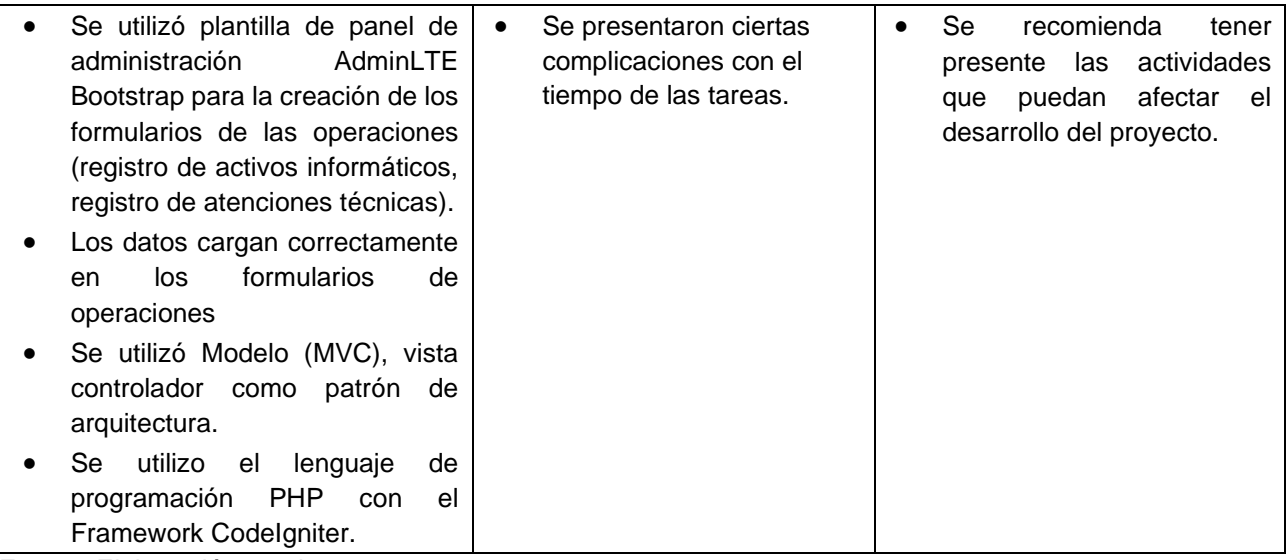

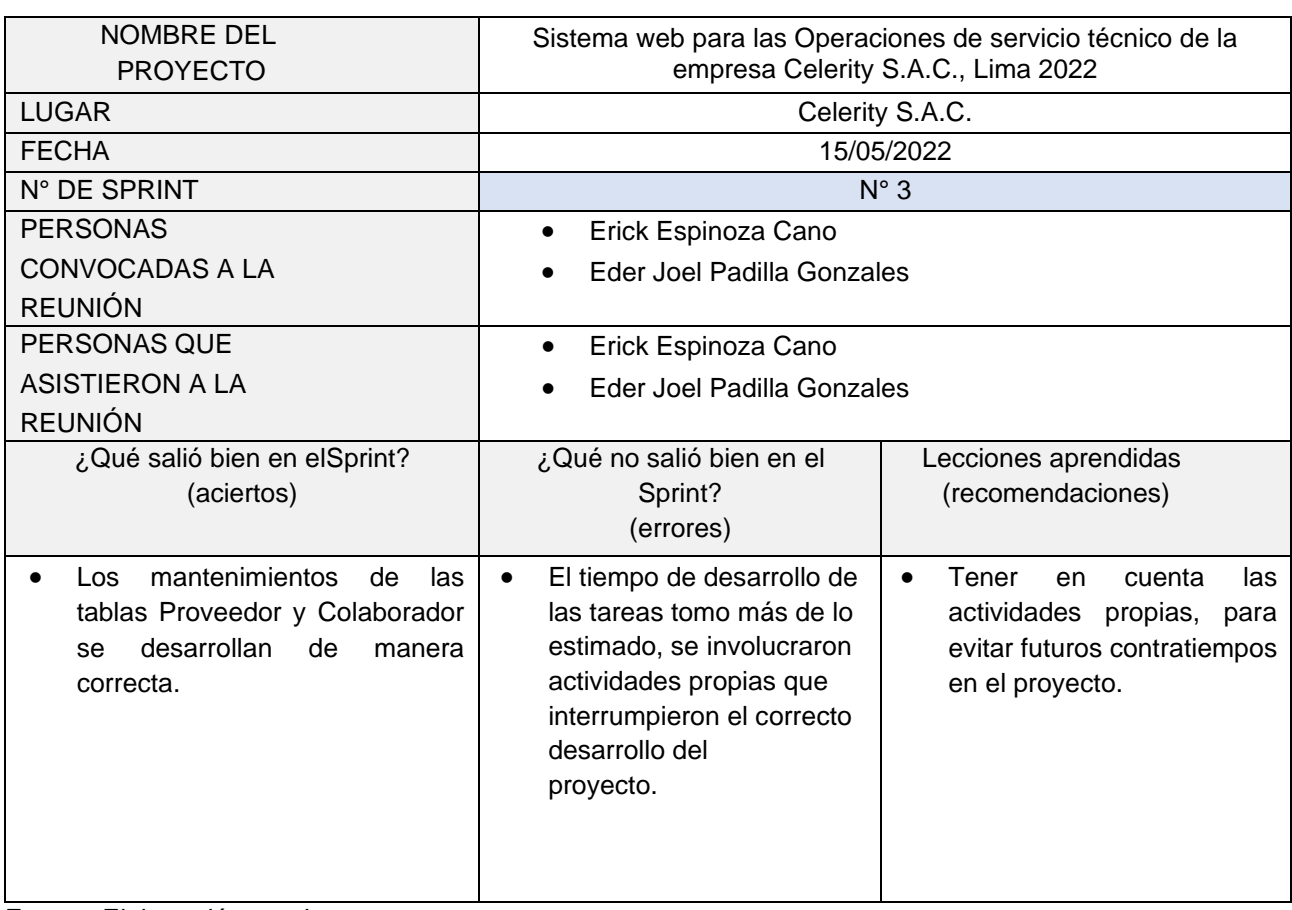

## Informe de sprint 3

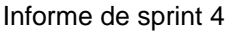

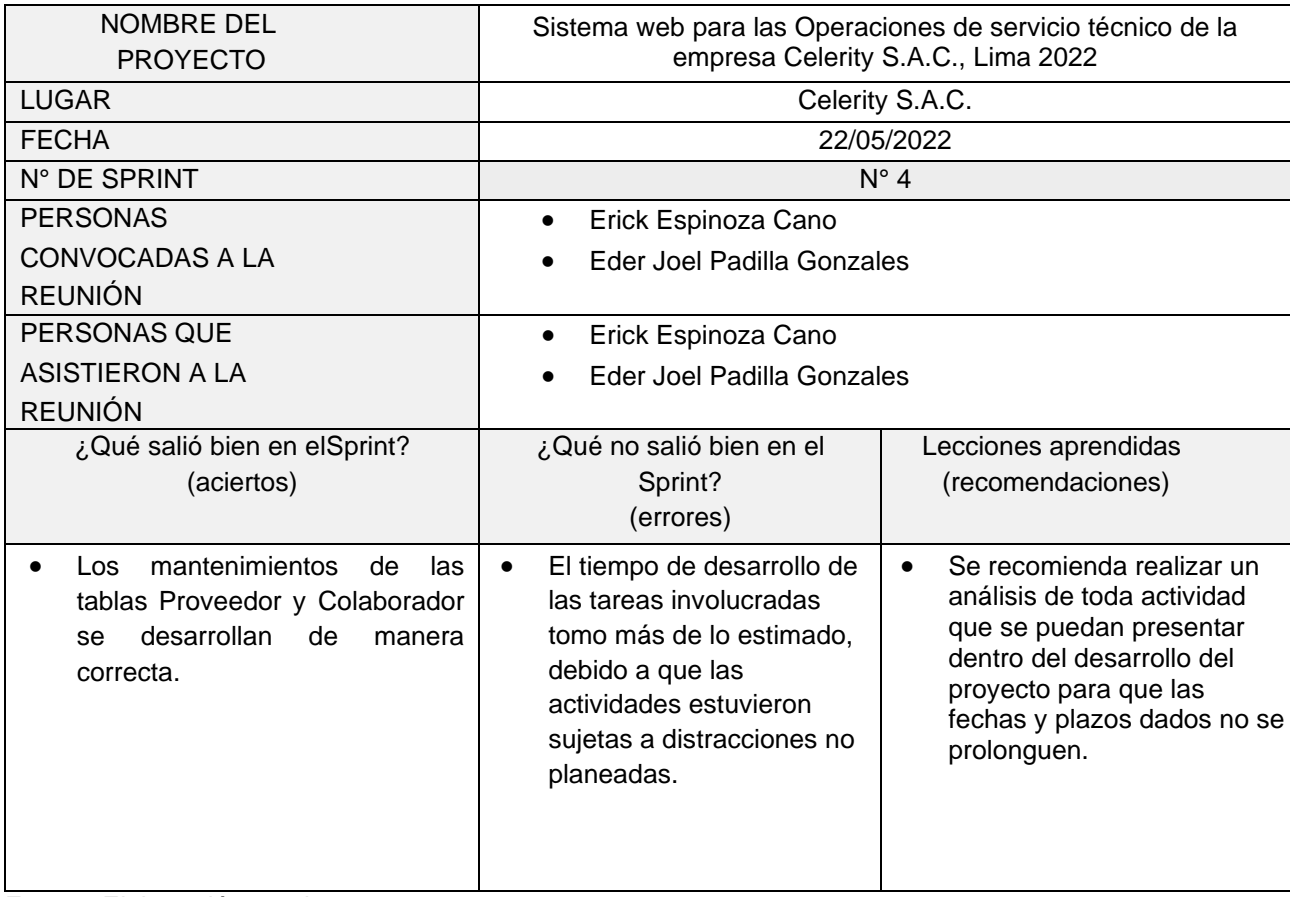

## Informe de sprint 5

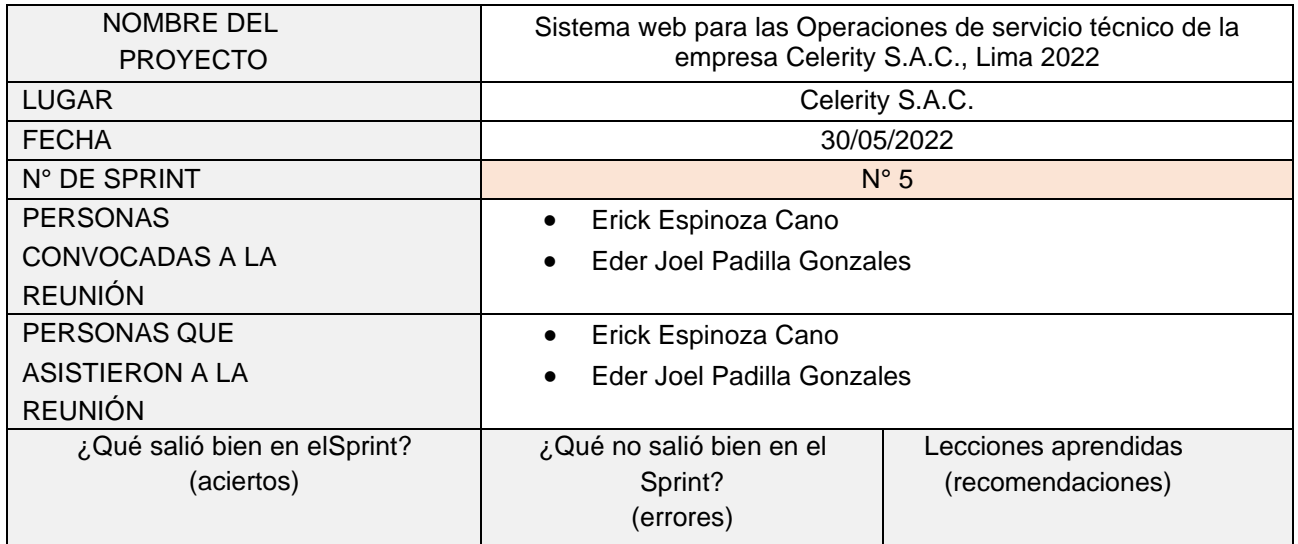

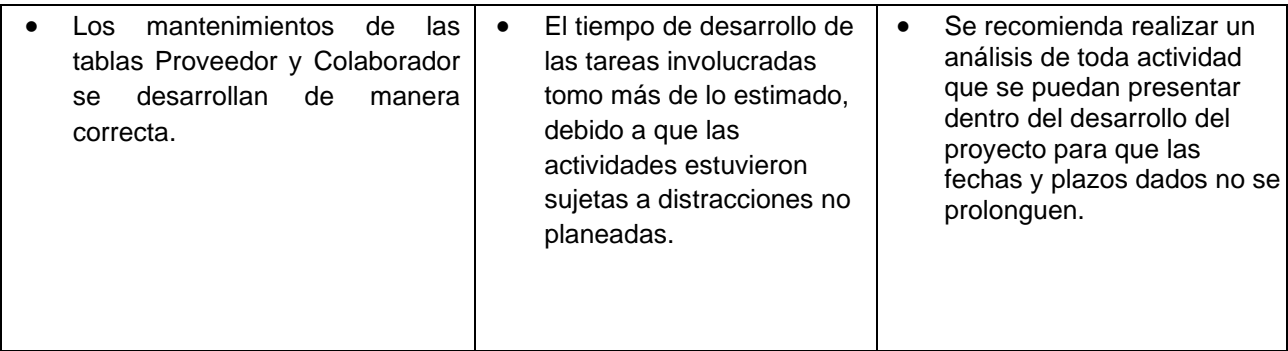

### Caso de Uso de: administración de Sistema

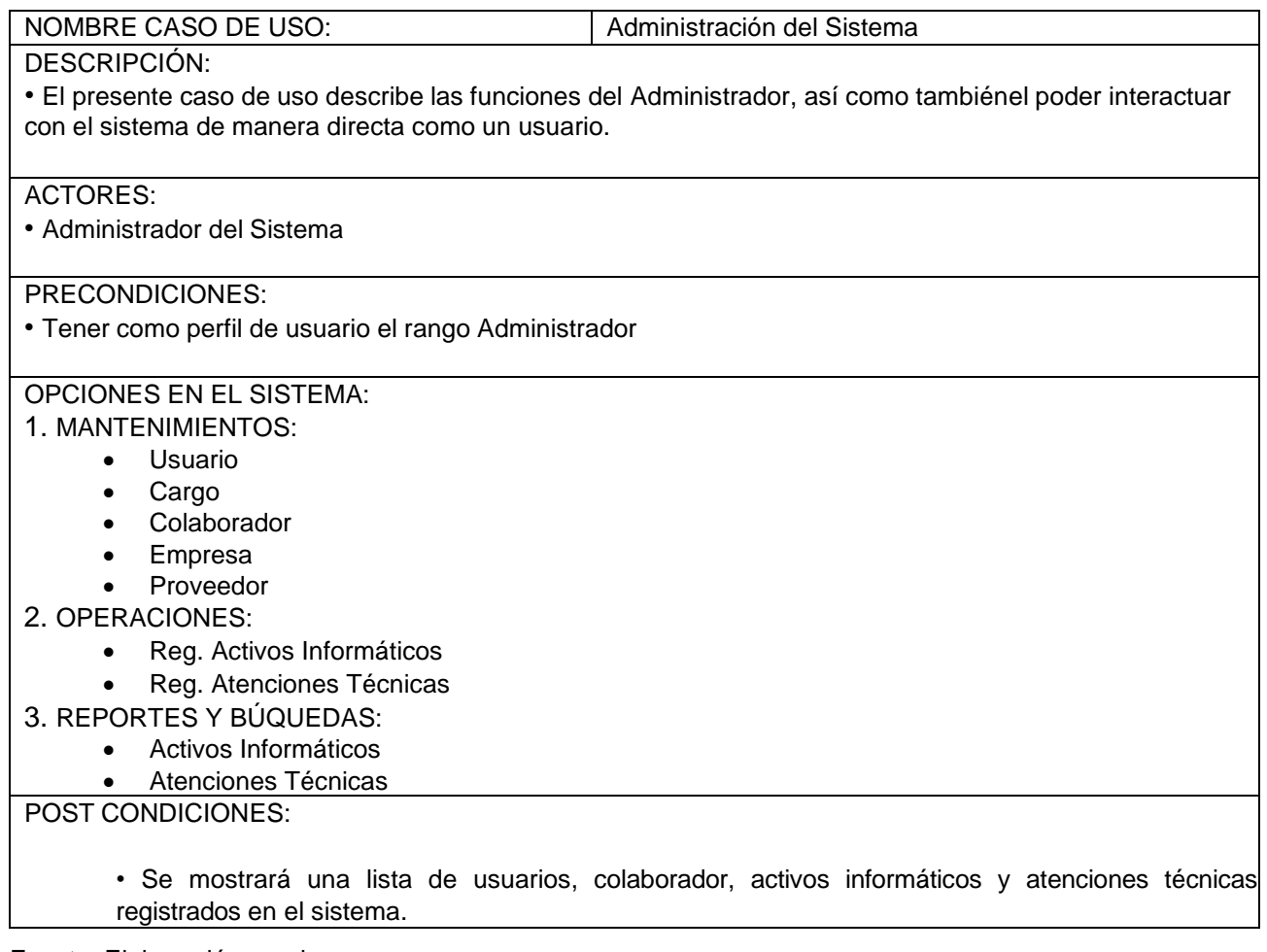

Caso de Uso de: administración de Sistema

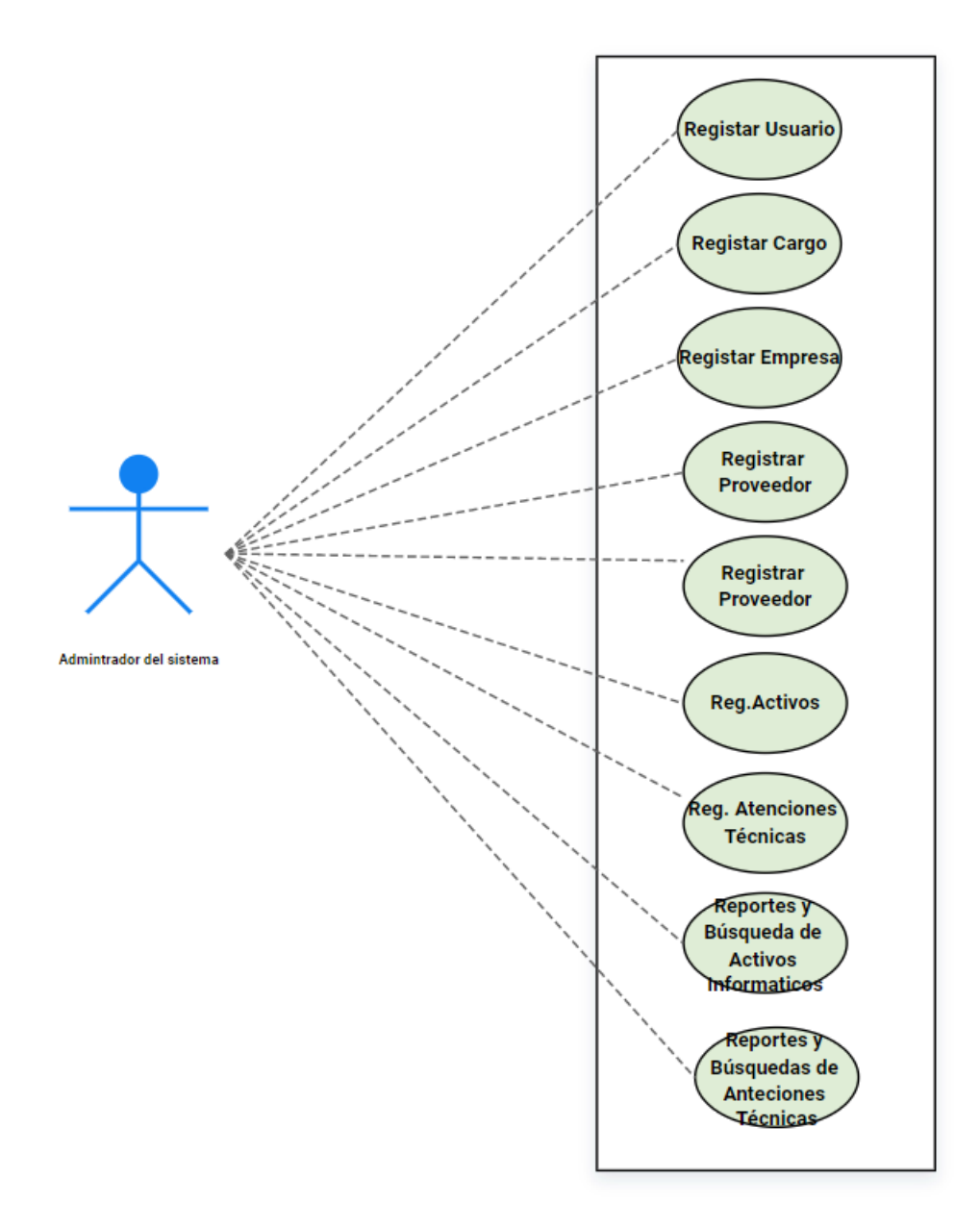

#### Código del sistema arquitectura MVC

#### MODELO: empleados\_model.php

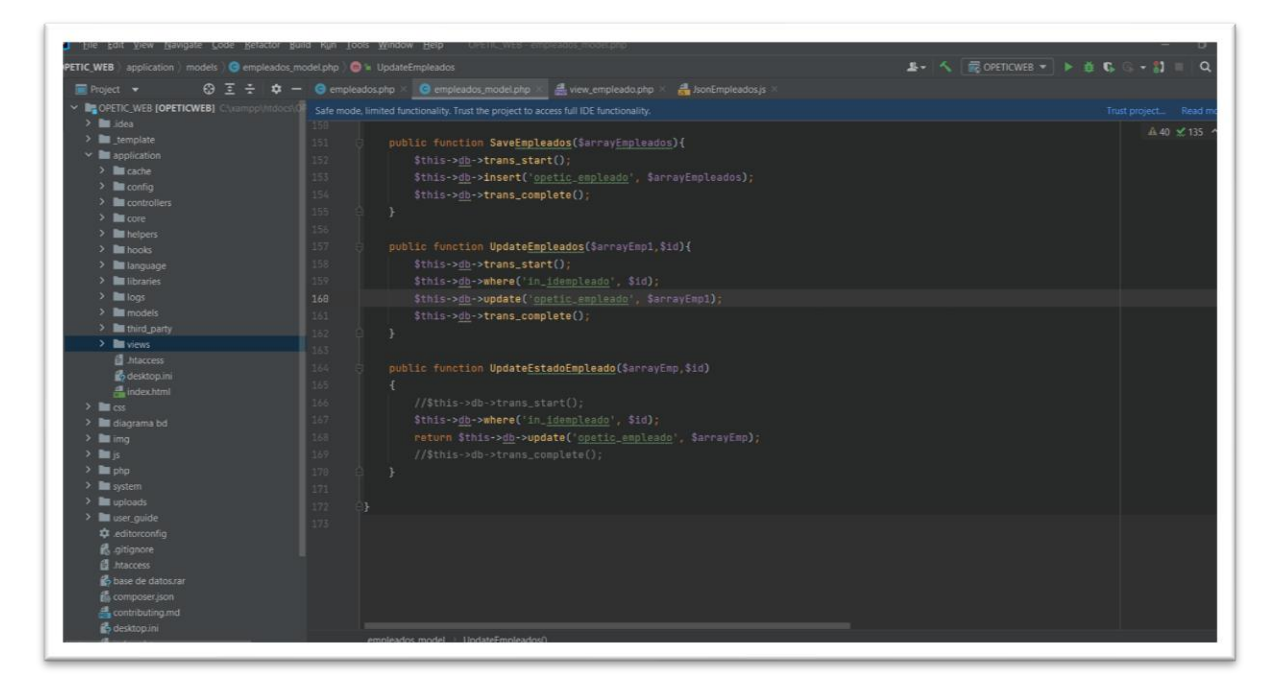

#### VISTA: view\_empleado.php

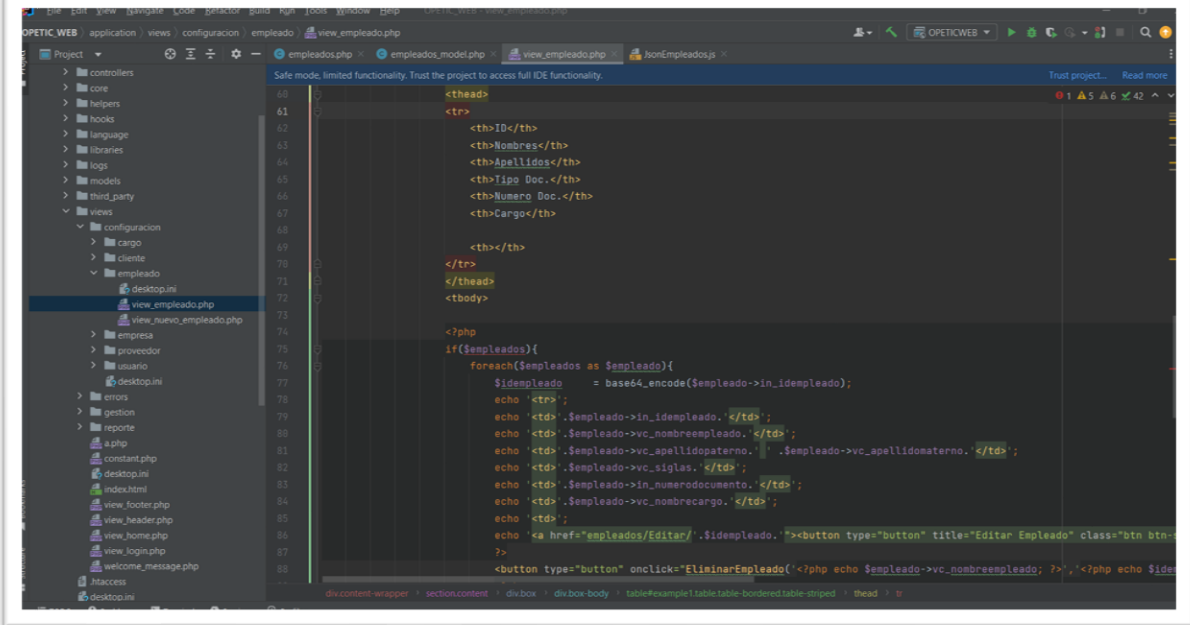

#### CONTROLADOR: view\_empleado.php

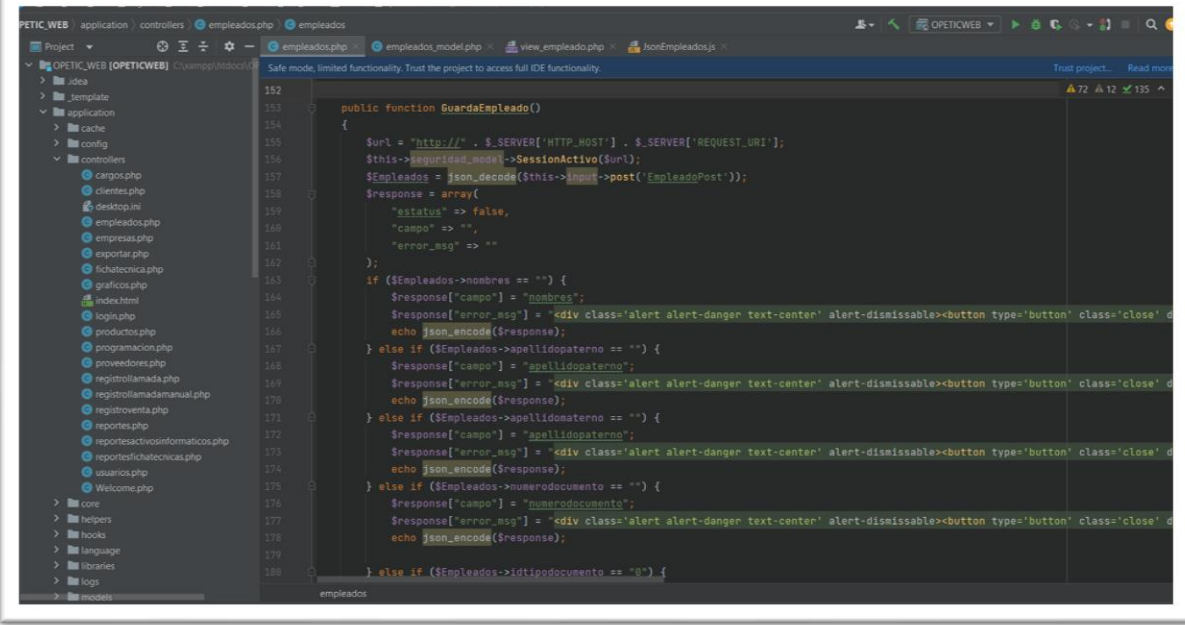

## JSON: JsonEmpleados.js

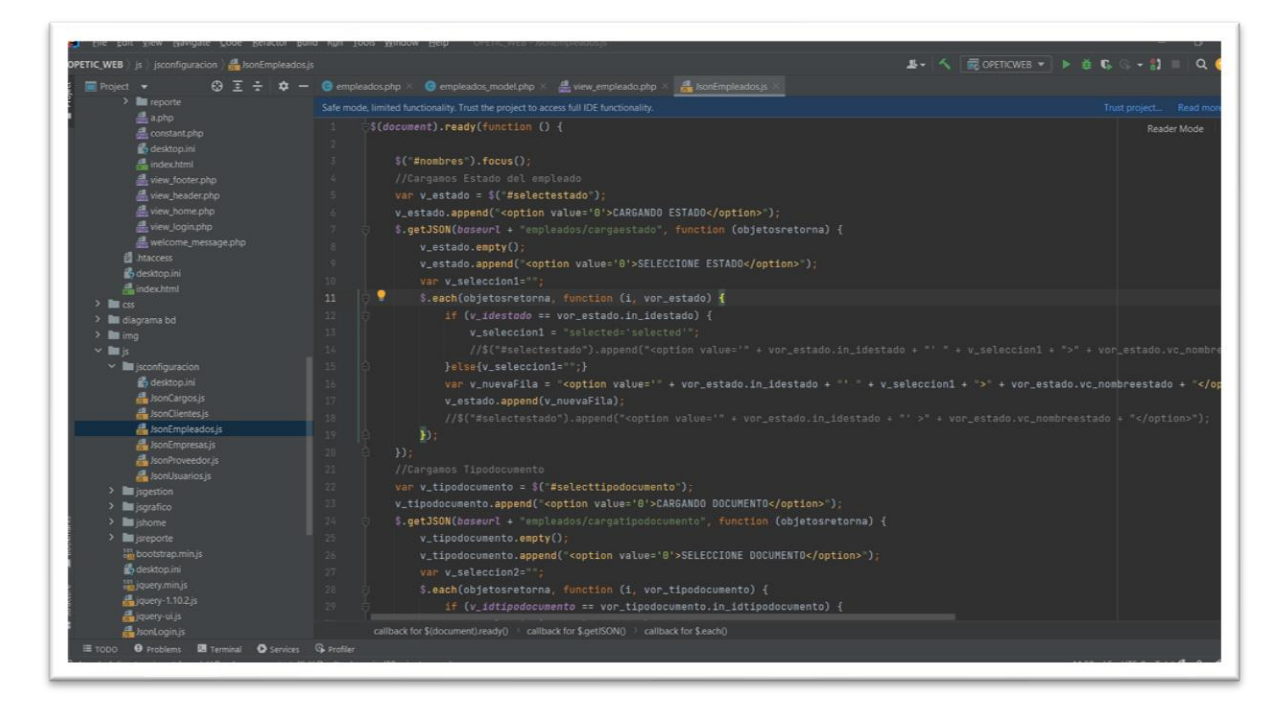

# Cronograma de Trabajo

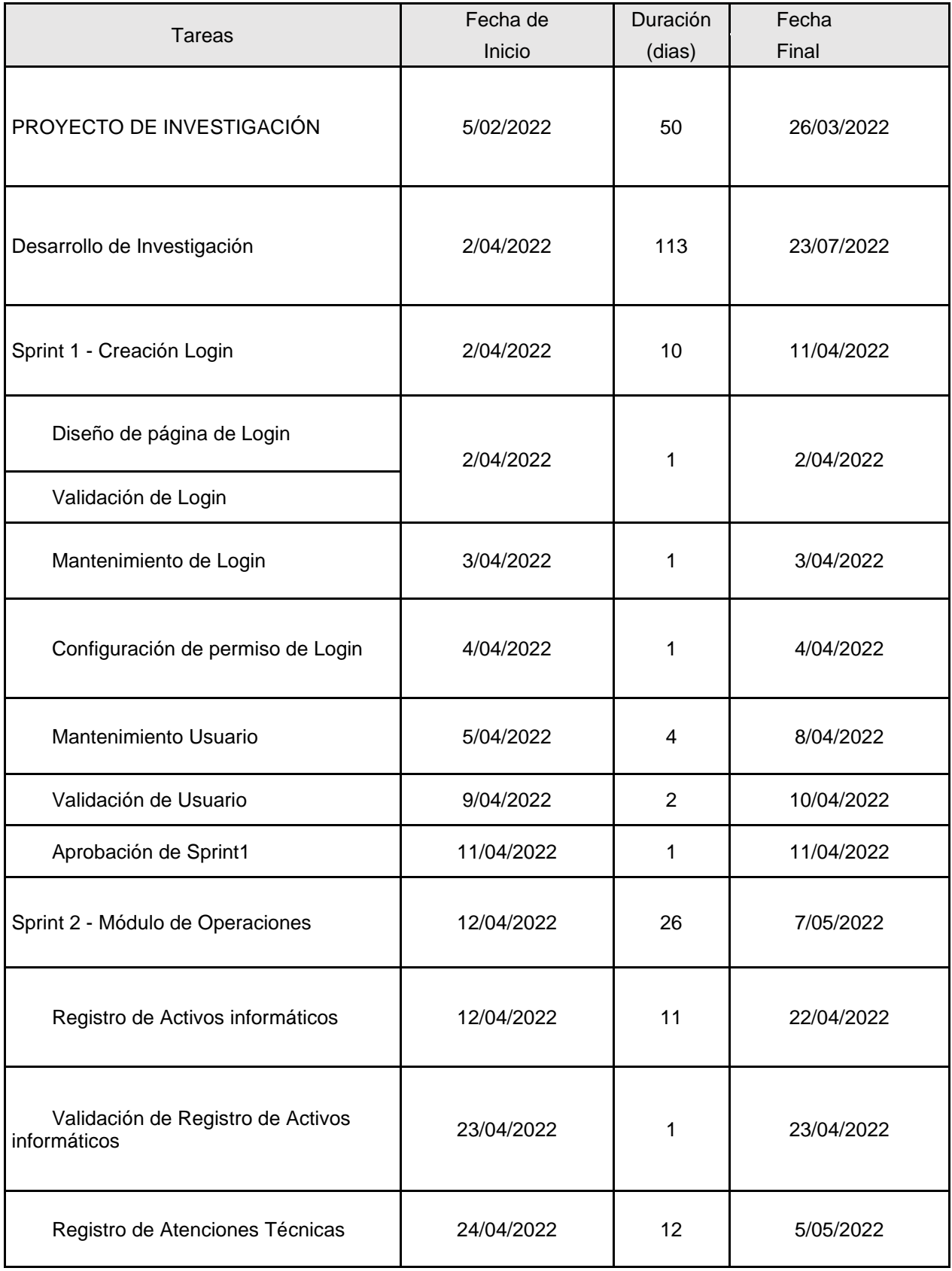

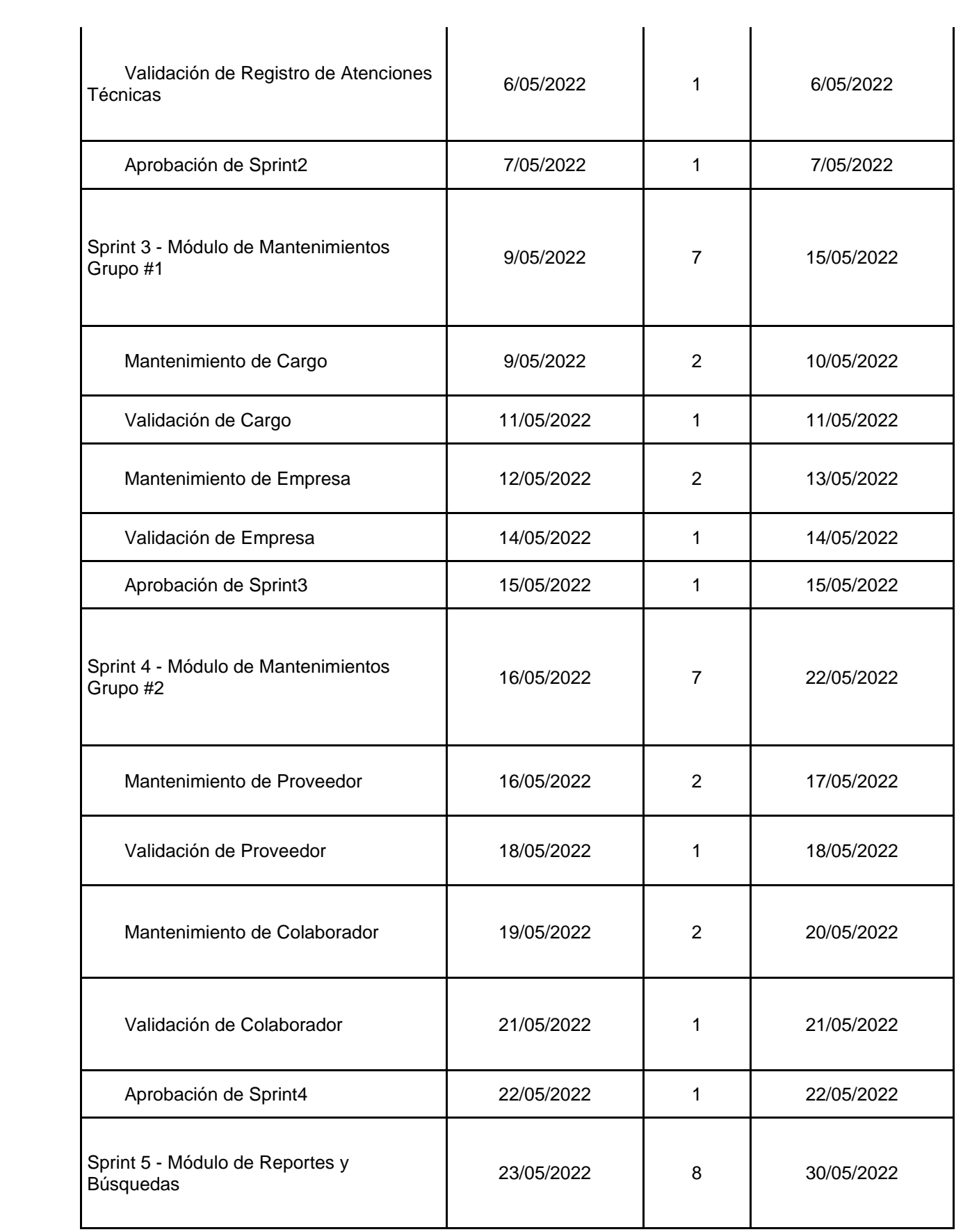

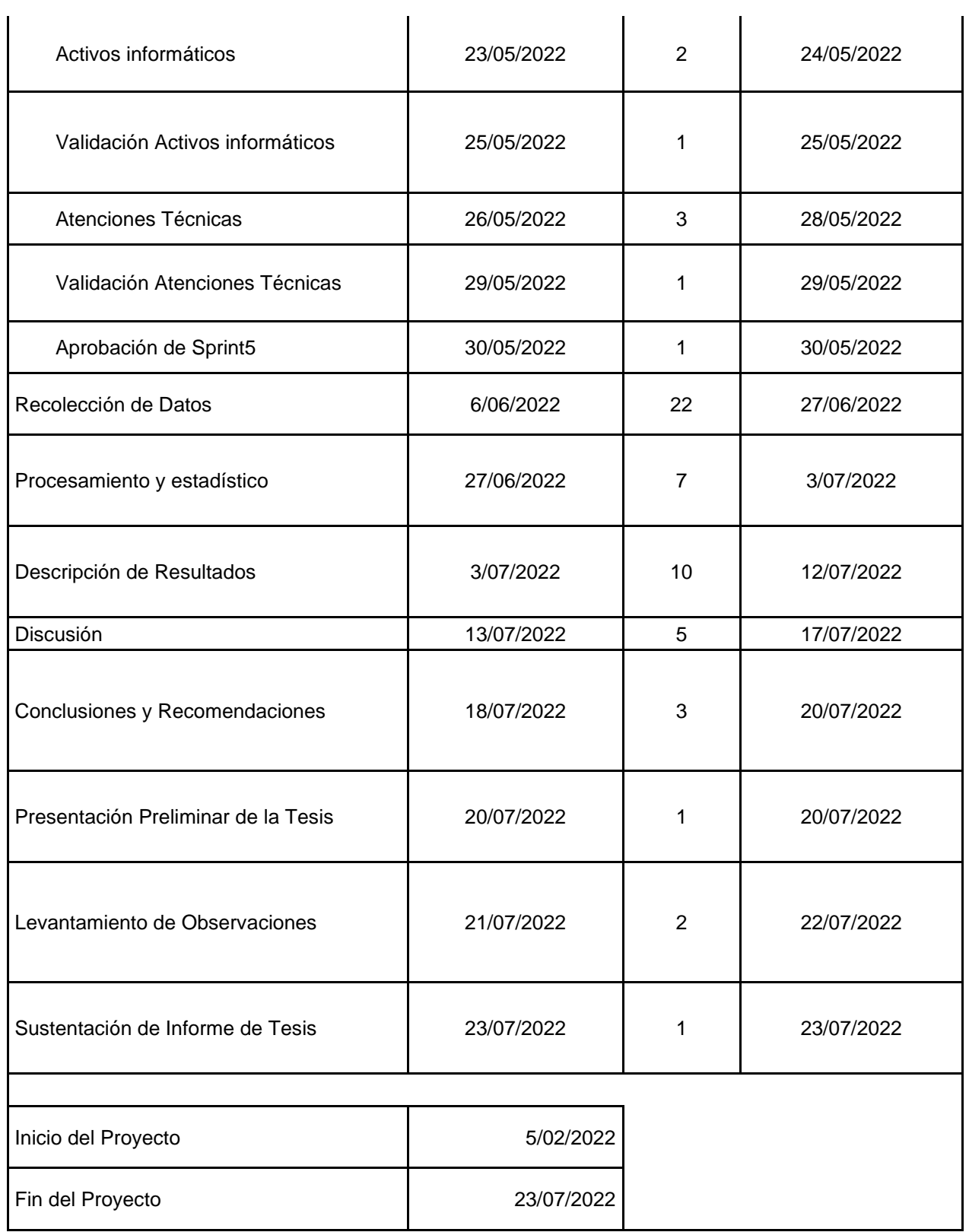

#### **Manual de Instalación del sistema web**

Para poder iniciar la instalación del sistema web denominado OPETIC\_WEB, como prerrequisito debe tener instalado un servidor web APACHE, base de datos MYSQL.

Para la instalación de los prerrequisitos, en este manual utilizaremos XAMMP, es un paquete pre configurado que permite instalar varios tipos de servidores en nuestro propio ordenador, de forma local, desarrollada por Apache Friends. Lo que hace XAMPP es instalar un servidor Apache con MYSQL como gestor de base de datos, PHP como lenguaje de script del lado del servidor y también cuenta con el lenguaje de programación Perl (en este proyecto no es usado).

Gracias a esto, es posible desarrollar el proyecto al completo de manera local, sin necesidad de disponer de servidores remotos. Dicho todo esto nos disponemos a instalar XAMPP en Windows.

- 1. Proceso de Instalación XAMP
	- a. En primer lugar, descargamos el fichero de instalación. Esta versión contiene: Apache, MySQL, PHP + PEAR, Perl, phpMyAdmin, FileZilla FTP Server, y otros. Dentro de la carpeta de instalación del proyecto se incluye el ejecutable para poder instalar XAMPP en Windows.
	- b. Al hacer doble click sobre el ejecutable "1.- xampp-win32-5.6.31-0-VC11-installer", comenzará la instalación. En primer lugar, saldrá la siguiente pantalla de instalación:

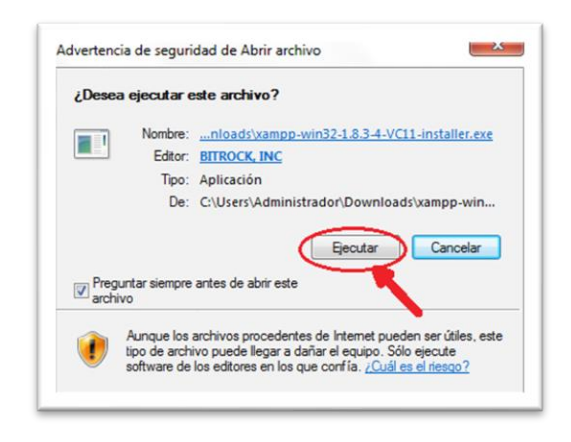

c. Al pulsar sobre ejecutar, comienza la instalación, mostrando:

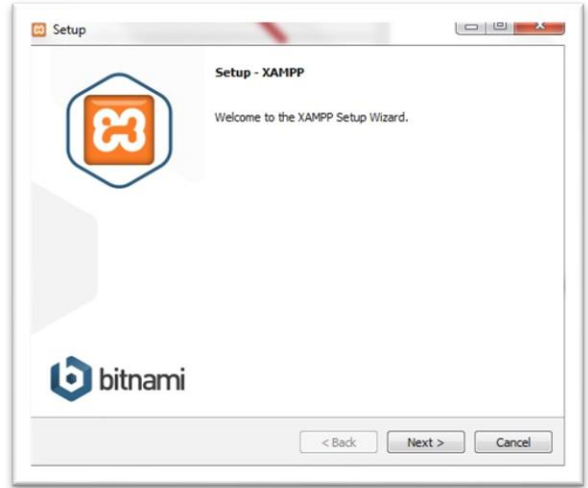

d. Debemos pulsar sobre el botón "Next" para continuar, para poder elegir en la siguiente pantalla de instalación qué opciones deseamos instalar en el equipo, en este caso vamos dejar todo por default.

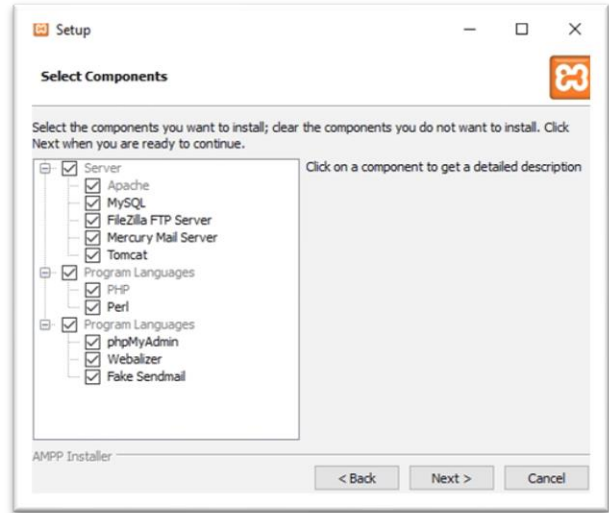

e. Seleccionamos el directorio de Instalación: por defecto c:\xampp

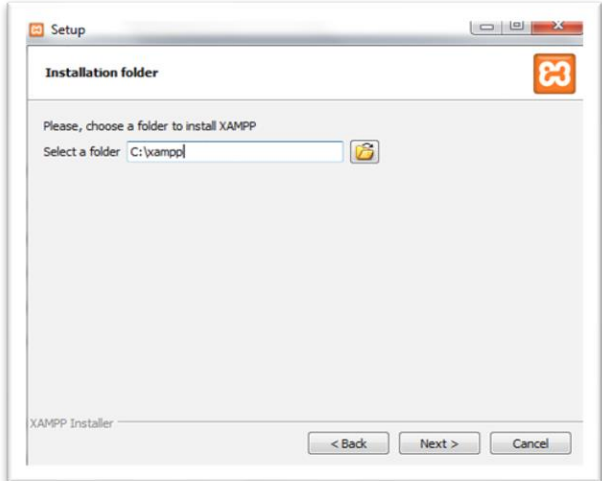

f. Al pulsar sobre el botón "Next" comienza la instalación con todas las opciones elegidas.

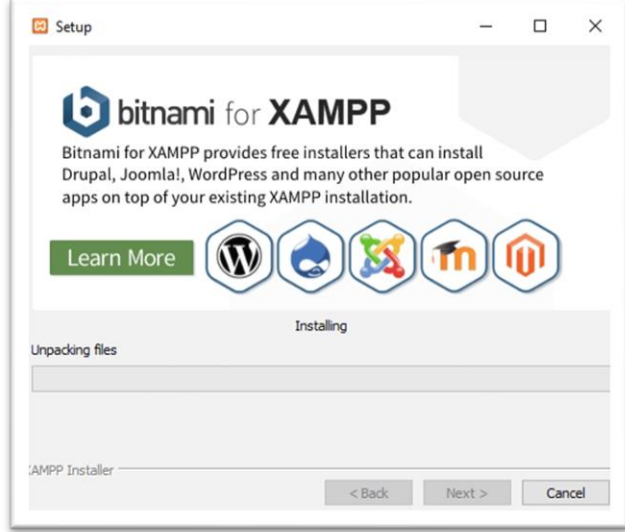

g. Una vez ha concluido la instalación de XAMPP podemos iniciar la ejecución del programa pulsando sobre el icono que se encuentra en el escritorio, o bien buscándolo en el directorio donde el usuario deseó su instalación, en nuestro caso C:/XAMPP. La pantalla que aparecerá será:

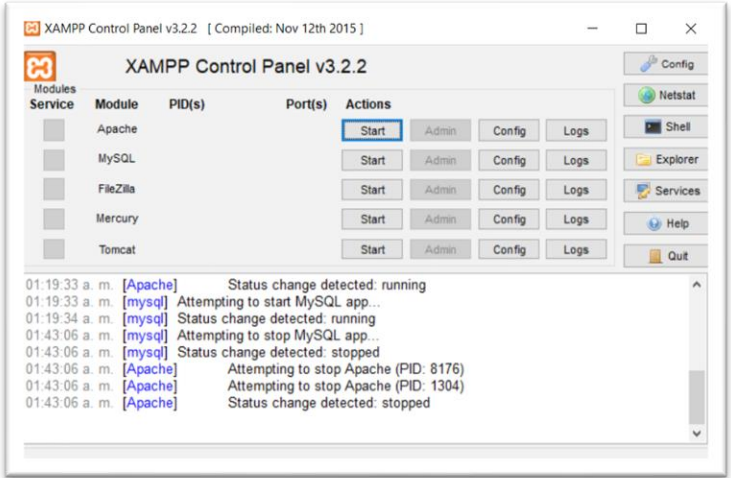

Como observamos, aparecen las opciones instaladas, en nuestro caso, el servidor Apache y el servidor MySQL que son importantes para el sistema web.

h. Para iniciar los servidores tan solo se debe pulsar sobre el botón "Start" en ambos casos, pudiéndose inmediatamente administrar ambos. Desde el mismo momento en el que son iniciados, se le asignará a cada servidor un PID y un número de puerto para su ejecución, tal y como muestra la siguiente imagen:

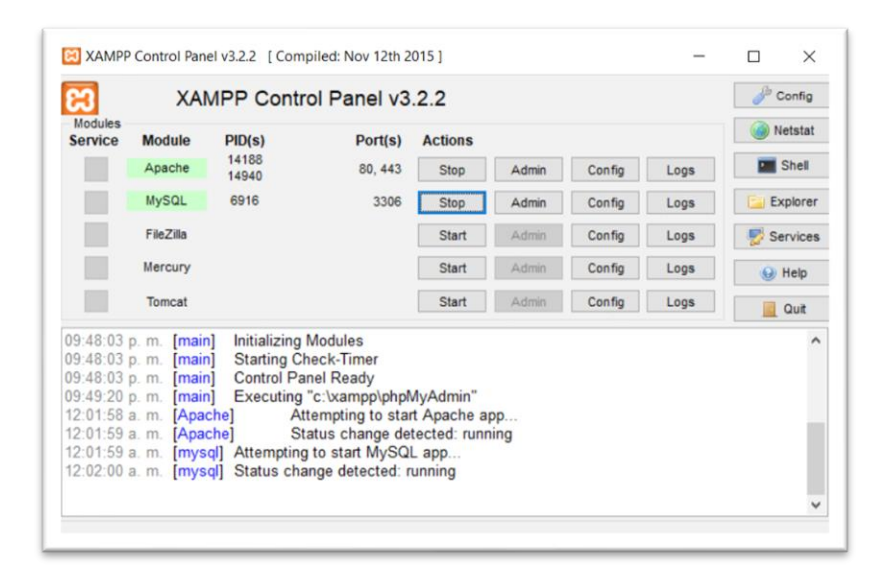

- 2. Proceso de Instalación de base de datos:
	- a. Ingresar a phpmyadmin desde del panel de control de XAMPP, dando click en el botón "admin" tal como se muestra la imagen:

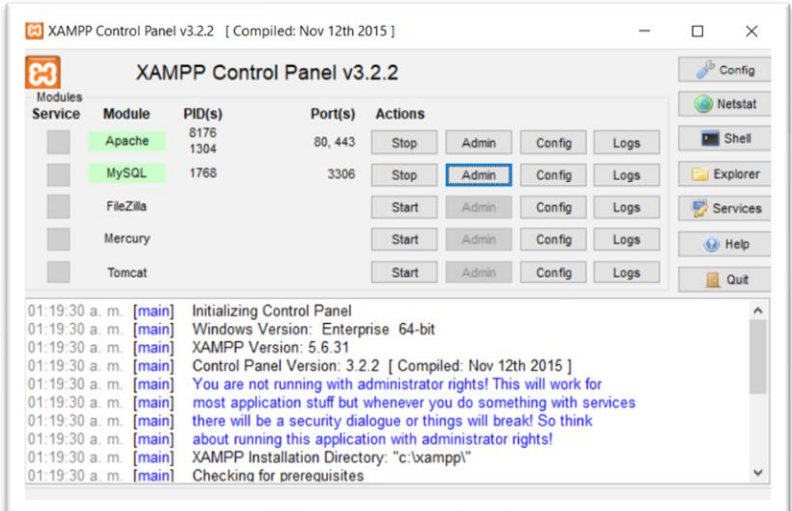

b. Proceda a crear la base datos con el nombre de "opetic\_web"

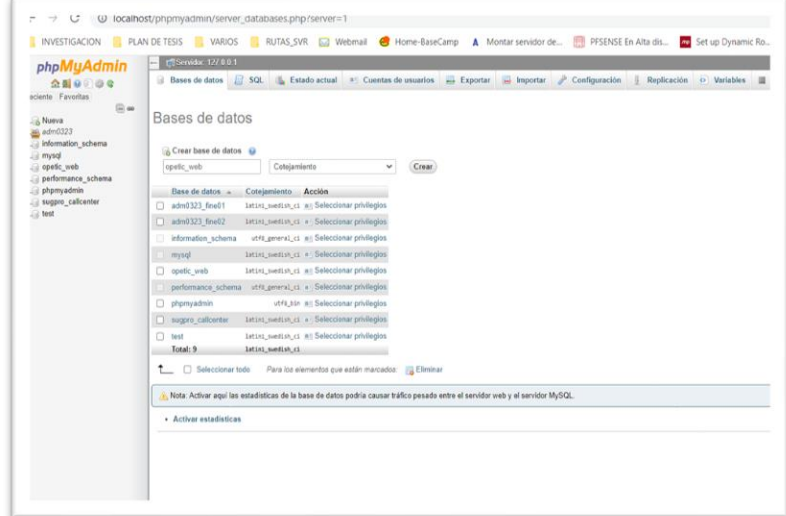

- c. Luego de crear la base de datos, debe seleccionarla.
- d. Seguidamente debemos seleccionar en la lista de menú la opción importar.

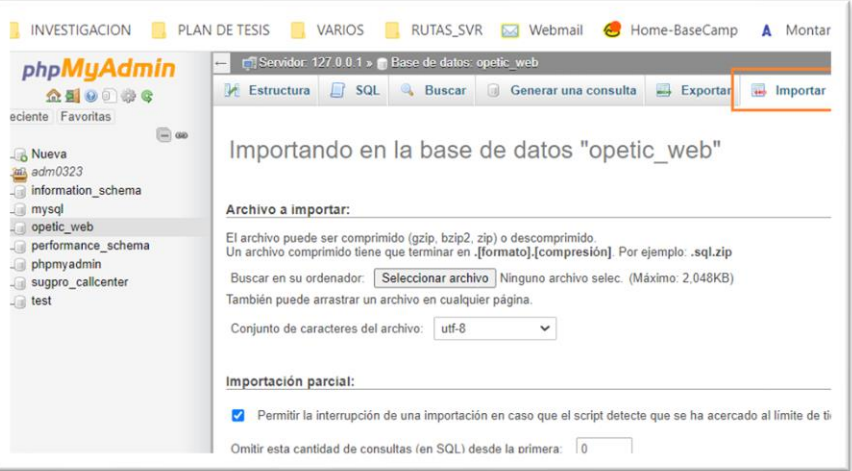

e. Para la importación debe seleccionar el archivo de base de datos con el nombre "opetic\_web.sql" que se encuentra en la carpeta de instalación.

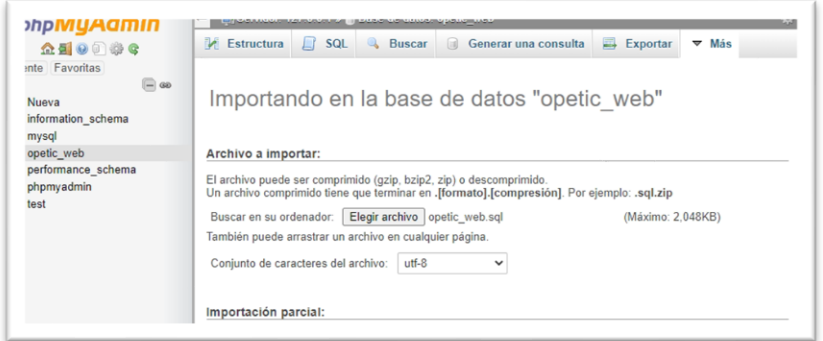

- f. Luego de ello debe dar click en el botón "Continuar"
- g. Terminada la importación podemos observar que las tablas del sistema en la base de datos.

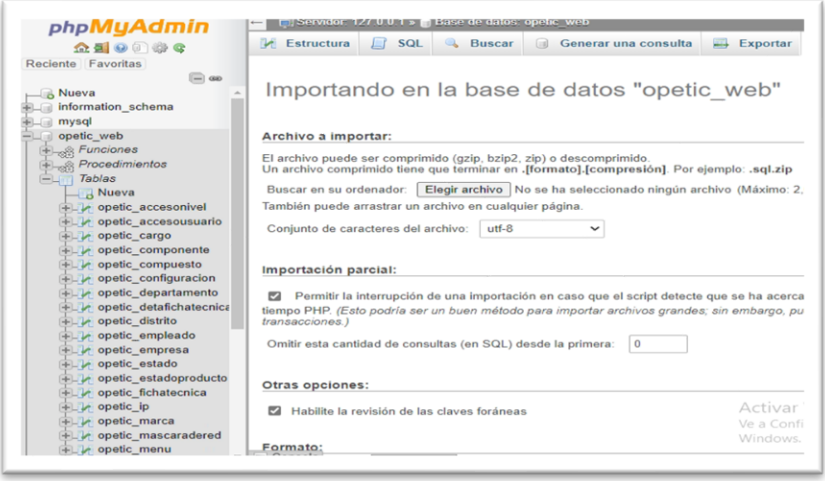

h. En este punto a finalizado correctamente la instalación de la BD.

3. Instalación de la página web:

Copiar toda la carpeta OPETIC\_WEB desde la carpeta del instalador a la siguiente ruta: C:\xampp\htdocs

- 4. Validar la carga del sistema web:
	- a. Ingrese al url[: http://localhost/OPETIC\\_WEB/,](http://localhost/OPETIC_WEB/) si la instalación es correcta debe carga la siguiente imagen:

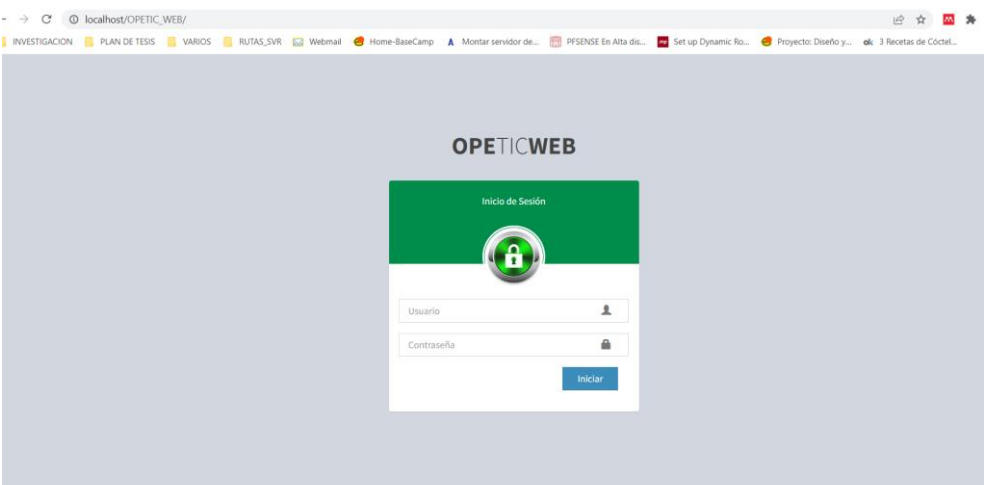

b. Credenciales de Administrador por default: Usuario: [administrador@administrador.pe](mailto:administrador@administrador.pe) Contraseña: 1234

## **Carta de autorización del Gerente de la empresa Celerity S.A.C**

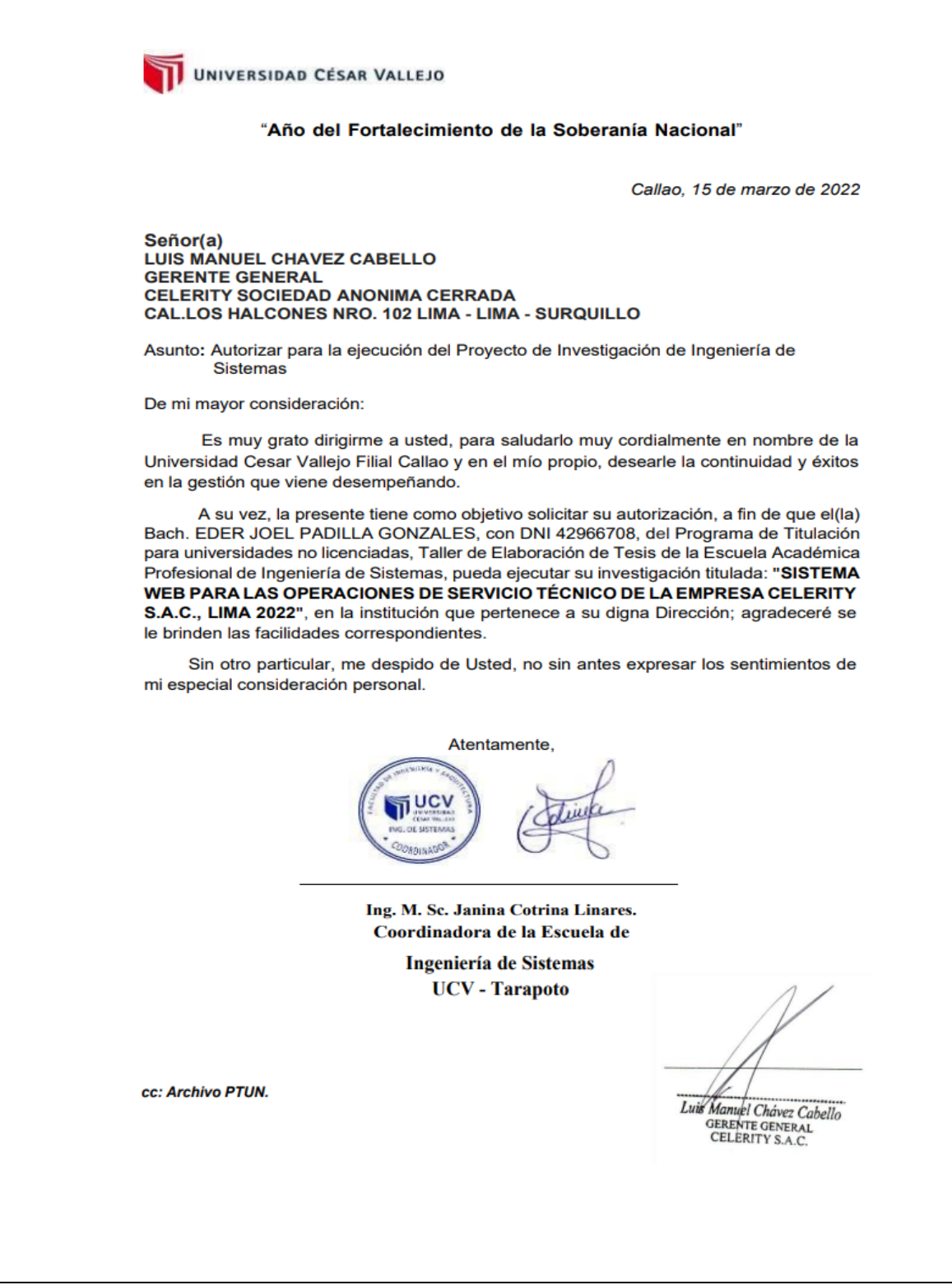

Carta de autorización del Jefe de TI de la empresa Celerity S.A.C

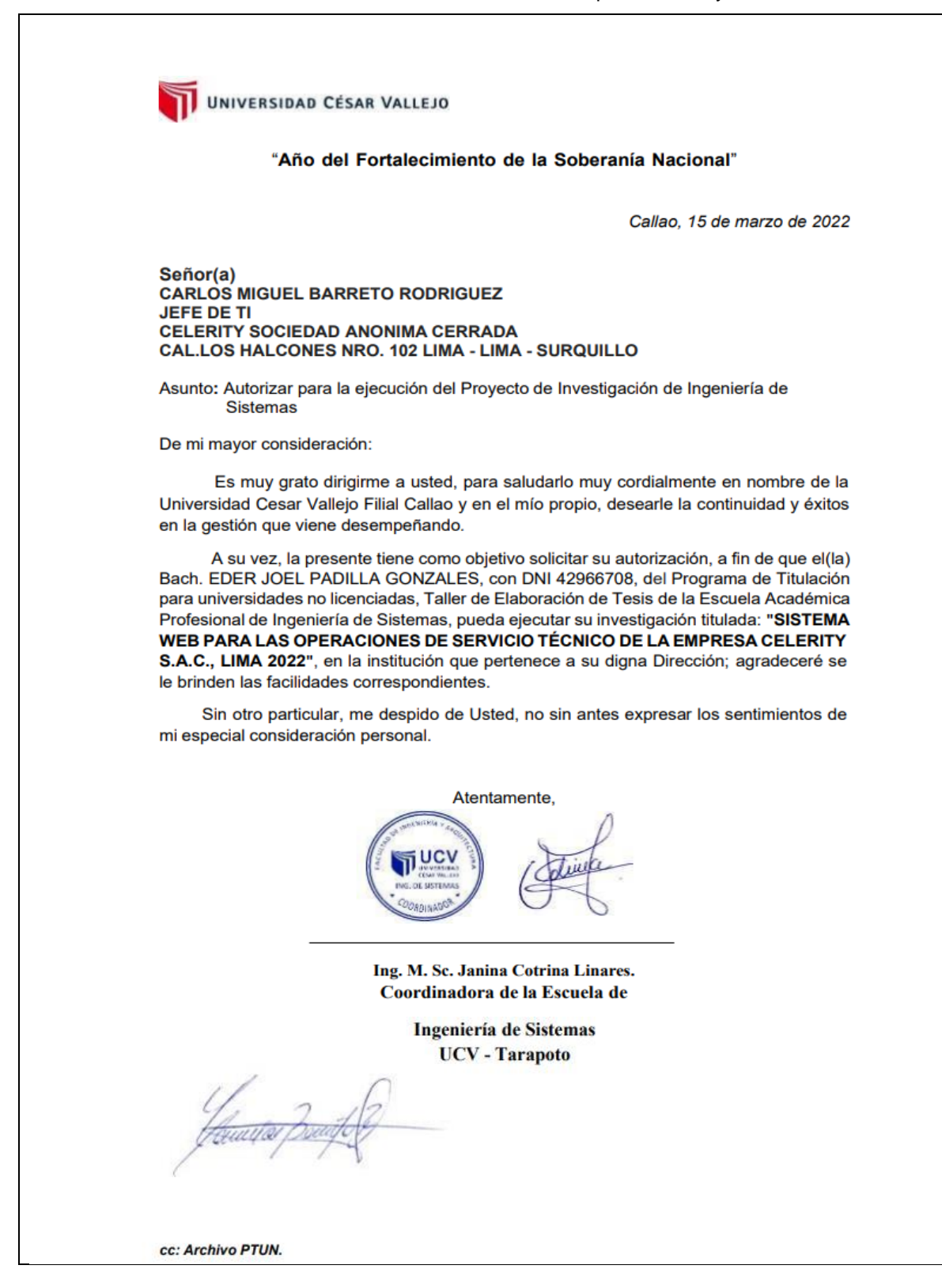

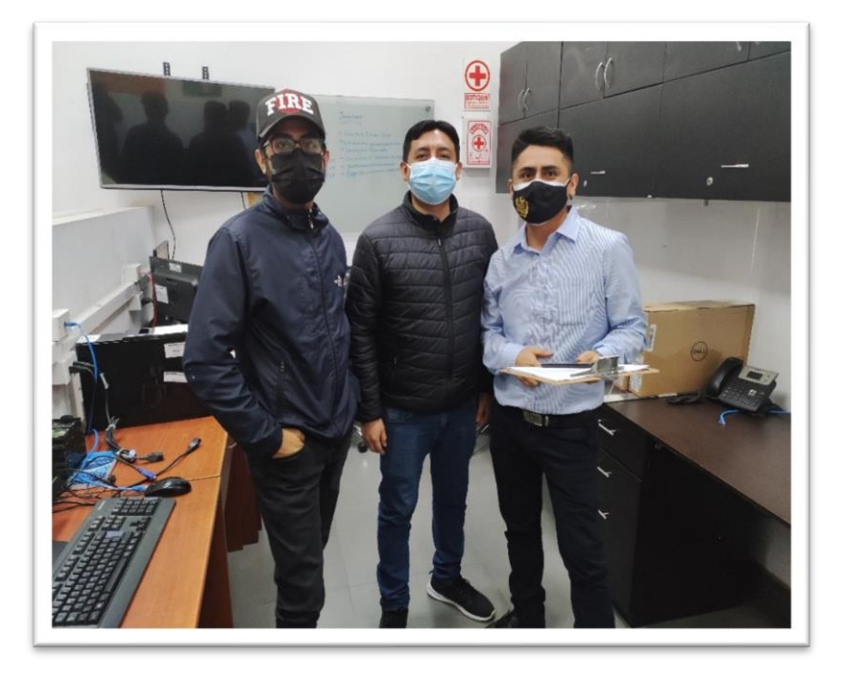

Anexo 8 - Fotos, Planos, Documentos complementarios Foto: Toma de muestra de datos

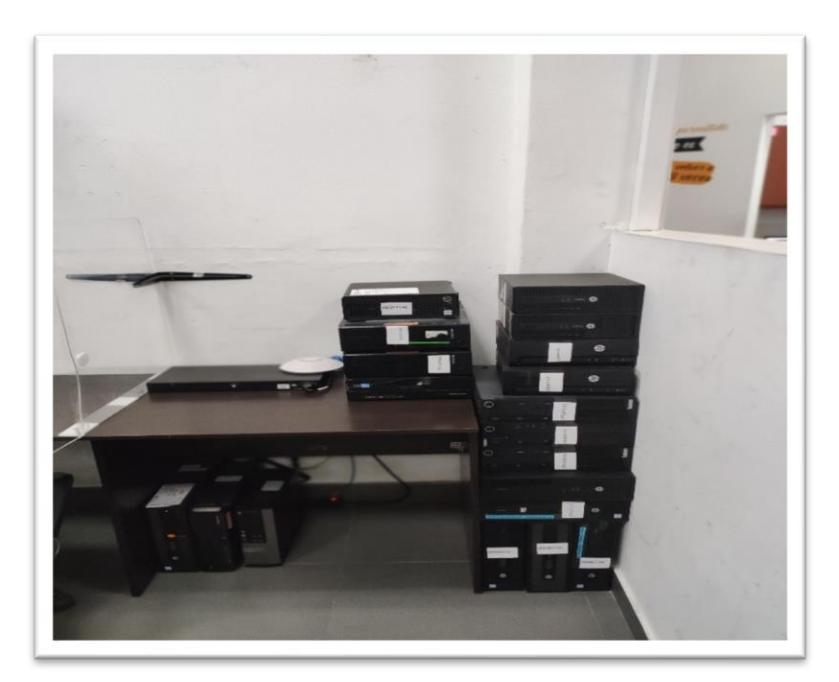

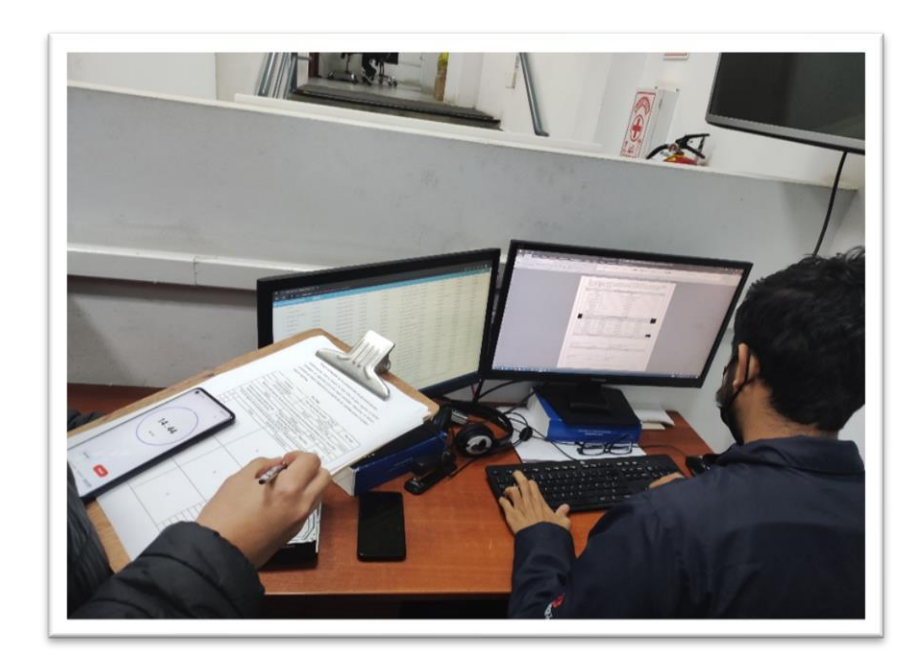

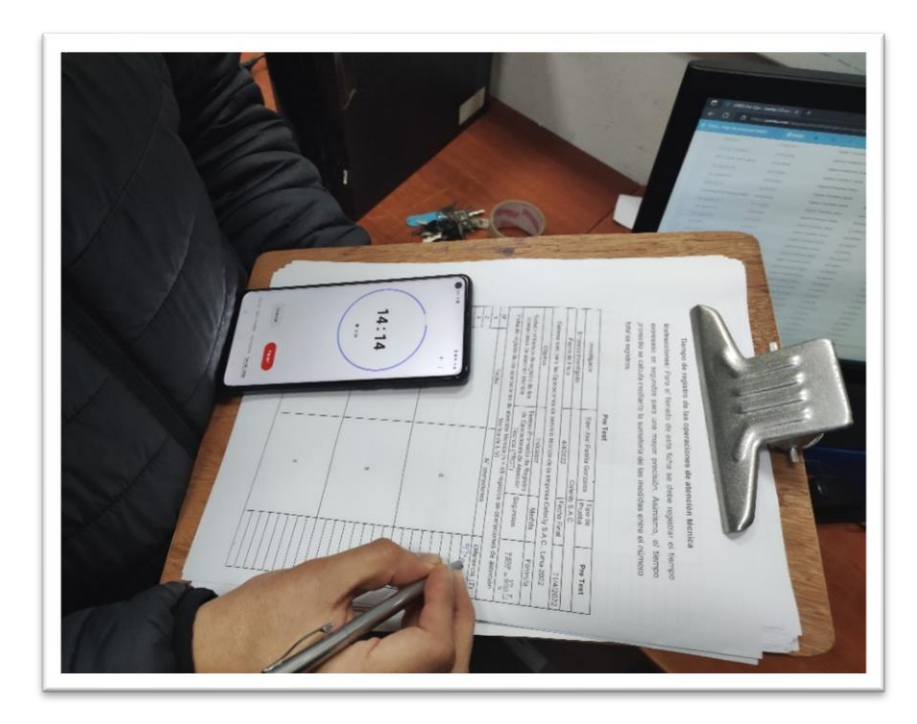

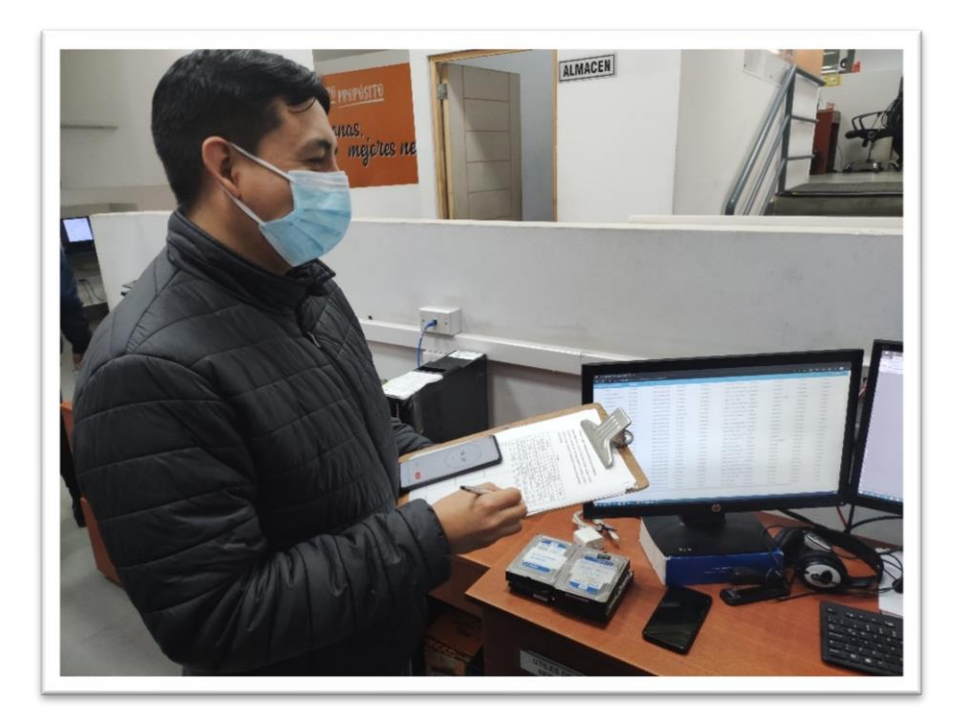

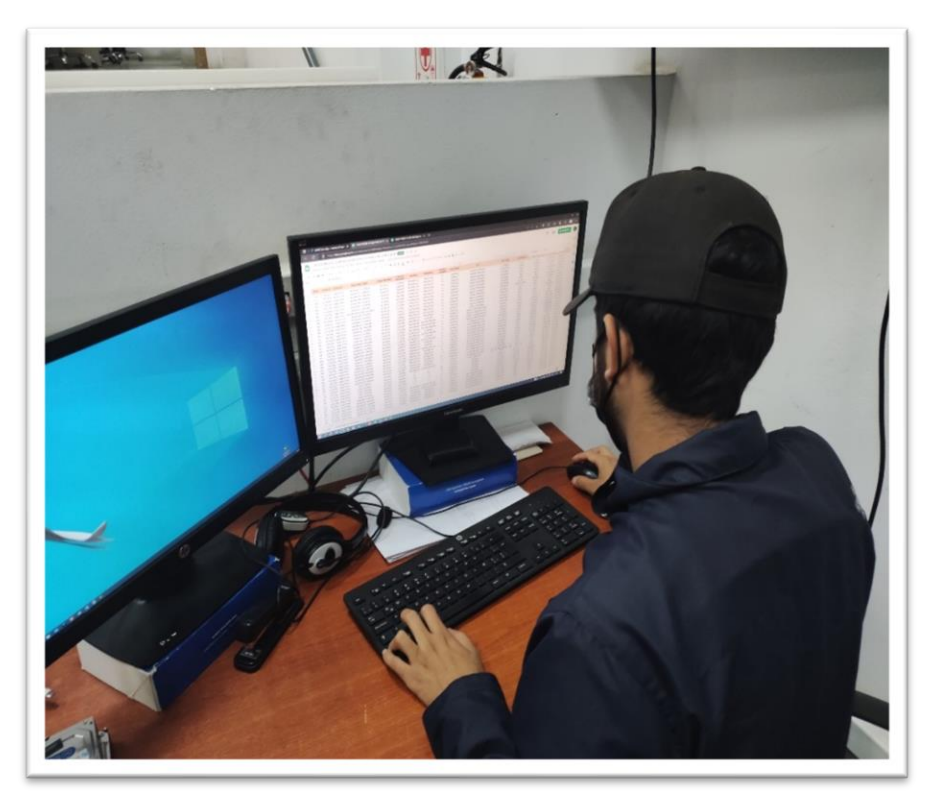

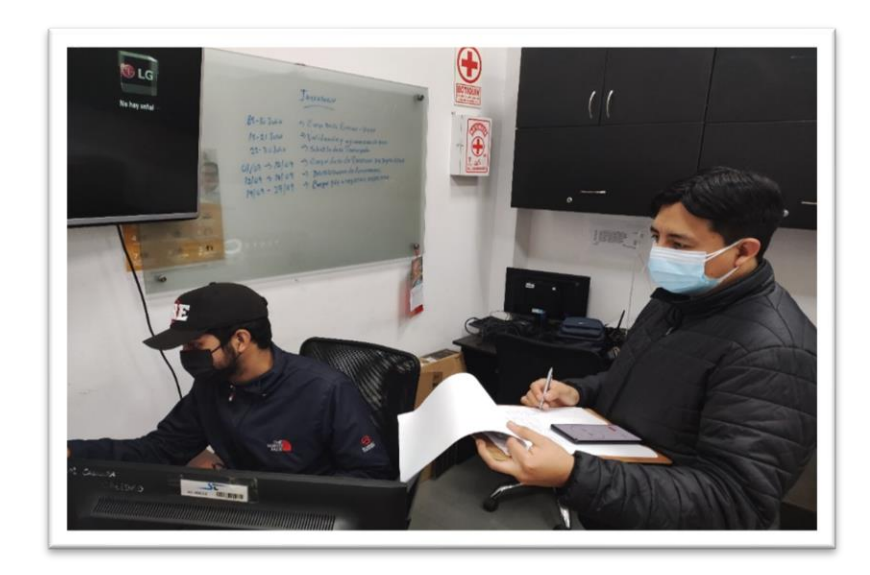

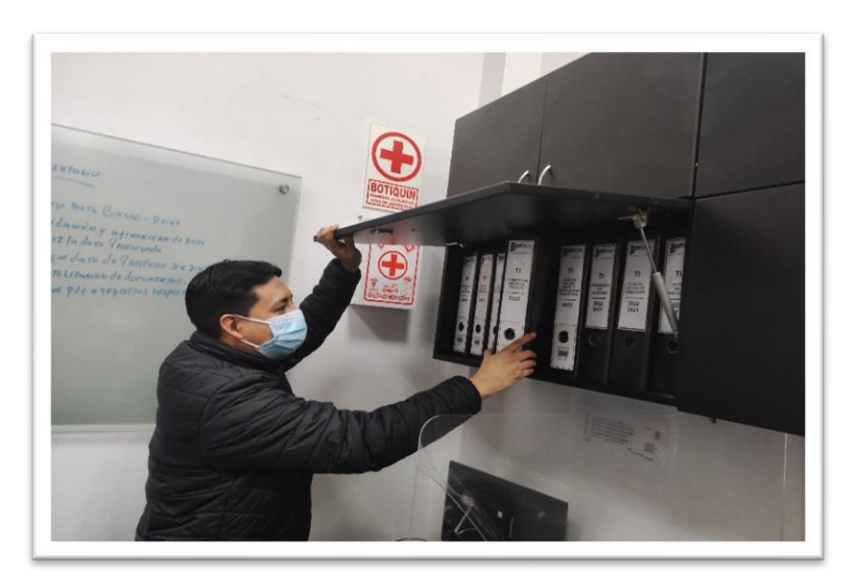

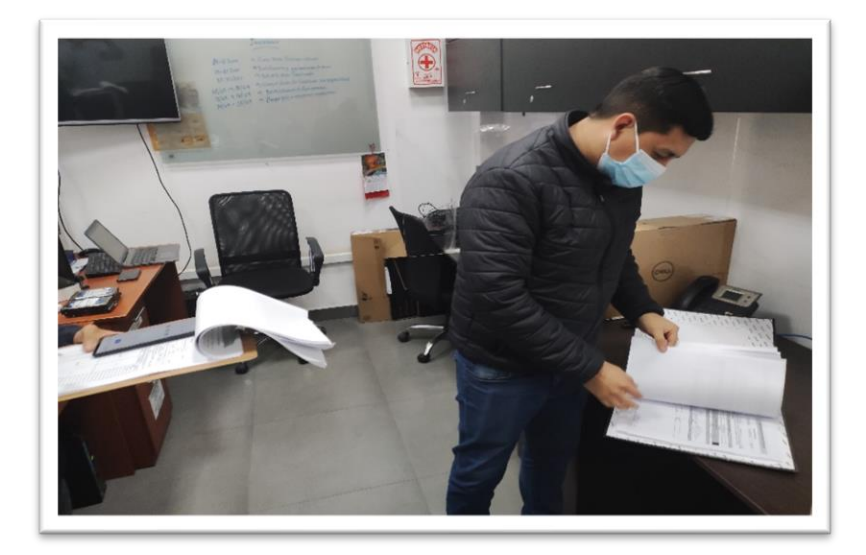

Foto: Capacitación

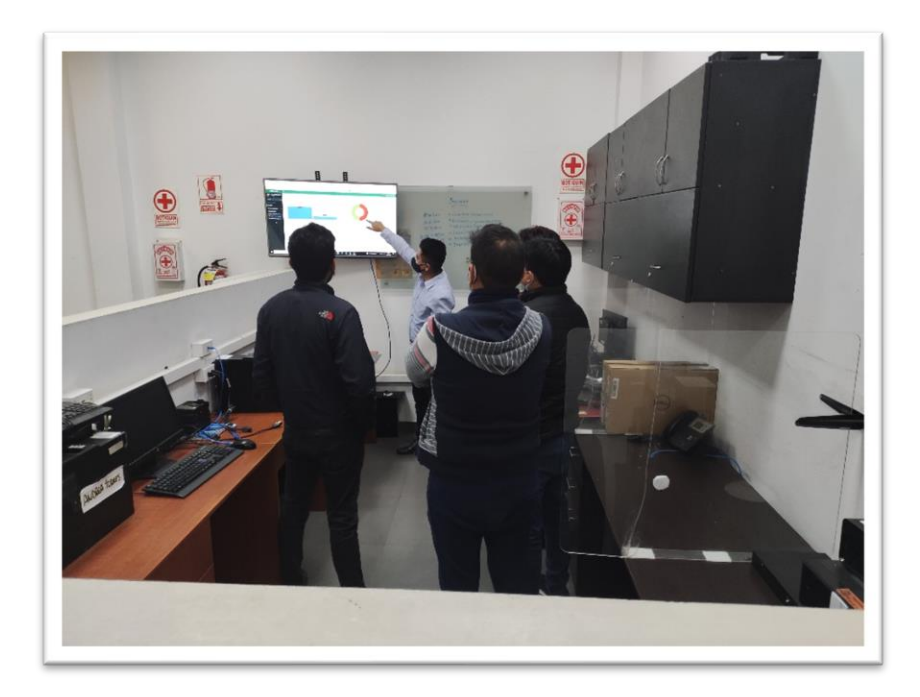

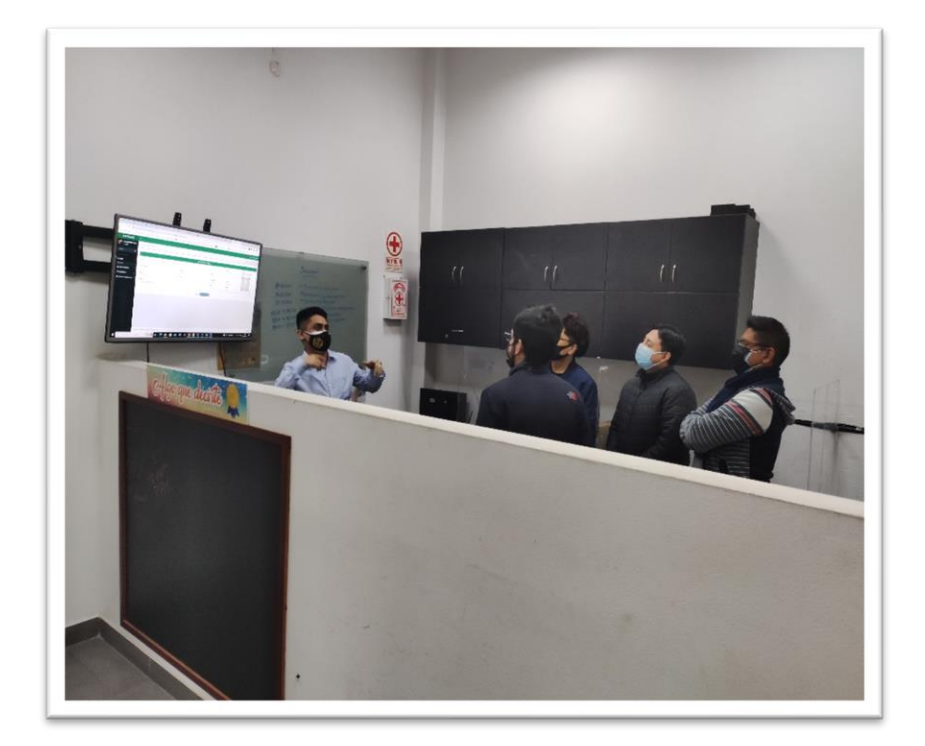

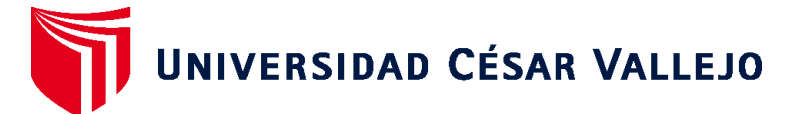

# **FACULTAD DE INGENIERÍA Y ARQUITECTURA ESCUELA PROFESIONAL DE INGENIERÍA DE SISTEMAS**

## **Declaratoria de Autenticidad del Asesor**

Yo, AGREDA GAMBOA EVERSON DAVID, docente de la FACULTAD DE INGENIERÍA Y ARQUITECTURA de la escuela profesional de INGENIERÍA DE SISTEMAS de la UNIVERSIDAD CÉSAR VALLEJO SAC - CALLAO, asesor de Tesis titulada: "Sistema web para las Operaciones de servicio técnico de la empresa Celerity S.A.C., Lima 2022", cuyo autor es PADILLA GONZALES EDER JOEL, constato que la investigación tiene un índice de similitud de 29.00%, verificable en el reporte de originalidad del programa Turnitin, el cual ha sido realizado sin filtros, ni exclusiones.

He revisado dicho reporte y concluyo que cada una de las coincidencias detectadas no constituyen plagio. A mi leal saber y entender la Tesis cumple con todas las normas para el uso de citas y referencias establecidas por la Universidad César Vallejo.

En tal sentido, asumo la responsabilidad que corresponda ante cualquier falsedad, ocultamiento u omisión tanto de los documentos como de información aportada, por lo cual me someto a lo dispuesto en las normas académicas vigentes de la Universidad César Vallejo.

LIMA, 22 de Agosto del 2022

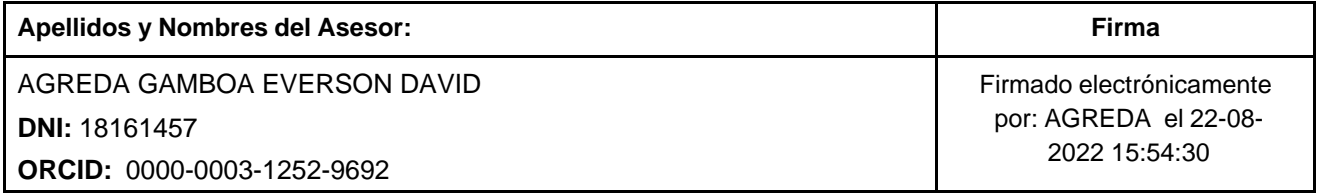

Código documento Trilce: TRI - 0422905

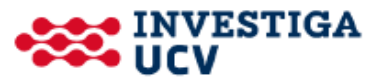